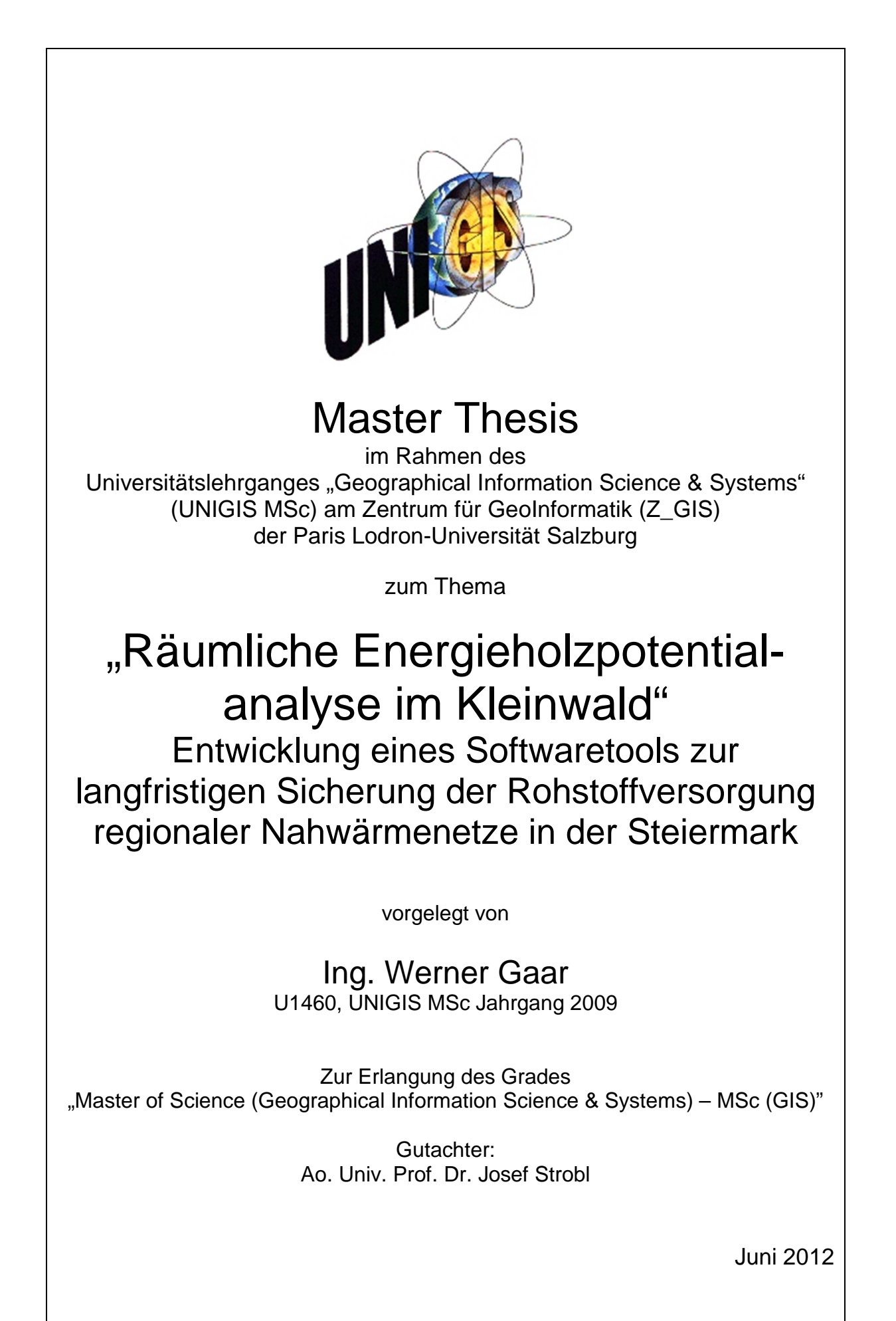

## **Danksagung**

Mit der vorliegenden Master Thesis habe ich mir meinen lange gehegten Wunsch erfüllt, eine wissenschaftliche Arbeit zu schreiben.

An dieser Stelle möchte ich denjenigen Menschen danken, die es mir durch ihre Unterstützung ermöglichten, diese Herausforderung anzunehmen.

Mein größter Dank gilt meiner Freundin Agnes für ihr großes Verständnis und ihre moralische Unterstützung. Danke für deine positive Energie und die aufmunternden, motivierenden Worte in den schwierigen Phasen.

Ich möchte mich herzlich bei meinem Firmenpartner Bernd Luttenberger und unseren Mitarbeitern dafür bedanken, dass sie mir den Rücken freigehalten und kleine wie auch große Aufgaben aus dem täglichen Geschäft abgenommen haben. Einen speziellen Dank richte ich an unsere Auftraggeber für so manche zusätzliche Wartezeiten und überstrapazierte Geduldsfäden.

Ein großes Dankeschön gilt Herrn Professor Strobl für die zustimmenden Worte zur Wahl dieser zukunftsorientierten Thematik. Ihre diesbezügliche Unterstützung gab mir die nötige Sicherheit, diese vor langer Zeit gereifte Idee weiter zu verfolgen, zu konkretisieren und schlussendlich in der vorliegenden Arbeit zu verwirklichen.

Für die aufgebrachte Geduld und das große Verständnis bezüglich berufsbedingter Verschiebungen danke ich dem Team von UNIGIS Salzburg rund um Julia Moser und Michael Fally.

## **Erklärung der eigenständigen Abfassung der Arbeit**

"Ich versichere, diese Master Thesis ohne fremde Hilfe und ohne Verwendung anderer als der angeführten Quellen angefertigt zu haben, und dass die Arbeit in gleicher oder ähnlicher Form noch keiner anderen Prüfungsbehörde vorgelegen hat.

Alle Ausführungen der Arbeit die wörtlich oder sinngemäß übernommen wurden sind entsprechend gekennzeichnet."

*Ort und Datum eigenhändige Unterschrift* 

## **Kurzfassung**

Das Ziel der vorliegenden Master Thesis ist die Entwicklung eines Softwaretools zur Entscheidungsfindung (*spatial decision support system*), ob die untersuchten Waldflächen zur Rohstoffversorgung von Nahwärmenetzen wirtschaftlich interessant sind.

Eine intensive Auseinandersetzung mit den einflussnehmenden Parametern mündet in den Selektionsprozess mit der Findung der Schlüsselparameter Waldstück, Logistiknetz, Holzvorrat im Waldstück und Bereitschaft des Besitzers.

Die beschreibenden Attribute der Schlüsselparameter werden analysiert und anschließend deren Widerstandsfaktoren zur Kostenoberflächenmodellierung quantifiziert.

Die Wirtschaftlichkeitsuntersuchungsmethode wird im ArcGIS ModelBuilder mit der Implementierung der Schlüsselparameter und der Kostenoberfläche softwaretechnisch realisiert. Das resultierende Werkzeug ermöglicht es, die Eingangsparameter zu justieren und beliebig viele Szenarien effizient und einfach reproduzierbar durchzurechnen.

Anhand von drei verschiedenen Szenarien wird die praktische Anwendung der Modellierung demonstriert. Die resultierenden Energieholzpotentialkarten und Kostenoberflächen zeigen, dass die entwickelte Wirtschaftlichkeitsuntersuchungsmethode in der Lage ist, die wirtschaftlich interessanten Waldstücke zu identifizieren und Karten mit Informationen zum Energieholzpotential bereitzustellen.

## **Abstract**

The aim of this master thesis is to develop a spatial decision support system to investigate, if forest areas are in economically interesting condition for supplying local heating networks with wood biomass.

An intensive examination of the influential parameters is resulting in the selection of key parameters like forest area, logistic network, biomass stock and the willingness of the owner of the forest.

The descriptive attributes of the key parameters are analyzed and the costs for modeling the cost surface are quantified.

The method of the economic feasibility study is realized in ArcGIS ModelBuilder software by implementing the key parameters and the cost surface. The resulting software tool enables the user to adjust the parameters and to calculate any number of scenarios efficiently and easily reproduceable.

The hands-on usability of the model is demonstrated by defining three different scenarios. The resulting spatial analysis of wood biomass energy potential maps and cost surfaces verify, that the developed economic feasibility study has the ability to identify economicly interesting forest areas and to generate wood biomass energy potential maps.

# Inhaltsverzeichnis

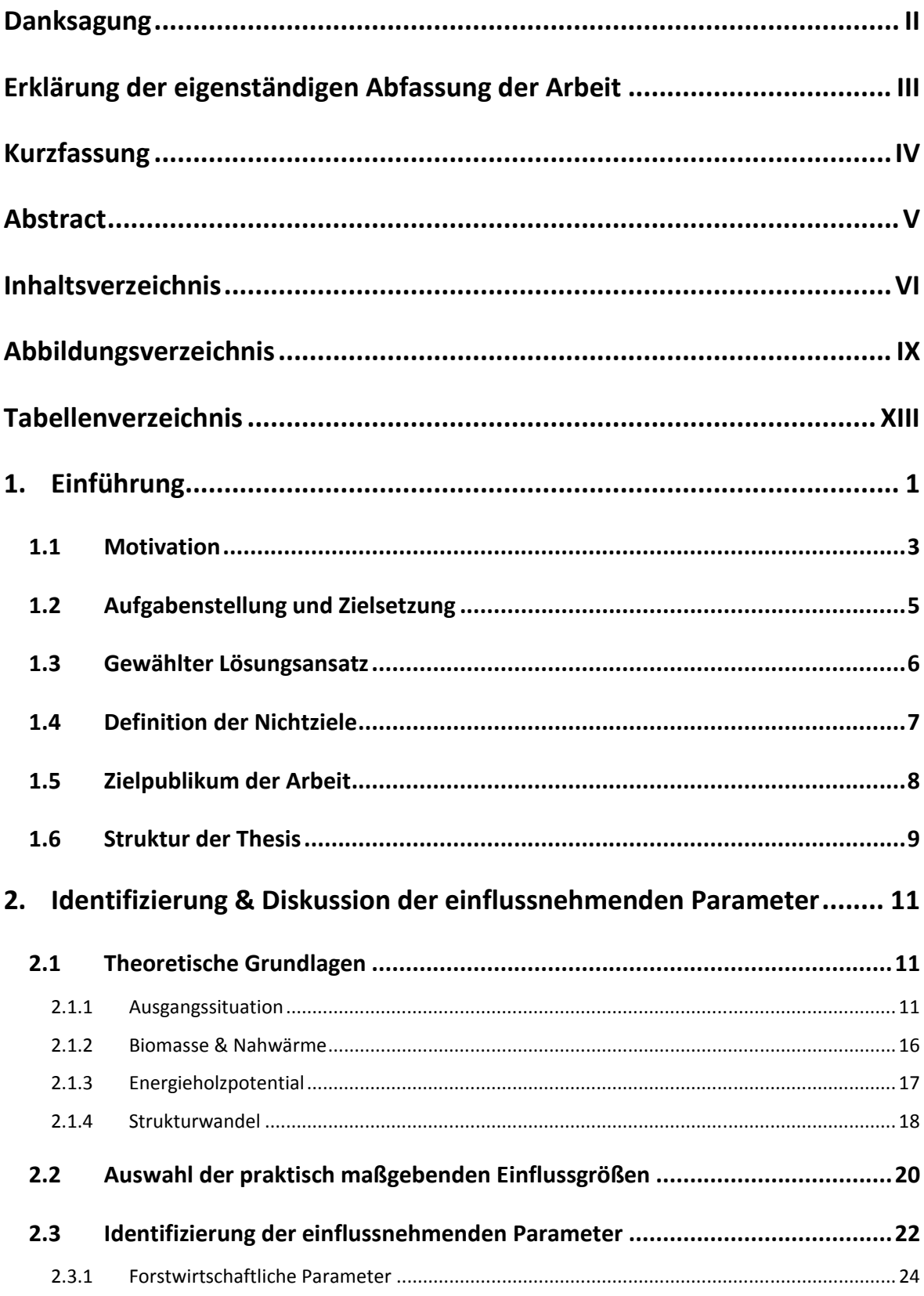

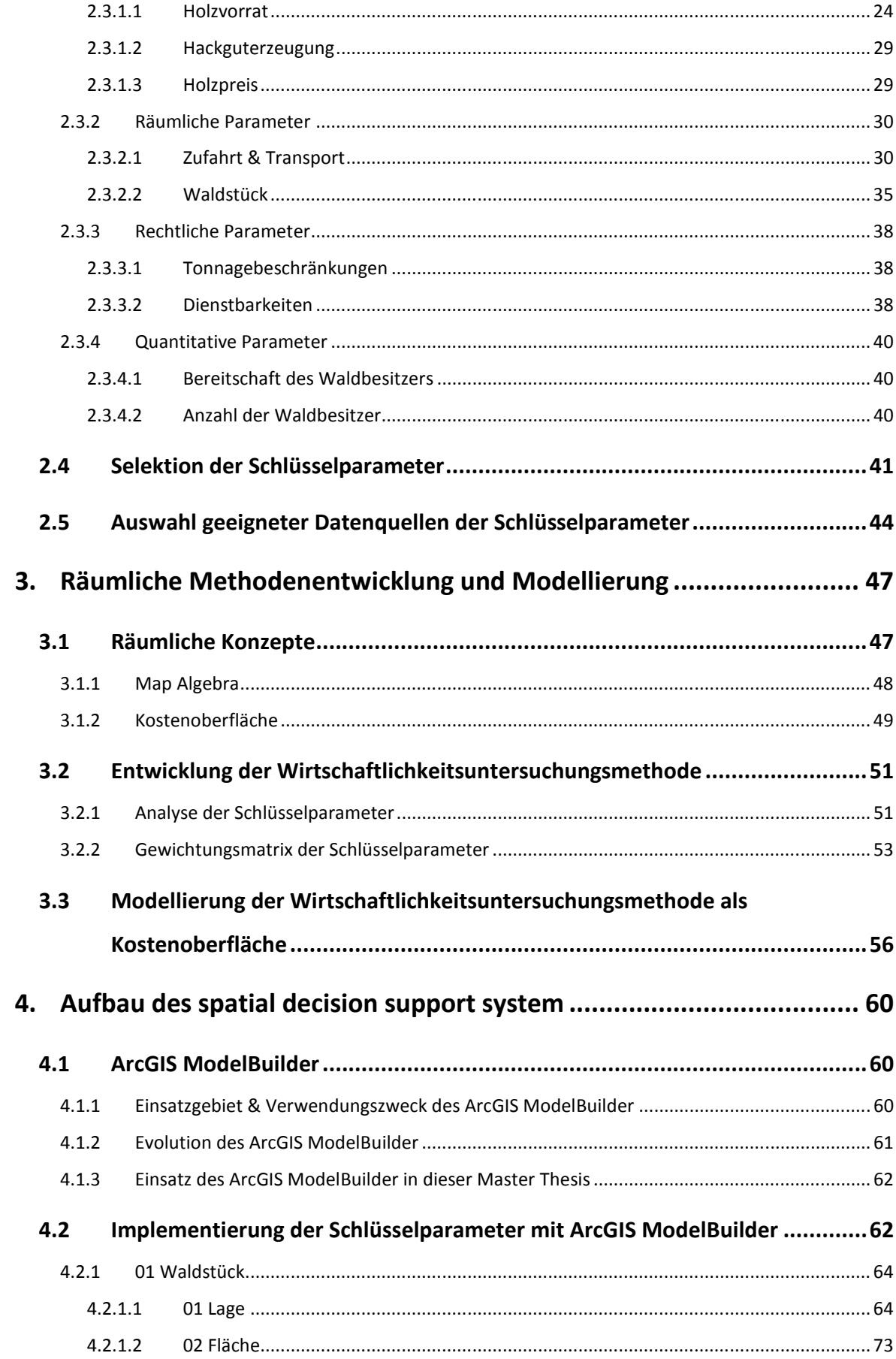

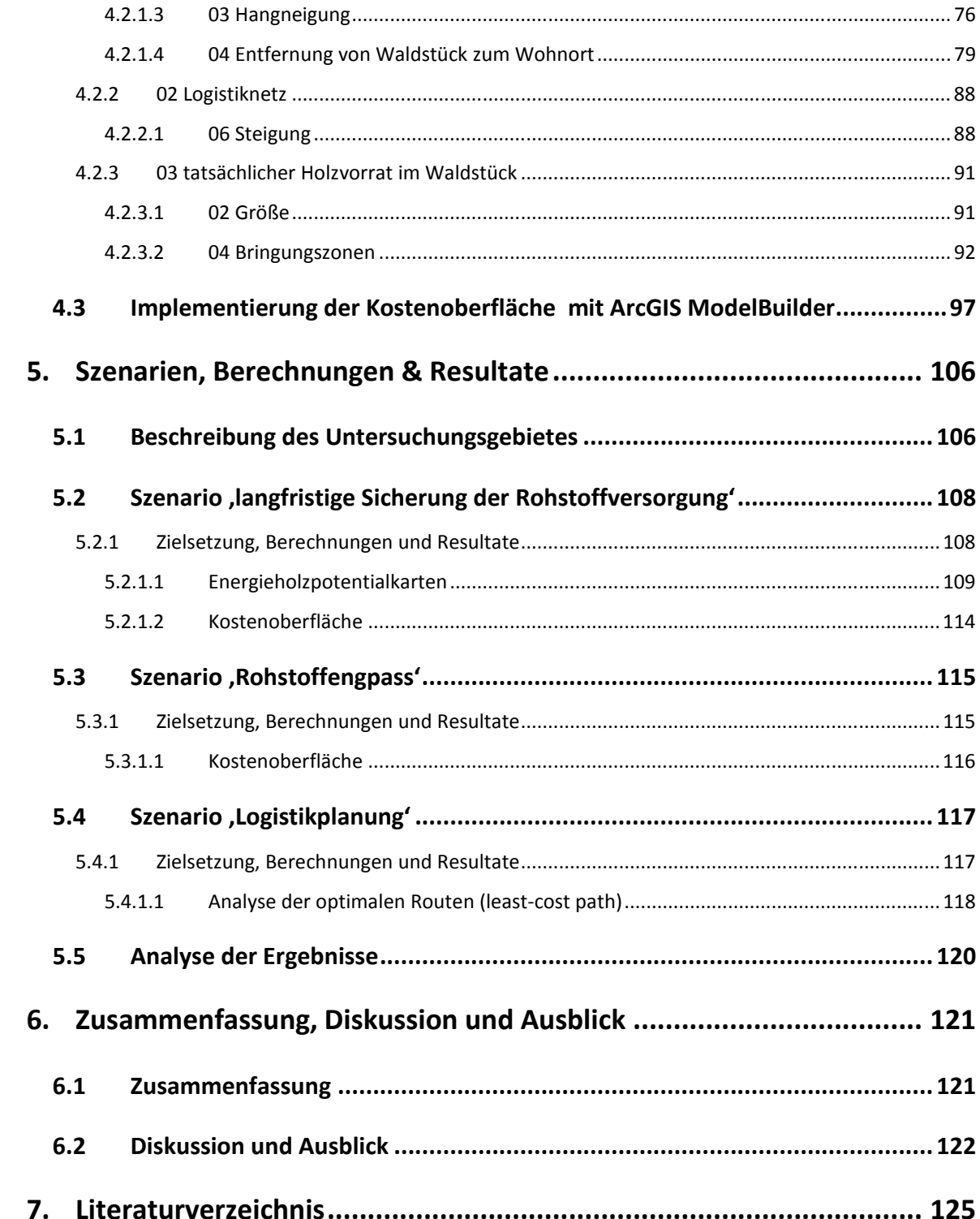

# **Abbildungsverzeichnis**

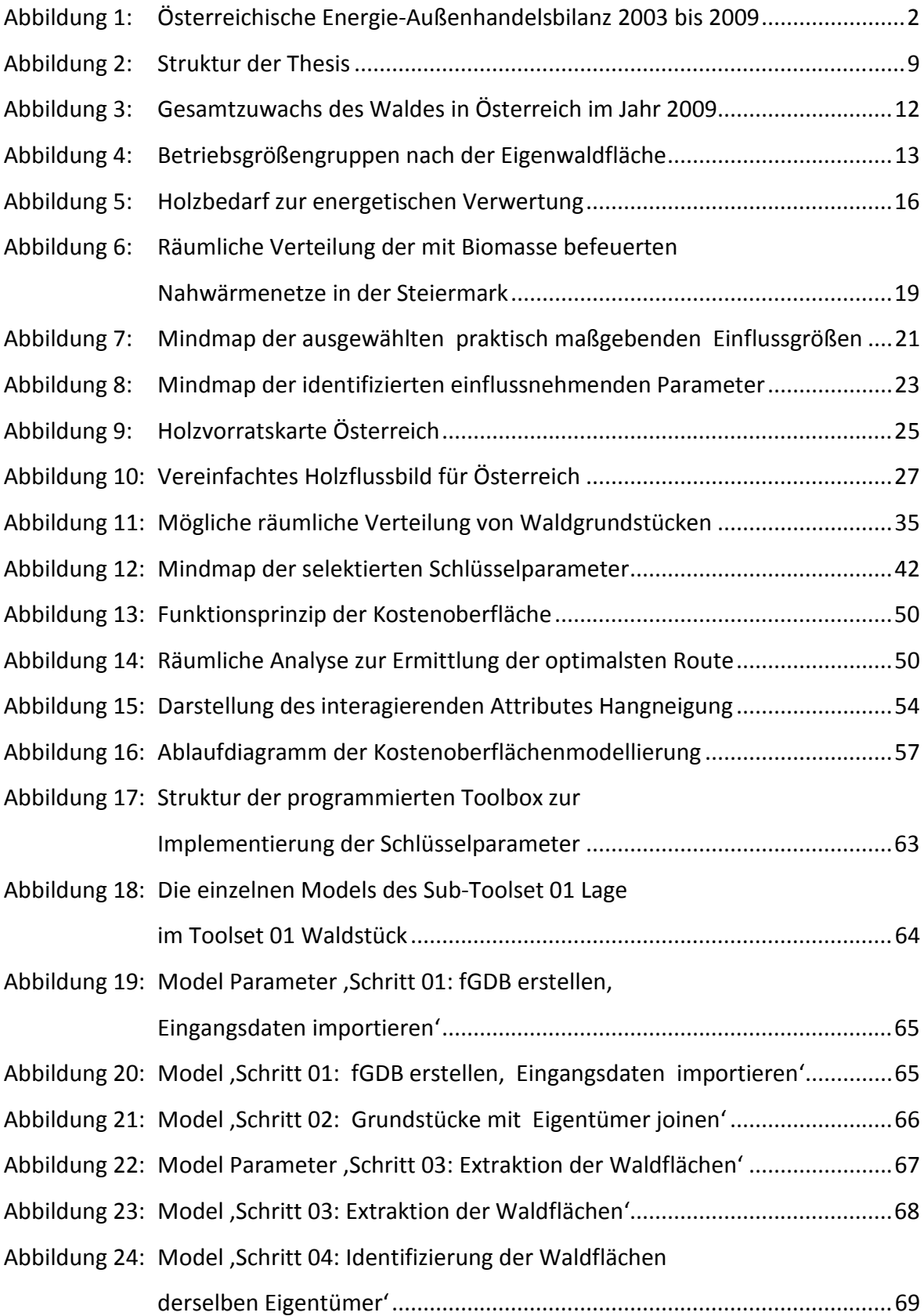

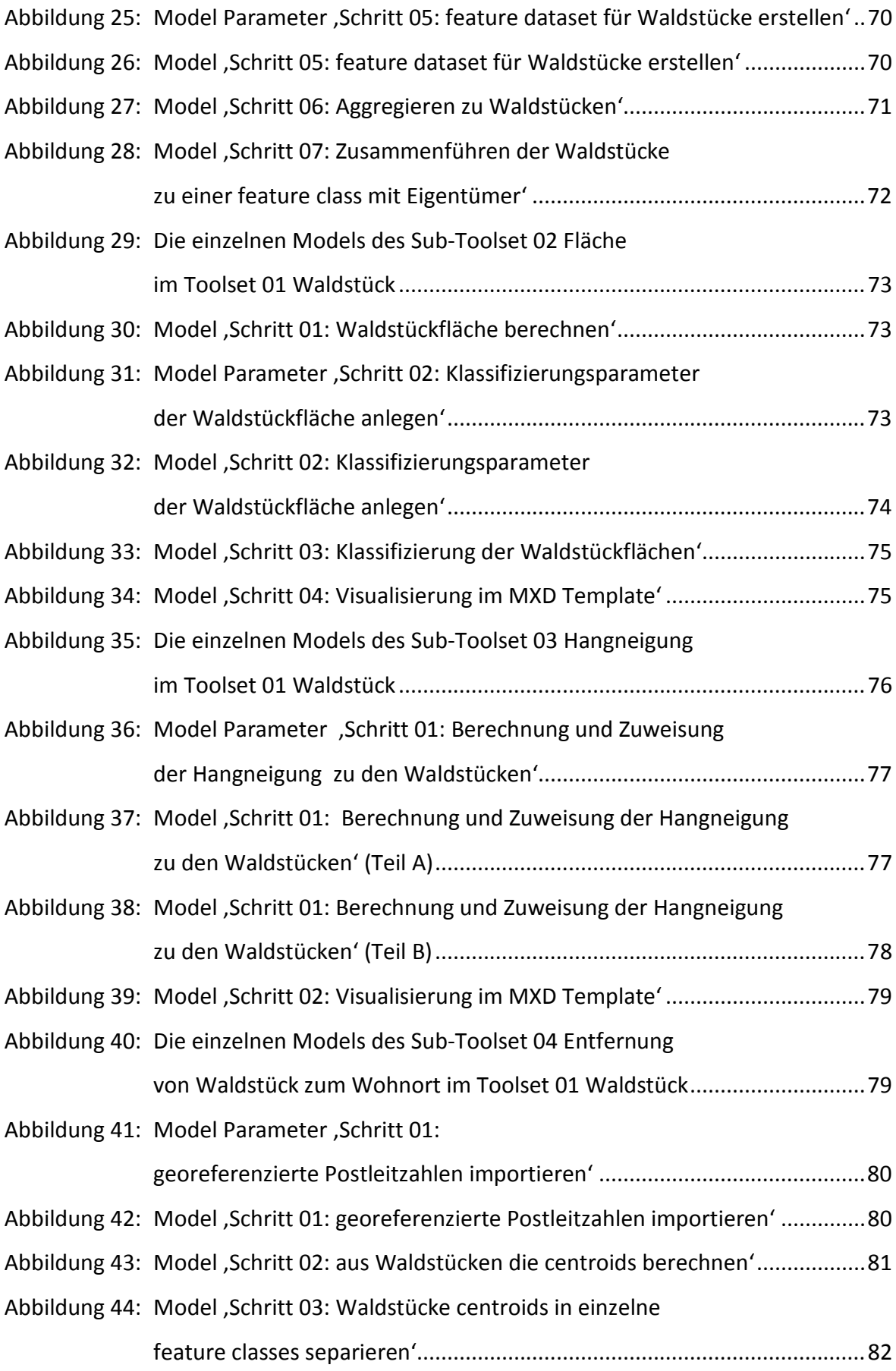

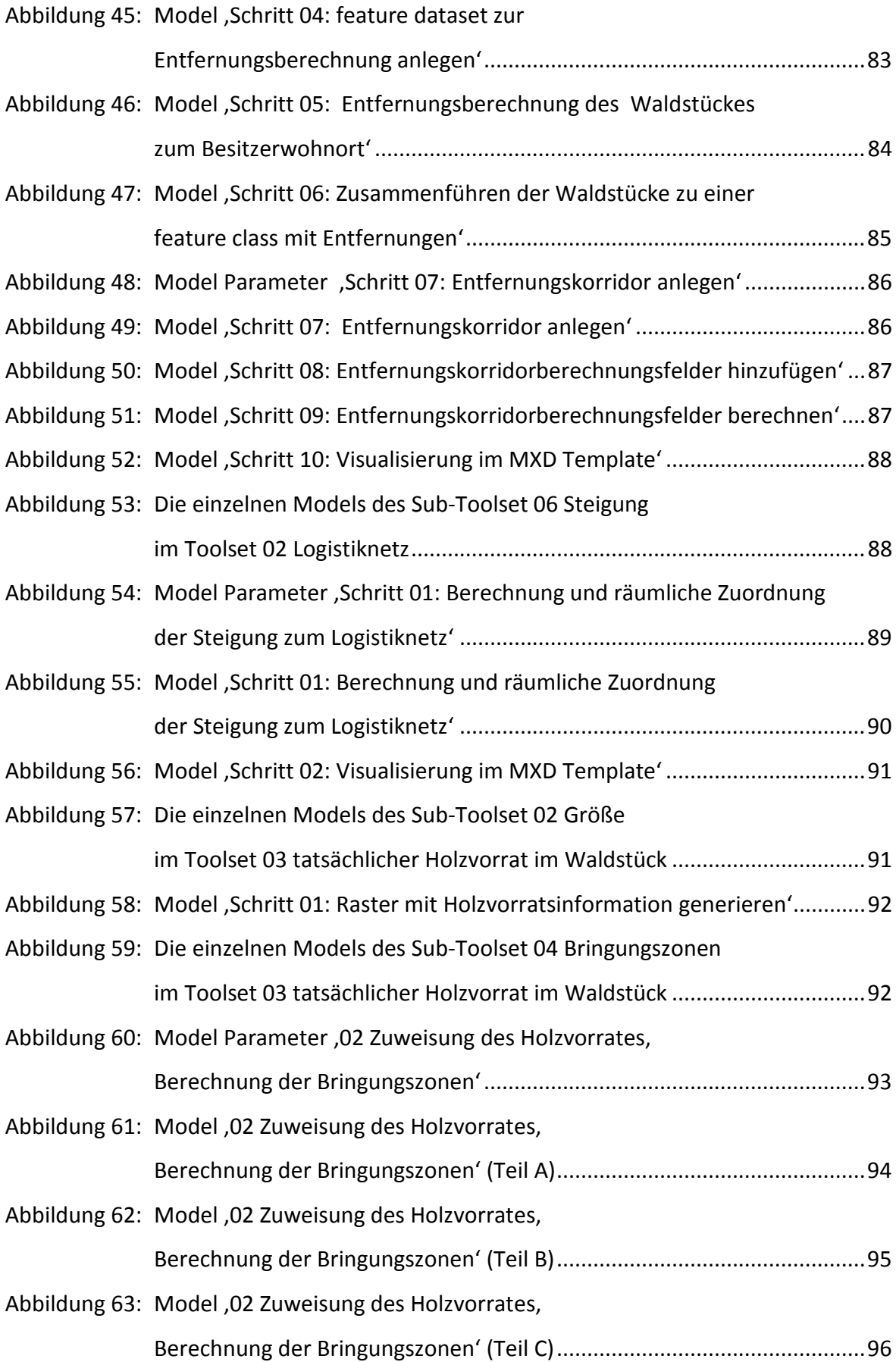

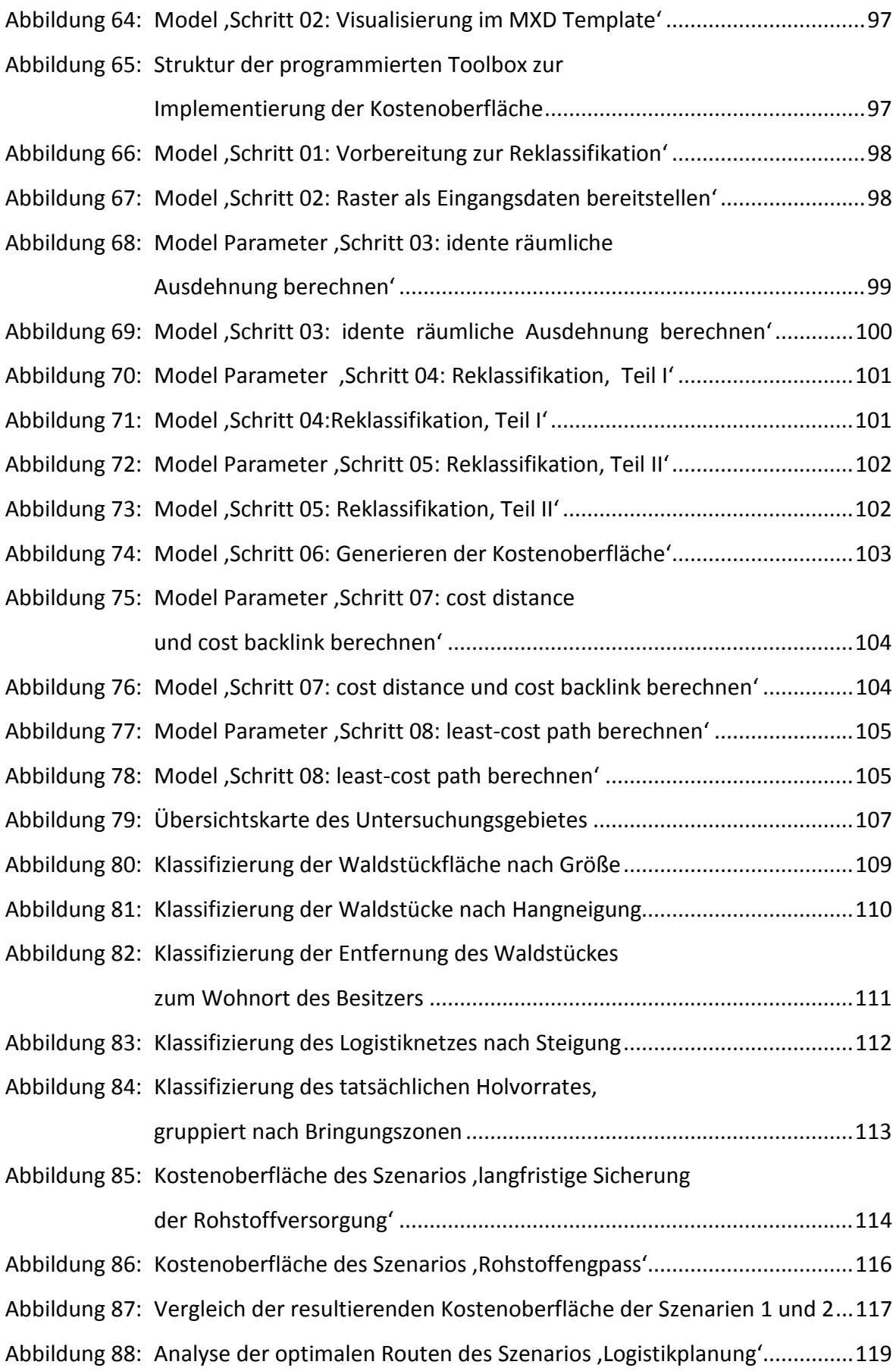

# **Tabellenverzeichnis**

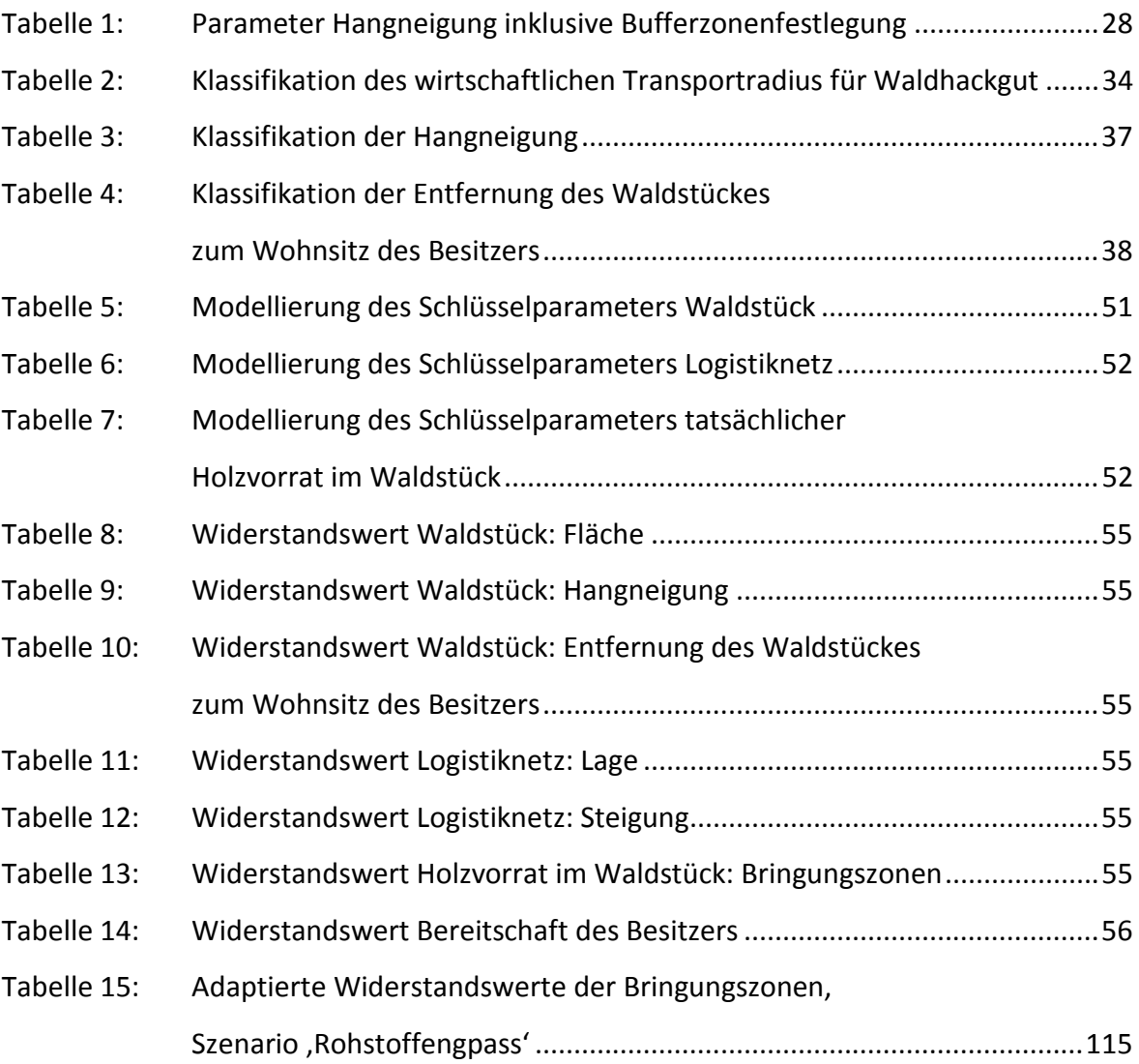

## **1. Einführung**

### **Wärmeversorgungssituation in Österreich**

In Österreich basiert die Wärmeversorgung zu annähernd 70 % auf fossilen Energieträgern. Eine überproportional hohe Importabhängigkeit von Erdöl, Erdgas und Kohle (BUNDESMINISTERIUM FÜR WIRTSCHAFT FAMILIE UND JUGEND & BUNDESMINISTERIUM FÜR LAND- UND FORSTWIRTSCHAFT UMWELT UND WASSERWIRTSCHAFT 2010) wirft die Frage nach der Versorgungssicherheit auf. Derzeit ist Österreich abhängig von der Lieferwillkür der erdölexportierenden Länder in politisch teilweise instabilen Regionen (BUNDESMINISTERIUM FÜR WIRTSCHAFT FAMILIE UND JUGEND & BUNDESMINISTERIUM FÜR LAND- UND FORSTWIRTSCHAFT UMWELT UND WASSERWIRTSCHAFT 2010)**.**

### **Die Energiepreisentwicklung**

Der reale Heizölpreis weist seit dem Jahr 1990 eine Zunahme von nahezu 30 % auf. In den letzten zehn Jahren ist der jährliche Anstieg des realen Heizölpreises nahezu durchgängig deutlich höher als der Anstieg des real verfügbaren Nettoeinkommens (UMWELT-BUNDESAMT GMBH 2011).

Der steigende Preistrend, hervorgerufen durch weltweite Nachfragesteigerungen, Verknappung der Ressourcen (BUNDESMINISTERIUM FÜR WIRTSCHAFT FAMILIE UND JUGEND & BUNDES-MINISTERIUM FÜR LAND- UND FORSTWIRTSCHAFT UMWELT UND WASSERWIRTSCHAFT 2010) und eine intransparente Ölpreispolitik mit hoher Preisvolatilität zwingen uns, über den Einsatz alternativer Energieformen nachzudenken und deren Umsetzung zu forcieren.

### **Der Klimawandel**

Die anthropogen verursachte globale Erwärmung gibt uns zu verstehen, dass wir den Umgang mit den begrenzten Ressourcen unserer Erde radikal verändern müssen. Die Verbrennung fossiler Brennstoffe und die damit verbundenen CO<sub>2</sub>-Emissionen verstärken den natürlichen Treibhauseffekt. Die Bewusstseinsbildung und die Verankerung dieses menschgemachten Problems in unseren Köpfen finden seit einigen Jahren endlich statt.

- 1 -

## **Der strukturelle Wandel**

Die österreichische Landwirtschaft wird durch Massenproduktion und Billigimporte einem enormen wirtschaftlichen Druck ausgesetzt. Der strukturelle Wandel von kleinbäuerlichen Strukturen hin zu einigen wenigen Großbauern ist größtenteils vollzogen und hat weitreichende Konsequenzen in ökologischer und wirtschaftlicher Hinsicht mit sich gebracht.

'Der Landwirt als Energiewirt' kann einerseits eine Antwort auf den Strukturwandel und andererseits die logische Weiterentwicklung der Land- und Forstwirtschaft in Österreich sein.

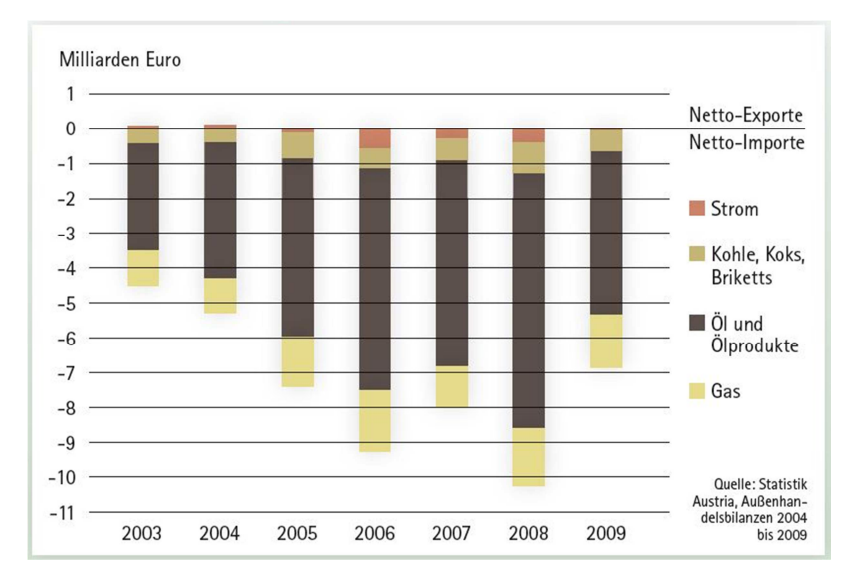

### **Die Energieimporte**

Abbildung 1: Österreichische Energie-Außenhandelsbilanz 2003 bis 2009 (ÖSTERREICHISCHER BIOMASSE-VERBAND 2011a)

Die Energieaußenhandelsbilanz von 2003 bis 2009 zeigt, welche gewaltigen Summen in Österreich für den Import fossiler Energieträger (und auch Strom) ausgegeben werden. Im Jahr 2008 stieg das Netto-Importvolumen auf 10,3 Milliarden Euro und ist 2009 nur aufgrund der Wirtschafts- und Finanzkrise gesunken (ÖSTERREICHISCHER BIOMASSE-VERBAND 2011a).

### **Die österreichische Energiestrategie**

Die Bundespolitik hat die Notwendigkeit von Veränderungen erkannt und mit der Ausarbeitung der Energiestrategie eine Neuorientierung der österreichischen Energiepolitik eingeleitet (BUNDESMINISTERIUM FÜR WIRTSCHAFT FAMILIE UND JUGEND & BUNDESMINISTER-IUM FÜR LAND- UND FORSTWIRTSCHAFT UMWELT UND WASSERWIRTSCHAFT 2010).

Die Energiestrategie ist als Beginn eines langfristigen Prozesses zu verstehen und zeigt die Schwerpunkte einer künftigen Energie- und Klimapolitik auf. Der Ausbau erneuerbarer Energien hat in Österreich enorme Bedeutung für die nationale Eigenversorgung und Stärkung der Energieversorgungssicherheit und ist zur Erreichung der energie- und klimapolitischen Ziele eine Notwendigkeit (BUNDESMINISTERIUM FÜR WIRTSCHAFT FAMILIE UND JUGEND & BUNDESMINISTERIUM FÜR LAND- UND FORSTWIRTSCHAFT UMWELT UND WASSERWIRTSCHAFT 2010).

"Bei der Wärmebereitstellung wird als klares Ziel die Substitution von fossilen Energieträgern durch effiziente Erneuerbare Energieträger und die Nutzung von Abwärme unter dem Einsatz effizienter Technologien gesehen (Fernwärme in der Stadt und Einsatz der Biomasse im ländlichen Bereich)." (BUNDESMINISTERIUM FÜR WIRTSCHAFT FAMILIE UND JUGEND & BUNDESMINISTERIUM FÜR LAND- UND FORSTWIRTSCHAFT UMWELT UND WASSERWIRTSCHAFT 2010)

## **1.1 Motivation**

### **Regionale Ressourcen und regionale Wertschöpfung**

Die beschriebenen Entwicklungen machen deutlich, dass folgende richtungsweisende Veränderungen notwendig sind:

- Wertschätzung und Aktivierung unserer eigenen, regionalen Energieressourcen
- Bildung einer regionalen Wertschöpfungskette durch Investition der Energiekosten im eigenen Land
- Anpassung der Erzeuger- und Verbraucherstrukturen auf unsere Verhältnisse

#### **Bildung von Nahwärmenetzen**

Im letzten Jahrzehnt ist eine Vielzahl an Nahwärmenetzen im ländlichen Raum errichtet worden. Diese werden mit Biomasse (Holz) aus den umliegenden Wäldern betrieben. Der Landwirt vollzieht den Umstieg zum Energiewirt. Die Nutzung regionaler, nachwachsender Energieressourcen und die Schließung regionaler Wertschöpfungsketten sind Realität geworden.

Ein Nahwärmenetz ist ein regionales Wärmeversorgungsnetz mit verhältnismäßig kurzen Wärmetransportdistanzen. Die eingespeiste Wärmeenergie wird im Biomasseheizwerk erzeugt, welches wiederum durch die Einbringung heimischer, nachwachsender Rohstoffe versorgt wird.

Als Transportmedium dient Wasser, das in isolierten Rohrleitungen zu den angeschlossenen Gebäuden geleitet wird. Im geschlossenen Heizkreis fließt nach Abgabe der Wärmeenergie das Wasser im abgekühlten Zustand zurück zur Heizzentrale um dort erneut erwärmt zu werden, fasst (GEIß 2010) die Funktionsweise eines Nahwärmenetzes zusammen.

#### **Die dauerhafte Versorgungssicherheit**

Diese positive Entwicklung in Richtung Unabhängigkeit von fossilen Energieressourcen führt uns zum Kern der inhaltlichen Fragestellung dieser Arbeit:

Wir stellen unsere Wärmeversorgung auf heimische, nachwachsende Rohstoffe um. Dieser zweifellos richtige Prozess rückt allerdings eine wichtige Bedingung in den Hintergrund: **die dauerhafte Versorgungssicherheit**. Der Autor weiß aus Gesprächen mit Nahwärmenetzbetreibern, dass mittelfristig unter Beibehaltung des derzeitigen Holzernteverhaltens nicht mehr genug heimisches Holz aus dem räumlichen Umfeld der Anlage bereitgestellt werden kann. Die Betreiber werden gezwungen sein, Holz zu importieren.

Es gibt aber ausreichend heimische Holzressourcen! Die Herausforderung liegt in der Bewusstseinsbildung, in der Abstimmung von Angebot und Nachfrage, der Erschließung des Kleinwaldes und dessen natürlichen Zuwachses, in der Erstellung logistischer Bringungsketten sowie in der Entwicklung von zukunftsorientierten Kleinwaldbewirtschaftungsformen.

Es geht also darum, den sich vollziehenden Strukturwandel hin zur Verwendung regionaler Biomasse zu unterstützen und bereits frühzeitig das zu erschließende Energieholzpotential zu identifizieren, lange bevor Lieferengpässe entstehen und die Versorgungssicherheit gefährdet ist!

## **1.2 Aufgabenstellung und Zielsetzung**

Die zentrale Forschungsfrage dieser Arbeit lautet:

*Wie kann durch den Einsatz von GIS-gestützten räumlichen Analysemethoden sichergestellt werden, dass die Versorgungssicherheit der Biomasseheizwerke von Nahwärmenetzen mit Holz aus heimischen Kleinwäldern langfristig gewährleistet ist ?* 

Das Ergebnis der Arbeit soll ein Werkzeug zur Entscheidungsfindung (*spatial decision support system*) sein, dass eine Aussage trifft, ob die untersuchte Waldfläche zur Rohstoffversorgung von Nahwärmenetzen wirtschaftlich interessant ist.

Die relevanten Einflussfaktoren fließen als Parameter in das Werkzeug ein. Die Werte dieser Parameter können wie Stellschrauben einfach nachjustiert werden, eine Berechnung von Szenarien wird damit einfach möglich.

Forschungsbedarf besteht:

- $\triangleright$  In der Identifizierung der einflussnehmenden Parameter
	- 1. Als erster Schritt ist die Auswahl der praktisch maßgebenden Einflussgrößen vorgesehen.
	- 2. Im zweiten Schritt werden zunächst die einflussnehmenden Parameter herausgefiltert und anschließend werden daraus die Schlüsselparameter selektiert.
- $\triangleright$  In der räumlichen Methodenentwicklung und Modellierung
	- 3. Im dritten Schritt wird die Wirtschaftlichkeitsuntersuchungsmethode entwickelt, in dem die Schlüsselparameter analysiert und deren Zusammenhänge hergestellt werden.
	- 4. Im vierten Schritt wird die Wirtschaftlichkeitsuntersuchungsmethode anhand einer Kostenoberfläche modelliert. Die Rahmenbedingungen der Kostenoberfläche sind festzulegen und die technische Umsetzung zu konzipieren.

Die Methode zur Wirtschaftlichkeitsuntersuchung wird in ein *spatial decision support system* implementiert und soll in der Lage sein:

- potentielle, wirtschaftlich interessante Waldstücke zu identifizieren
- die identifizierten Waldstücke zu klassifizieren (nach einer zu entwickelnden Klassifikation)
- $\triangleright$  Karten mit Informationen zum vorliegenden wirtschaftlich interessanten Energieholzpotential zur Mobilisierung der Waldbesitzer auszugeben

## **1.3 Gewählter Lösungsansatz**

Das *spatial decision support system* soll als Softwaretool mit dem ArcGIS ModelBuilder programmiert werden. Die identifizierten Einflussfaktoren sollen als Eingangsparameter (als , verstellbare Schrauben') eingehen.

Die Erhebung der Parameter erfolgt auf Basis von Sekundärdaten. Primärdaten sind vorgesehen, wenn keine Datenquellen herangezogen werden können oder diese zu ungenau sind.

Das theoretische Konzept basiert auf Austauschbarkeit und baut auf die quantitative Forschungsmethode auf. Alle einflussnehmenden Parameter sind in messbaren Größen formulierbar. Die Anwendbarkeit dieses Modelles soll bei identen strukturellen Voraussetzungen (Waldbestandsstruktur, Besitzstruktur, Nahwärmenetzgröße) gegeben sein.

Berücksichtigt werden im theoretischen wie auch im praktischen Teil die angewandten Methoden der Hackgutlogistik. Dies soll die praktische Anwendbarkeit der Ergebnisse dieser Master Thesis sicherstellen.

## **1.4 Definition der Nichtziele**

Im Rahmen der vorliegenden Arbeit wird das Themenfeld der Biomasse-Kraft-Wärme-Kopplungs-Anlagen nicht berücksichtigt.

## Definition von Biomasse-KWK-Anlagen

"Kraft-Wärme-Kopplungen sind überall dort sinnvoll, wo zeitgleich ein Bedarf sowohl an Strom als auch an Wärme besteht. Diese Technologie hat den Vorteil, dass sie gegenüber der reinen Strom- bzw. Wärmeproduktion einen höheren Wirkungsgrad durch einen höheren Brennstoffausnutzungsgrad erreicht. Auch aus ökologischer Sicht ist die Kraft-Wärme-Kopplung sinnvoll, da Emissionen signifikant eingespart werden." (BUCAR et al. 2005)

## Begründung des Ausschlusses von Biomasse-KWK-Anlagen

Der Anlagenbetreiber muss entsprechend den Förderrichtlinien des österreichischen Ökostromgesetzes garantieren, dass die produzierte thermische Energie durch Wärmeabnehmer abgenommen wird. Im Sommer ist dies aber realistisch nur durch Wärmegroßabnehmer erreichbar, beispielsweise durch industrielle Nutzung. Eine Freisetzung der thermischen Energie ist nicht sinnvoll und laut Ökostromgesetz verboten, außerdem ist die notwendige Mindestanlagengröße zur effizienten Stromproduktion vielerorts nicht umsetzbar. Biomasse-Kraft-Wärme-Kopplungs-Anlagen sind damit nur an geeigneten Standorten wirtschaftlich, ökologisch und fördertechnisch interessant.

In dieser Arbeit wird auf bereits vorherrschende Bedingungen und Strukturen eingegangen (bestehende Biomasseheizwerke von Nahwärmenetzen), weiters soll die vielseitige Anwendbarkeit der Ergebnisse gewährleistet werden. Mit dieser Begründung werden Biomasse-KWK-Anlagen von der weiteren Untersuchung im Rahmen dieser Arbeit ausgeschlossen.

Ebenso nicht Gegenstand dieser Master Thesis ist die Entwicklung eines Waldpachtkonzeptes: Darunter versteht man eine neuartige Waldbewirtschaftungsstruktur, in die ökonomische und ökologische Gesichtspunkte Einfluss finden sollen.

## **1.5 Zielpublikum der Arbeit**

Die Zielgruppe der zu entwickelnden Methodik und deren praktische Umsetzung als Softwaretool sind in erster Linie die Betreiber von Biomasseheizwerken und Nahwärmenetzanlagen in ihrer Eigenschaft als Wärmeproduzenten.

Die bestmögliche Auslastung und prognostizierbare Wärmeabnahmemengen sind im Interesse des Produzenten und ebenso sind für den Rohstofflieferanten (Energiewirt) prognostizierbare Energieholzabnahmemengen (beispielsweise im Rahmen von langfristigen Lieferverträgen) und eine faire Preisgestaltung die Grundvoraussetzung für eine Geschäftsbeziehung.

Für den Autor dieser Master Thesis steht als Eigentümer eines Ingenieurbüros für Geoinformation die Vernetzung der Ergebnisse dieser Arbeit mit dem Aufbau eines Dienstleistungsangebotes auf Basis des zu entwickelnden Softwaretools im Fokus. Es ist das erklärte Ziel, einzelne Kernelemente der Master Thesis auf diesen beruflichen Mehrwert abzustimmen und damit die Verwertung der Ergebnisse in der Praxis zu realisieren.

## **1.6 Struktur der Thesis**

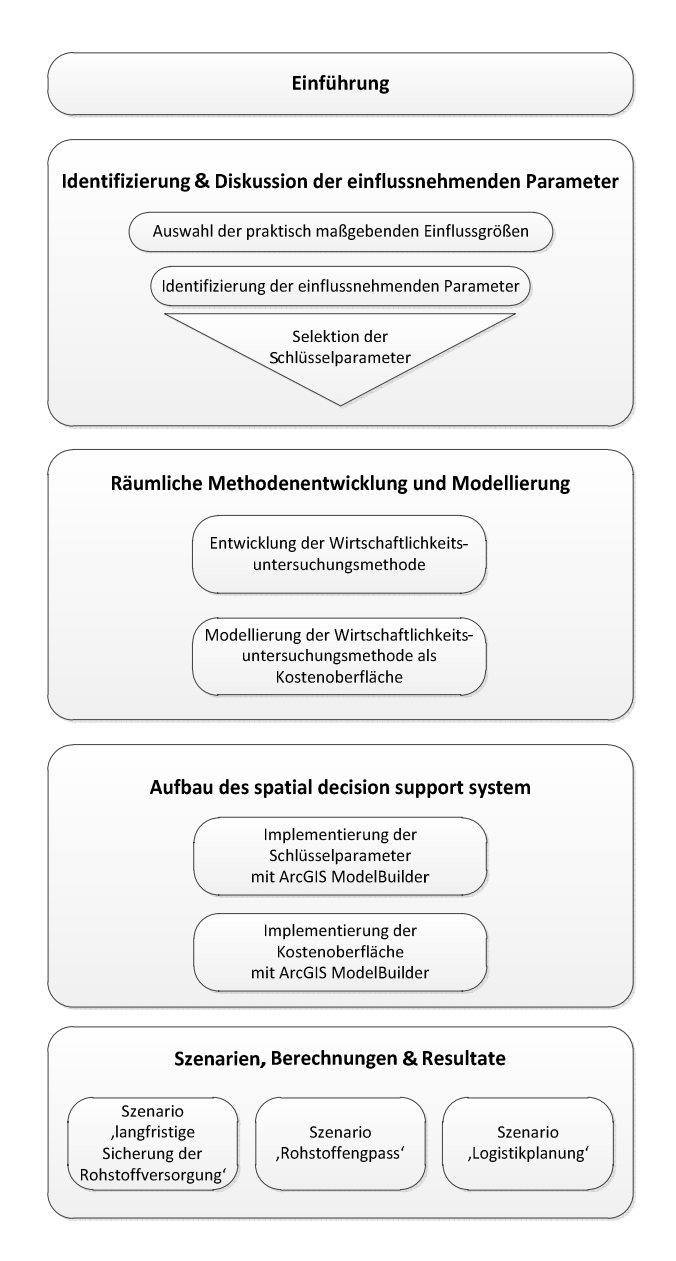

Abbildung 2: Struktur der Thesis

Nach der Einleitung in Kapitel 1 werden in Kapitel 2 die einflussnehmenden Parameter zur Wirtschaftlichkeitsuntersuchung identifiziert und diskutiert. Das Kapitel schließt mit der Selektion der Schlüsselparameter, welche im folgenden Kapitel 3 nach der Vorstellung der fundamentalen räumlichen Konzepte in die Entwicklung der Wirtschaftlichkeitsuntersuchungsmethode eingehen. Dieser theoretische Teil der Arbeit schließt mit den Vorgaben zur Modellierung der Wirtschaftlichkeitsuntersuchungsmethode als Kostenoberfläche.

Kapitel 4 bildet den praktisch dominierten Teil der Arbeit und führt durch die Implementierung der Schlüsselparameter und der Kostenoberfläche im ArcGIS ModelBuilder.

Die praktische Anwendung der implementierten Wirtschaftlichkeitsuntersuchungsmethode wird anhand eines ausgewählten Untersuchungsgebietes in Kapitel 5 demonstriert. Drei Szenarien werden durchgerechnet und die resultierenden Energieholzpotentialkarten und Kostenoberflächen präsentiert.

Mit einer Zusammenfassung sowie der Diskussion von Möglichkeiten zur Verbesserung und Fortführung der entwickelten Wirtschaftlichkeitsuntersuchungsmethode schließt Kapitel 6 die Arbeit ab.

## **2. Identifizierung & Diskussion der einflussnehmenden Parameter**

Einleitend werden in diesem Kapitel die theoretischen Grundlagen zur Erschließung des Energieholzpotentials beleuchtet. Es ist notwendig, an dieser Stelle etwas auszuholen und vom eigentlichen Kern der Thematik abzuschweifen, um das Gesamtverständnis zum Strukturwandel herzustellen.

Es folgt eine intensive Auseinandersetzung mit den einflussnehmenden Parametern, die in drei Schritten gefiltert werden: beginnend mit der Auswahl der praktisch maßgebenden Einflussgrößen über die Identifizierung der einflussnehmenden Parameter wird der Selektionsprozess mit der Findung der Schlüsselparameter abgeschlossen.

Das Kapitel schließt mit der Betrachtung der ausgewählten Datenquellen der Schlüsselparameter.

## **2.1 Theoretische Grundlagen**

## **2.1.1 Ausgangssituation**

## **Der Wald**

Nahezu das halbe österreichische Bundesgebiet wird durch Wald bedeckt. Österreich liegt damit im internationalen Vergleich im Spitzenfeld und ist eines der am dichtesten bewaldeten Länder Mitteleuropas. Umgerechnet auf die Waldfläche pro Einwohner steht in Österreich mit rund 0,5 ha etwa drei Mal so viel Waldfläche zur Verfügung wie in Deutschland oder der Schweiz (RUSS 2011).

## **Waldflächenzunahme im Kleinwald**

In Österreich kann eine laufende Flächenzunahme des Waldes beobachtet werden. Rund 80 % der gesamten Waldflächenzunahme findet im Kleinwald statt (RUSS 2011).

Die folgende Abbildung zeigt den Gesamtzuwachs des Waldes in Österreich im Jahr 2009. Die Zuwachsrate im Kleinwald tritt signifikant hervor:

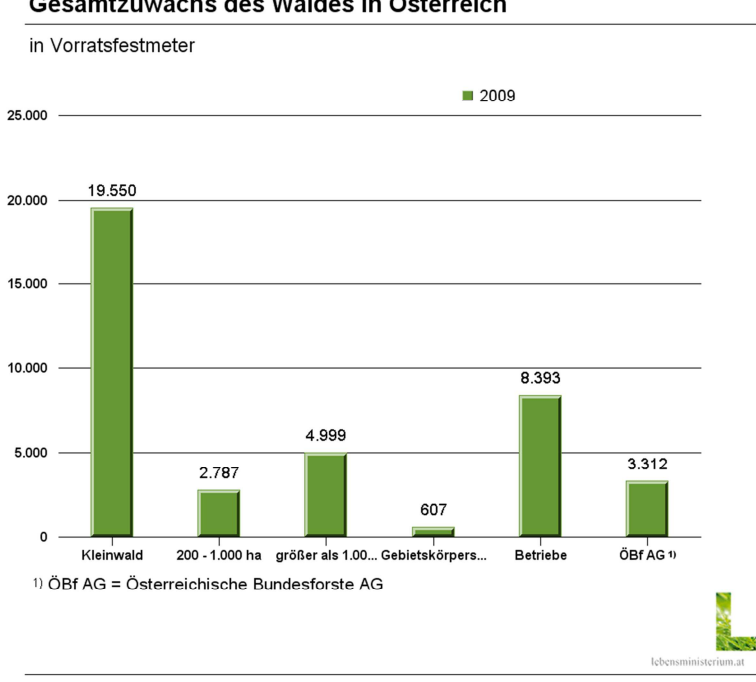

Gesamtzuwachs des Waldes in Österreich

Quelle: Lebensministerium 2009

## Abbildung 3: Gesamtzuwachs des Waldes in Österreich im Jahr 2009 (LEBENSMINISTERIUM 2011a)

Diese Zahlen machen verständlich, welche gewaltigen Potentiale an erneuerbaren Energieträgern in unseren Wäldern schlummern.

## **Anteil der Nutzung am Zuwachs im Kleinwald**

Im letzten Jahrzehnt ist beim Anteil der Nutzung am Zuwachs eine Trendwende eingetreten. War es davor nur die Hälfte des natürlichen Waldzuwachses der genutzt wurde, so liegt der Anteil der Nutzung am Zuwachs aktuell bei 73 % (BÜCHSENMEISTER 2011). Trotz dieser Steigerung ist die österreichische Forstwirtschaft nach wie vor nicht in der Lage, die jährlichen Zuwachsraten im Kleinwald zu verwerten!

## **Strukturen der Kleinwaldbesitzer**

Analysiert man nun die Gruppe mit dem offensichtlich größten Mobilisierungspotential – den Kleinwald – auf deren Betriebsgrößenstrukturen, so zeigt nachstehende Abbildung,

dass Kleinwald unter 10 Hektar zwar nur einen Waldflächenanteil von 11,9 % in Anspruch nimmt, aber mehr als 70 % der Betriebe der Kategorie Kleinwaldbesitzer zuzuordnen sind.

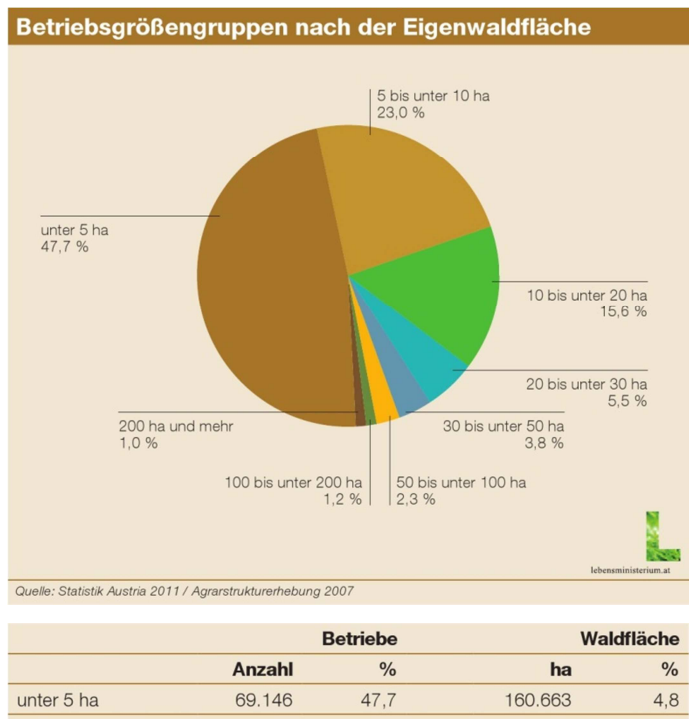

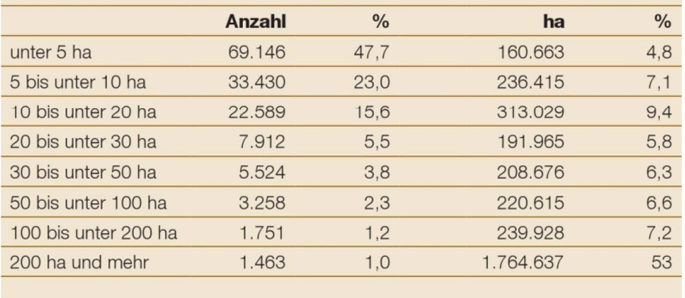

") Die in der Agrarstrukturerhebung festgestellte Waldfläche unterscheidet sich von jener des Katasters und der<br>Österreichischen Waldinventur aufgrund unterschiedlicher Erhebungsmethodik. Quelle: Statistik Austria 2011 / Agrarstrukturerhebung 2007

Abbildung 4: Betriebsgrößengruppen nach der Eigenwaldfläche (BUNDESMINISTERIUM FÜR LAND- UND FORSTWIRTSCHAFT UMWELT UND WASSERWIRTSCHAFT 2011), Abbildung vom Autor überarbeitet

Das mit Abstand größte Holzmobilisierungspotential liegt laut (KARISCH-GIERER et al. 2006) und (HIRSCHBERGER 2006) im Kleinwald, dem damit die bedeutendste Rolle bei der Mobilisierung von Energieholz durch die Erhöhung der Nutzungsquote zukommt.

### **Hindernisse bei der Aktivierung des heimischen Biomassepotentials im Kleinwald**

Die Bemühungen, das vorliegende Biomassepotential im Kleinwald zu nutzen, stoßen auf folgende Probleme:

### Kleinstrukturierte Besitzverhältnisse

Die österreichische Forstwirtschaft verfügt über meist kleine Strukturen, analysiert (JONAS 2002). (SCHRÖDER & LINDENKREUZ 2008) erkennen, dass die Kleinparzellierung des privaten Waldbesitzes ein organisatorisch und forstbetrieblich gravierendes Hindernis für eine effiziente Ressourcennutzung darstellt.

Auch (STEININGER et al. 2008) berichten von überdurchschnittlich hohem Kleinwaldanteil insbesondere in der Oststeiermark, was auf kleinstrukturierte Besitzverhältnisse schließen lässt. Die geringen Flächengrößen haben unmittelbare Auswirkungen auf die Waldnutzung, der jährliche Zuwachs wird im Kleinwald deutlich weniger genutzt.

### **Holzpreis**

Von (HUBER 2007) wird festgestellt, dass der ökonomische Anreiz der Kleinwaldbesitzer, die Waldbewirtschaftung zu intensivieren, fehlt. Das liegt in der Tatsache begründet, dass der Wald kaum bis keine Bedeutung für das Gesamteinkommen darstellt. Hinzu kommt die Unzufriedenheit mit dem meist als zu niedrig eingeschätzten Holzpreis (HUBER 2007).

### Infrastruktur, Know-How und Gewohnheiten

Die eigene Einstellung zum Waldbesitz und die bisherigen Nutzungsgewohnheiten der Waldeigentümer haben großen Einfluss auf den Umgang mit den verfügbaren Biomasseressourcen, erkennen (KARISCH-GIERER et al. 2006).

Zu wenig verfügbare Arbeitskräfte, mangelnde forstliche Ausrüstung und fehlendes Know-How sind nach (KARISCH-GIERER et al. 2006) ebenso Einflussfaktoren welche die Holzmobilisierung behindern.

## **Möglichkeiten und Chancen zur Aktivierung des heimischen Biomassepotentials im Kleinwald**

### Holzpreisniveau als Chance zur Mobilisierung

Bereits (SCHRÖDER & LINDENKREUZ 2008) haben festgestellt, dass das vorherrschende Holzpreisniveau ein Kriterium für die Aktivierung der Kleinwaldbesitzer zur Intensivierung der Pflege und Nutzung ihrer Bestände ist. Der Nachweis, dass diese Art der Motivation in der Praxis gut funktioniert, konnte in der Phase guter Holzpreise in den Jahren 2006 und 2007 beobachtet werden. Nach dem sturmkatastrophenbedingten Einbruch des Holzpreises in den Folgejahren konnte der Holzpreis Ende Oktober 2011 ein neues Allzeithoch erreichen. Die Vorzeichen für eine erfolgreiche Mobilisierung der Biomassepotentiale stehen also sehr gut!

### Minimierung der Erntekosten als Erfolgsfaktor

Mit den Schlägerungskosten identifizieren (KARISCH-GIERER et al. 2006) einen weiteren maßgeblichen Parameter für den finanziellen Erfolg der Holzmobilisierung. Größere Einheiten und besserer Organisationsgrad schlagen sich mit geringeren Erntekosten positiv zu Buche. Das Organisieren von einzelnen, kleinen Einsätzen ist um das Dreifache teurer als eine vergleichbare Nutzung eines überbetrieblichen Forstmaschineneinsatzes (KARISCH-GIERER et al. 2006).

### Bringungskosten

"Ein ausreichendes, den technischen Erntemöglichkeiten angepasstes Wegenetz ist Grundvoraussetzung, um zeitgemäße Forstwirtschaft betreiben zu können. Die Erreichung einer ökonomisch und ökologisch vertretbaren Wegenetzdichte ist seit Jahren vorangetrieben worden, sodass das wirtschaftlich aufschließbare Gelände weitgehend erschlossen ist." (KARISCH-GIERER et al. 2006)

### Pflegezustand der Bestände

"Der höchste Durchforstungsbedarf tritt im Kleinwald auf, wo nahezu auf einem Viertel der Fläche zu dichte Bestände angetroffen werden. […] Ein Großteil dieser Holzmenge stockt auf Waldflächen mit kurzen Bringungsdistanzen." (JONAS 2002)

### Innovationsfreudigkeit in der Waldbewirtschaftung

"Gerade in der Forstwirtschaft gibt es momentan große Änderungen – neue Märkte sind im Entstehen (Energieholzmarkt), der Kostendruck steigt, Outsourcing, der Anteil der hochmechanisierten Holzernte und somit auch der Unternehmereinsatz nimmt stark zu." (KARISCH-GIERER et al. 2006)

## **2.1.2 Biomasse & Nahwärme**

Die Entwicklung des Holzbedarfes in Österreich zur energetischen Verwertung wird in der folgenden Tabelle aufgezeigt. Der rapide Anstieg des Holzbedarfes in der Spalte *Heizwerke* beweist eindrucksvoll die Notwendigkeit einer langfristigen Versorgungsstrategie:

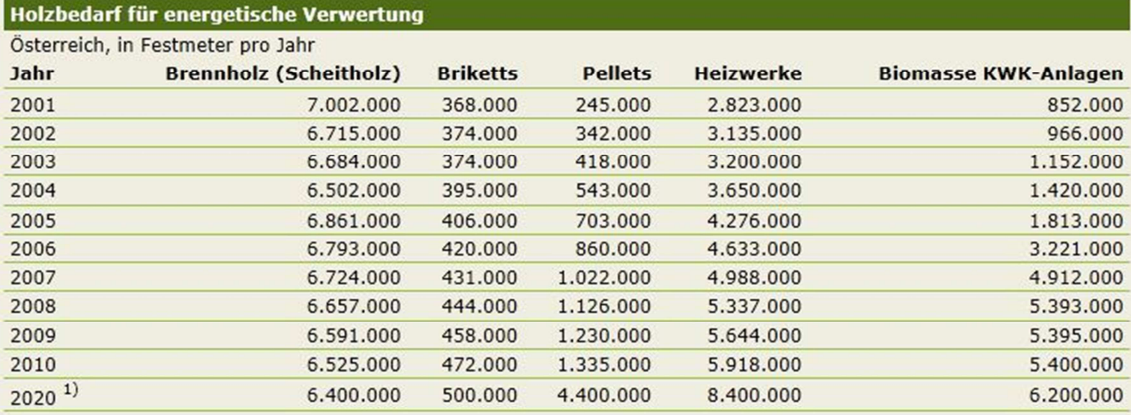

Quelle: AEA, Statistik Austria, LKNÖ 2011

#### Erläuterungen zu Tabelle/Grafik

 $1)$  Prognose für 2020

29.06.2011, Lebensministerium

#### Abbildung 5: Holzbedarf zur energetischen Verwertung

#### (LEBENSMINISTERIUM 2011a)

Im Bericht zum österreichischen Energiestatus prognostiziert das (BUNDESMINISTERIUM FÜR WIRTSCHAFT FAMILIE UND JUGEND 2009) innerhalb dieses angebrochenen Jahrzehntes eine jährliche Erweiterung des Nahwärmenetzes von durchschnittlich über 70 Kilometern.

"Die technisch-ökonomischen Vorteile von Nahwärme folgen aus der Zusammenfassung mehrerer Wärmeverbraucher zu einem Großabnehmer. Dadurch können Techniken der Wärmeerzeugung eingesetzt werden, welche für kleine Verbraucher entweder zu teuer oder technisch kaum realisierbar wären", fasst (NAST 2004) treffend die Vorteile der Nahwärme zusammen.

Der (ÖSTERREICHISCHER BIOMASSE-VERBAND 2011b) weist darauf hin, dass Nahwärme aus Biomasse auch Vorteile für die Umwelt bietet. Die kontrollierte Verbrennung mit Abgasreinigung in nur einer Heizzentrale erzeugt nur den Bruchteil der Emissionen gegenüber einer Vielzahl von Einzelfeuerungen.

## **2.1.3 Energieholzpotential**

Unter Energieholz versteht man grundsätzlich Holz, dass einer thermischen Verwertung zugeführt wird, definiert (DORFINGER 2007).

(LANGTHALER et al. 2007) berichten, dass im Kleinwald zwar das größte theoretische Potential an Biomasse vorliegt, der limitierende Faktor ist allerdings die Mobilisierung dieses Potentials.

Auch (JONAS 2002) kommt zur Feststellung, dass Energieholzpotential eher eine Frage der Kosten für Bereitstellung ist als eine Frage der Menge. Hinzu kommt, dass die Energieholznutzung aus dem Wald nie für sich alleine betrachtet werden darf, sondern immer im Zusammenhang mit der Nachfrage und dem Bedarf der anderen Holzsortimente steht (JONAS 2002). Und (KRANZL et al. 2008) beobachten, dass die energetische Nutzung von Biomasse in den letzten Jahren einen nennenswerten Umbruch erfahren hat.

Die Frage der Verfügbarkeit von Energieholz wird in Zukunft eine zentralere Rolle spielen, stellen (LANGTHALER et al. 2007) fest. In den angrenzenden Ländern liegt diesbezüglich ein erhebliches Potential brach, und wenn die Nachfrage nicht mit österreichischen Ressourcen gedeckt werden kann, so werden internationale Kooperationen einen wesentlichen Stellenwert in der österreichischen Rohstoffversorgung einnehmen.

Das beschriebene Szenario ist Motivation und Auftrag für die vorliegende Arbeit, einen Beitrag zu leisten, um dessen Realisierung auf Kosten der heimischen Ressourcen zu verhindern!

## **2.1.4 Strukturwandel**

Mangelnde Bereitstellungsstrukturen für Energieholz identifizieren (KARISCH-GIERER et al. 2006): Derzeit stehen den relativ hohen, theoretisch vorhandenen Energieholzpotentialen nur sehr geringe, tatsächlich auf den Markt gebrachte Energieholzmengen gegenüber. Damit ist eine nachhaltige Versorgung der Anlagen nicht realisierbar. Als Grund führen (KARISCH-GIERER et al. 2006) unter anderem die kleinräumige und zersplitterte Waldstruktur im Süden und Südosten Österreichs an, wo eigentlich bedeutende Energieholzreserven vorzufinden wären.

(DEHN 2005) beschreibt, dass die Entwicklung unserer Gesellschaft zur Dienstleistungsgesellschaft auch vor dem Wald nicht Halt macht. Der Wandel der Waldbesitzstruktur eröffnet Chancen für mehrere Akteure, denn eine steigende Zahl an Tätigkeiten werden von den Eigentümern an Dritte übergeben.

Eine ansprechend aufbereitete Übersicht aller mit Biomasse befeuerten Nahwärmenetze in der Steiermark hat (SRIENC 2008) erstellt. Die Karte dokumentiert den sich vollziehenden Strukturwandel von fossilen Brennstoffen zu regenerativen heimischen Biomasseressourcen. Sie zeigt einerseits ein Bild der räumlichen Verteilung der Nahwärmenetze und andererseits eine farblich differenzierte Gruppierung nach deren Anlagengröße:

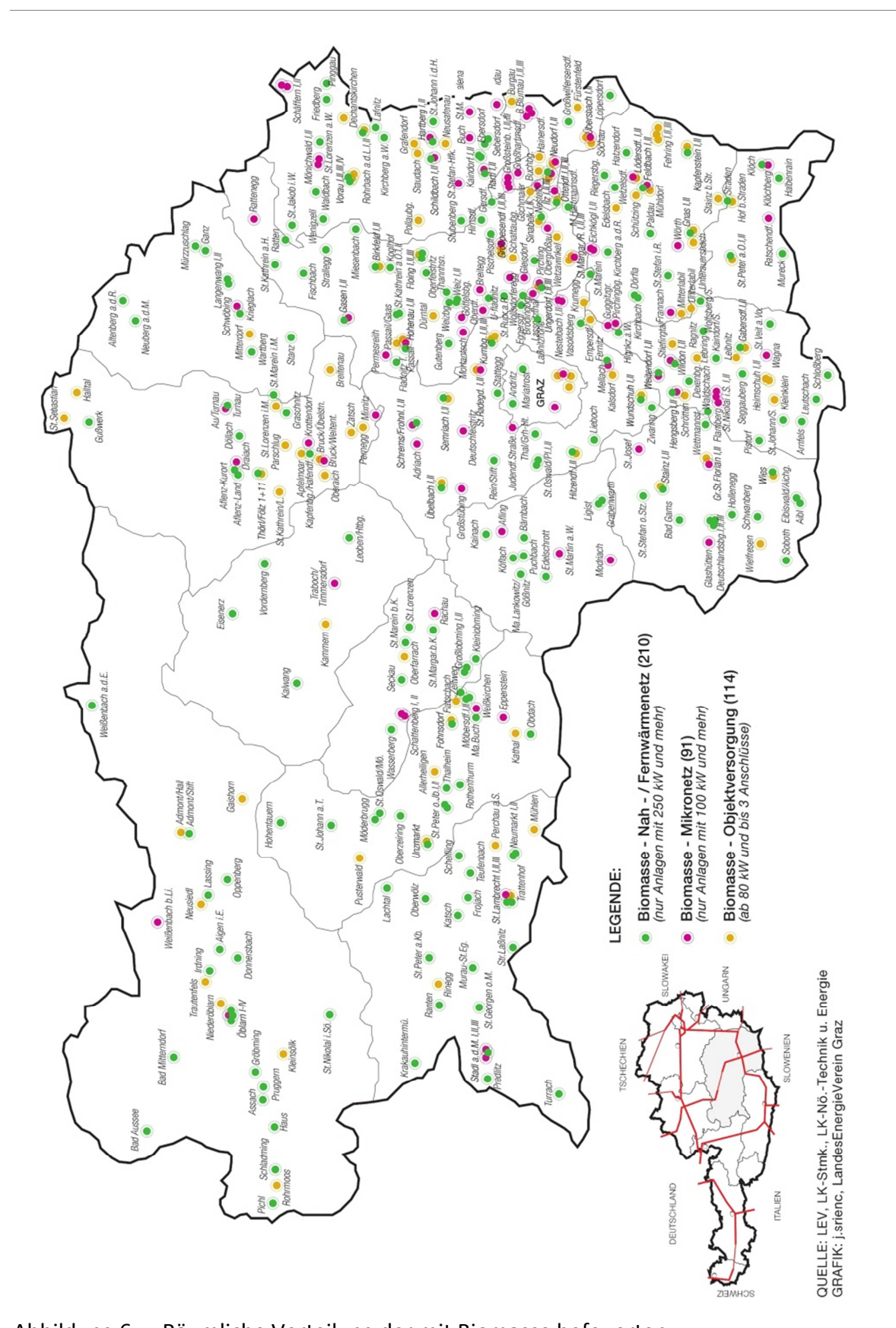

Abbildung 6: Räumliche Verteilung der mit Biomasse befeuerten Nahwärmenetze in der Steiermark (SRIENC 2008), Abbildung vom Autor überarbeitet

## **2.2 Auswahl der praktisch maßgebenden Einflussgrößen**

Bezüglich der Auswahl der praktisch maßgebenden Einflussgrößen ist der Autor dieser Arbeit mit der Herausforderung konfrontiert, aus der Vielzahl an interessanten Perspektiven, teilweise mit Fachliteratur untermauert, die für diese Arbeit relevanten Einflussgrößen zu extrahieren. Eines der Ziele dieser Arbeit ist die erstmalige räumliche Verknüpfung dieser Einflussgrößen zu einem gesamten Abbild der Zusammenhänge.

Die Erkenntnis, dass die Resultate dieser Arbeit maßgeblich von der Qualität und Vollständigkeit der Eingangsparameter abhängen, bringt den Autor bereits im Zuge der Themenfindung dieser Arbeit dazu, diesbezüglich fachliche Unterstützung zu suchen. Des Weiteren erfordert der vorgesehene Verwertungskontext dieser Arbeit an dieser Stelle den direkten Praxisbezug zur bestmöglichen Abstimmung der Inhalte auf die spätere praktische Anwendbarkeit der Modellierung.

Dieser Praxisbezug kann mit der fachlichen Unterstützung der Nahwärme Gleinstätten GmbH (NAHWÄRME GLEINSTÄTTEN GMBH 2012) hergestellt werden, welche als Nahwärmeversorger vier Biomasseheizwerke samt den dazugehörigen Nahwärmenetzen betreibt. Darüber hinaus besteht durch langjährige Erfahrung im Hackguteinkauf und durch den Aufbau eines Hackgutlogistikzentrums entsprechendes, für diese Arbeit verwertbares, Know-How.

Im Rahmen von Brainstorming Sessions und intensiven Diskussionen mit den verantwortlichen Personen der Nahwärme Gleinstätten können die praktisch maßgebenden Einflussgrößen als Resultat der Zusammenarbeit ausgewählt werden. Darüber hinaus ist die breite Diskussion der maßgebenden Einflussgrößen in der Lage, auch weiterführende, abrundende Informationen zum Gesamtverständnis des Autors für die Situation eines Nahwärmenetzbetreibers beizutragen. Dies nimmt zwar keinen direkten Einfluss auf die Ergebnisse dieser Arbeit, kann aber jedenfalls das fachliche Verständnis des Autors vertiefen.

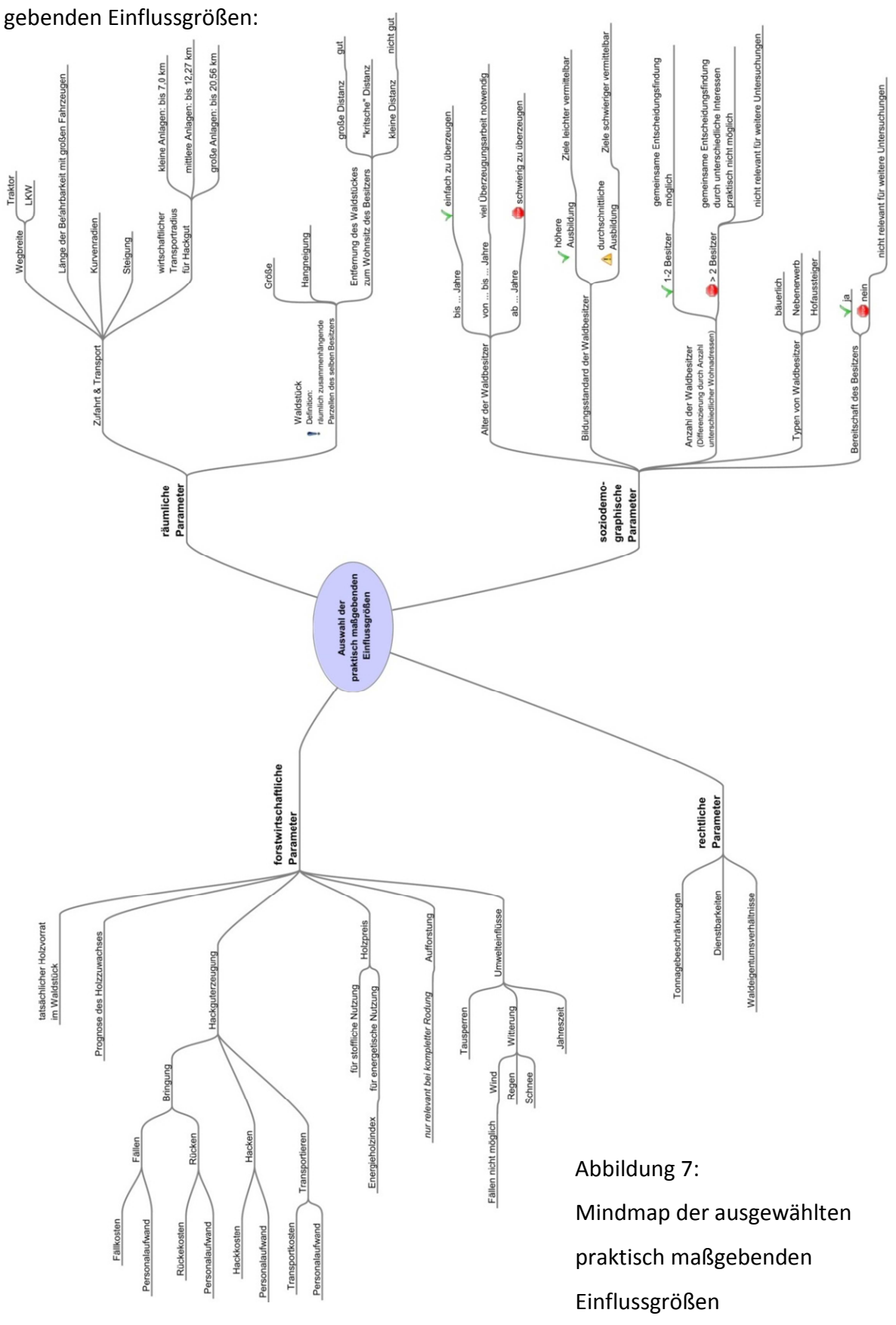

Die Abbildung zeigt die resultierende Mindmap mit den ausgewählten praktisch maß-

## **2.3 Identifizierung der einflussnehmenden Parameter**

Im nächsten Schritt des Prozesses werden die praktisch maßgebenden Einflussgrößen gefiltert und die tatsächlich einflussnehmenden Parameter identifiziert: Mit dem klaren Ziel, anhand möglichst weniger Faktoren zu einer belastbaren Gesamtmodellierung zu kommen, werden nicht abbildbare Einflussgrößen eliminiert.

Als nicht abbildbar gelten jene Einflussgrößen, die mindestens einem der folgenden Zustände zuzuordnen sind:

- Zur Einflussgröße ist kein wissenschaftliches Material verfügbar
- Die Einflussgröße lässt keine Verbesserung der Modellgüte erwarten
- Die Einflussgröße bildet keinen signifikanten Einfluss ab
- Die Einflussgröße ist schwierig bis unmöglich abbildbar

Das Ergebnis der bereinigten Einflussgrößen enthält nun jene Parameter, die quantitativ abbildbar sind und damit auf die quantitative Forschungsmethode als Grundlage dieser Arbeit aufsetzen.

Die Abbildung zeigt die resultierende Mindmap mit den identifizierten einflussnehmenden Parametern:

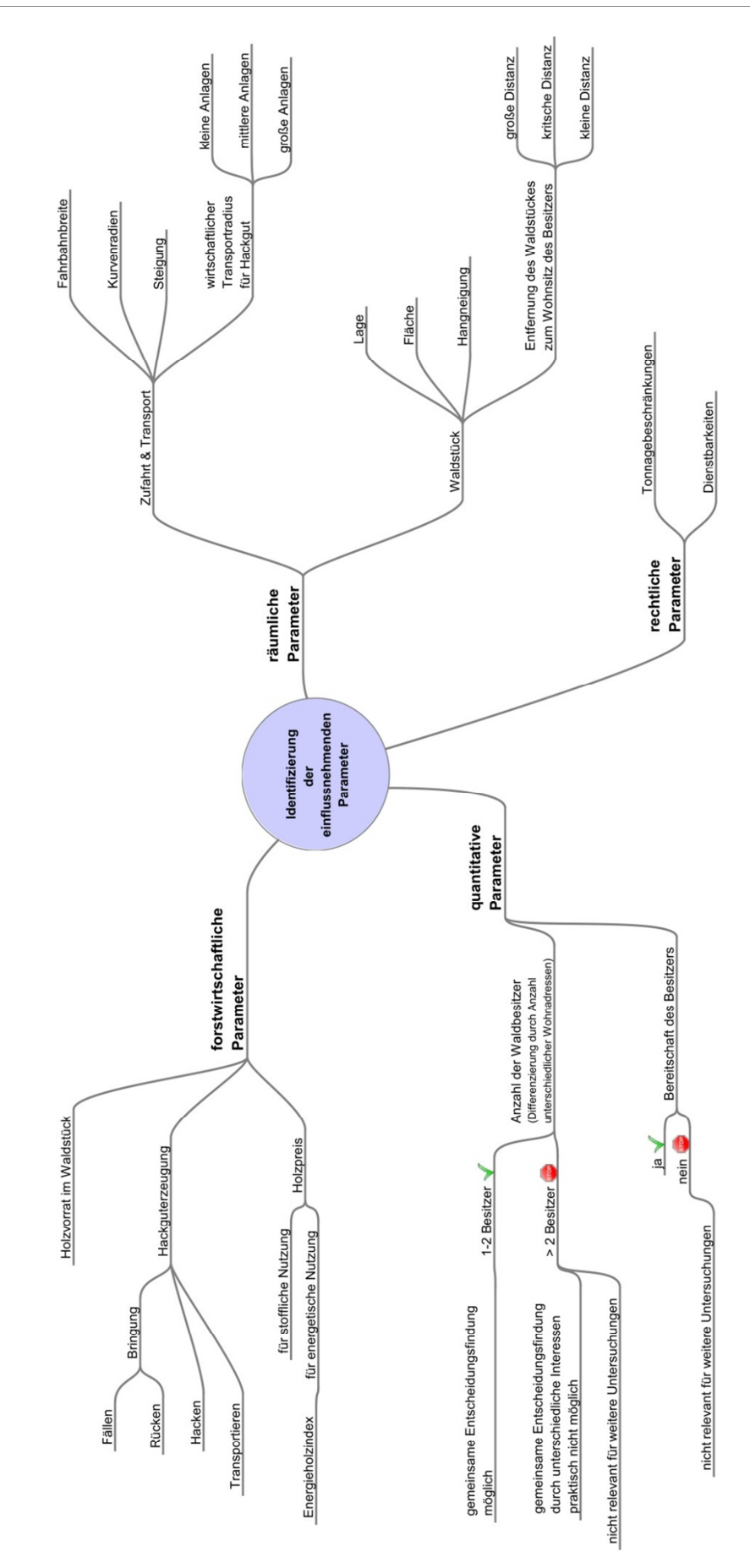
Die einzelnen identifizierten einflussnehmenden Parameter werden, thematisch in vier Kapitel strukturiert, einzeln untersucht und genau beschrieben:

# **2.3.1 Forstwirtschaftliche Parameter**

#### **2.3.1.1 Holzvorrat**

#### Holzvorratsinformationen aus der österreichischen Waldinventur

Die Ermittlung des tatsächlich vorhandenen Holzvorrates in einem Waldstück war bis vor wenigen Jahren eine Aufgabe, die nur durch Begehung und Bewertung des Bestandes durch erfahrene Förster bzw. fachkundige Waldbewirtschafter zu bewerkstelligen war.

Die einzige Möglichkeit, Holzvorratsinformationen mit einem vertretbaren Maß an Aufwand für größere Gebiete zu erhalten, war die Heranziehung der Resultate der österreichischen Waldinventur, in deren Rahmen innerhalb der letzten fünfzig Jahre sieben umfassende Erhebungen zum Bestand und Zustand des österreichischen Waldes durchgeführt worden sind (TRETTER 2011).

Die Erfassungsmethodik der Waldinventur beruht auf einem statistischen Stichprobenverfahren (HOLLAUS et al. 2009), dass die Ziehung von Stichprobenbäumen in einem 4 x 4 km-Raster vorsieht. Darauf aufbauend wird der Holzvorrat im österreichischen Wald hochgerechnet (TRETTER 2011). Die Ergebnisse der Waldinventur lassen – bedingt durch die Erfassungsmethodik – nur auf einzelne Punkte beschränkte Beschreibungen des Waldbestandes (BECKER 2009) sowie repräsentative Aussagen nur für relativ große Gebiete zu (HOLLAUS et al. 2009).

Die nachfolgende Abbildung stellt den bestehenden Holzvorrat in Österreich übersichtlich dar. Gut zu erkennen ist die niedrige räumliche Auflösung, wodurch nur eine Aussagekraft auf Regionalebene oder bestenfalls Bezirksebene möglich ist.

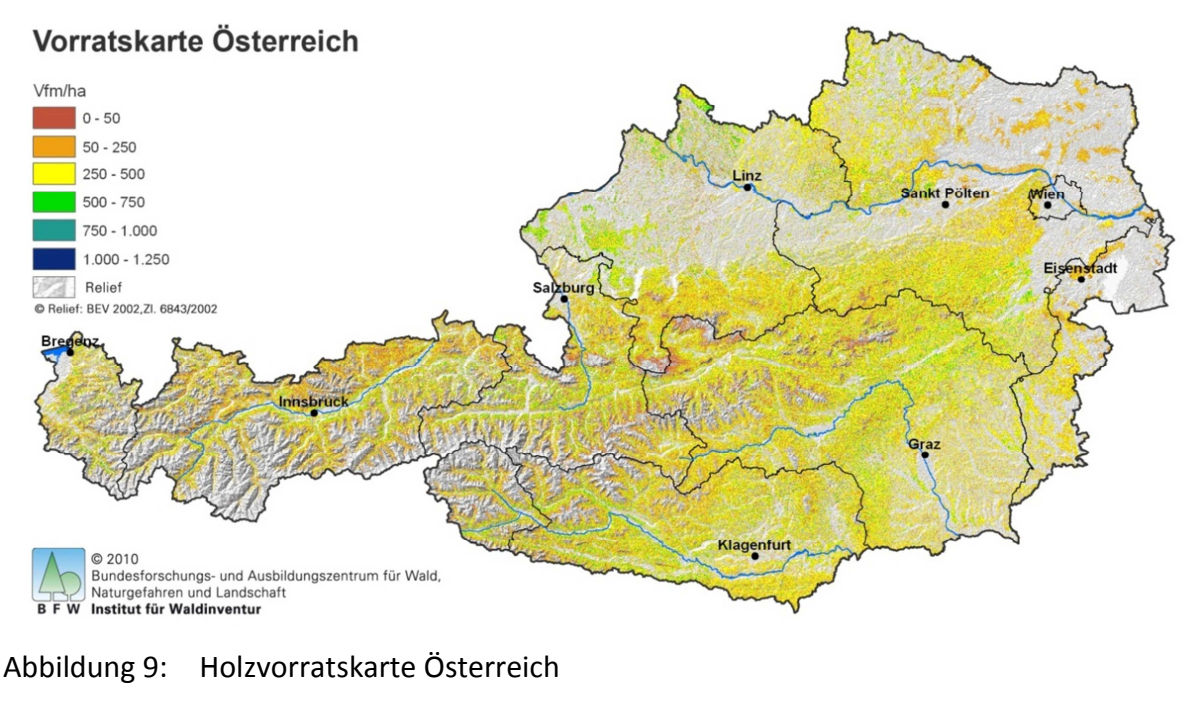

(BUNDESFORSCHUNGS-UND AUSBILDUNGSZENTRUM

#### FÜR WALD NATURGEFAHREN UND LANDSCHAFT 2010)

#### Verfahren zur genauen Ermittlung des Holzvorrates

Innerhalb der letzten Jahre sind von verschiedenen Forschungseinrichtungen und Unternehmen neue Verfahren zur Ermittlung des Holzvorrates entwickelt worden. Die erfolgversprechendsten Verfahren verfolgen im Prinzip denselben Ansatz: auf Basis von Airborne Laserscanning Systemen erfolgt die Vermessung der tatsächlich vorliegenden Biomasse im Wald.

Diese Verfahren unterliegen einer rasanten Entwicklung, die einerseits durch die stetige Verbesserung der Laserscantechnologie voranschreitet, andererseits durch spezielle Anforderungen aus forsttechnischer Sicht (wie beispielsweise der Erkennung von Baumarten) getrieben wird.

Weiterführende Informationen zur Anwendung von Airborne Laserscanning in der Forstwirtschaft finden sich im Endbericht des Forschungsprojektes von (HOLLAUS et al. 2009).

Auch am Institut für Digitale Bildverarbeitung des Joanneum Research Centers Graz wird ein Verfahren zur Waldbestandeskartierung entwickelt und zur Praxisreife gebracht, welches Airborne Laserscanning Daten als Hauptdatengrundlage nutzt (SCHMIDTKE et al. 2011) und (SCHAFFERHOFER 2010). Dabei wird die Berechnung des Holzvorrates und der Biomasse getrennt nach Laub- und Nadelholz für jeden Bestand durchgeführt (SCHMIDTKE et al. 2011). Dennoch muss der Gesamtvorrat des Untersuchungsgebietes bereits eine bekannte Eingangsgröße sein, also in der Regel aus terrestrischen Stichprobeninventuren abgeleitet werden (SCHMIDTKE et al. 2008).

Eine vollautomatische Ermittlung des tatsächlichen Holzvorrates ist mit diesem Verfahren zwar in Griffweite gerückt, aber technisch noch nicht möglich. Die notwendige Einbeziehung weiterer Datenquellen (Satellitendaten, Orthophotos, Stichprobeninventuren) zur Verbesserung der Ergebnisse zeigt, dass dieses Verfahren noch nicht ausgereift, flexibel und kostengünstig genug ist, um es auch im Fall von kleinräumigen Holzvorratsanalysen einzusetzen.

In diesem Zusammenhang kommen auch (HOLLAUS et al. 2008) zu der Erkenntnis, dass bei Verfahren auf Basis von Airborne Laserscanning für kleinräumige Auswertungen mit einer höheren Unsicherheit des abgeschätzten Holzvorrates zu rechnen ist.

#### Modellierung des tatsächlich verwertbaren Holzvorrates (Energieholzanteil)

Unabhängig vom Verfahren zur Ermittlung des vorliegenden gesamten Holzvorrates ist die Frage zu diskutieren, wie viel der geernteten Holzmenge im Durchschnitt für energetische Zwecke verwendet wird. Diesbezügliche Angaben können aus einem Holzflussbild abgeleitet werden (DORFINGER 2007):

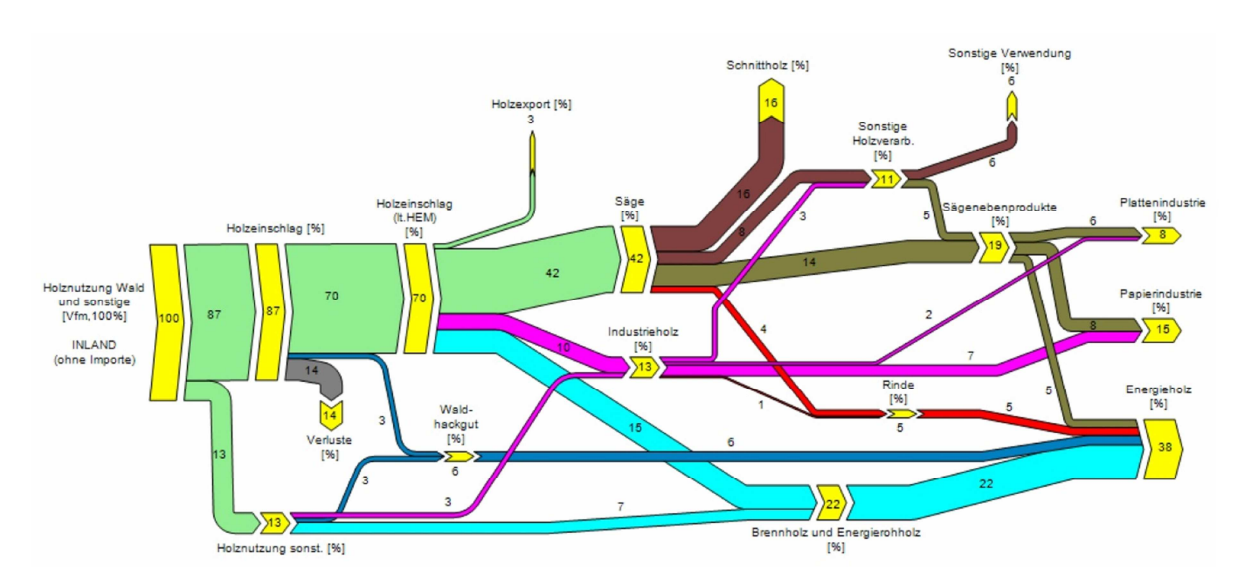

Abbildung 10: Vereinfachtes Holzflussbild für Österreich (DORFINGER 2007)

Das österreichische Holzflussbild zeigt den forstwirtschaftlichen Gesamtverbrauch an Holz, aufgegliedert auf die einzelnen Nutzungsbereiche Säge, Industrie und Energie. Diese Darstellung stammt von Norbert Dorfinger, der die Darstellung von Kasimir Nemestothy vereinfacht und angepasst hat.

Insgesamt ergibt sich also für Österreich in Summe ein Anteil von 38% Energieholz an der gesamten, forstwirtschaftlich genutzten Holzmenge (DORFINGER 2007). Diese 38% setzen sich zusammen aus:

- …22% Brennholz und Energierohholz
- …..6% Waldhackgut
- ....5% Rinde aus dem Sägewerk & Industrieholz
- ....5% aus Sägenebenprodukten (Abfall aus Plattenindustrie und Papierindustrie)

Einerseits ist mit der Analyse des Holzflussbildes bereits die kaskadische Nutzung der geernteten Holzmenge unterstellt, das heißt das geerntete Holz wird der höchstmöglichen stofflichen Nutzungsebene zugeführt.

Andererseits soll an dieser Stelle im Sinne der nachhaltigen Waldbewirtschaftung erwähnt werden, dass nur der natürliche jährliche Holzzuwachs als Energieholz verwertet werden darf. Diesbezüglich sind jedoch keine Berechnungsmodelle in der Fachliteratur zu finden, was wohl daran liegt, dass diese Modellierung nur eine logische Weiterentwicklung der derzeitigen Holzvorratsmodelle sein kann. Eine detailliertere Betrachtung dieser Situation wird daher im Rahmen dieser Arbeit nicht angestellt.

#### Bringungszonen

(DORFINGER 2007) beschreibt, dass die Hangneigung und die infrastrukturelle Aufschließung (mittels Forststraßen) die tatsächlich realistischen Bringungszonen hinsichtlich Bringungskosten in einem kalkulierbaren und überschaubaren Rahmen definieren. "Vom methodischen Gesichtspunkt betrachtet ist es am sinnvollsten, die Erreichbarkeit durch sogenannte Bufferzonen […] bestimmter Breite um die im Straßendatensatz vorhandenen Forststraßen zu legen. Diese Bufferzonen stellen die erreichbaren Gebiete dar und werden abhängig von der Hangneigung definiert." Auch (MÖLLER & NIELSEN 2004) stimmen mit dieser Methodik überein.

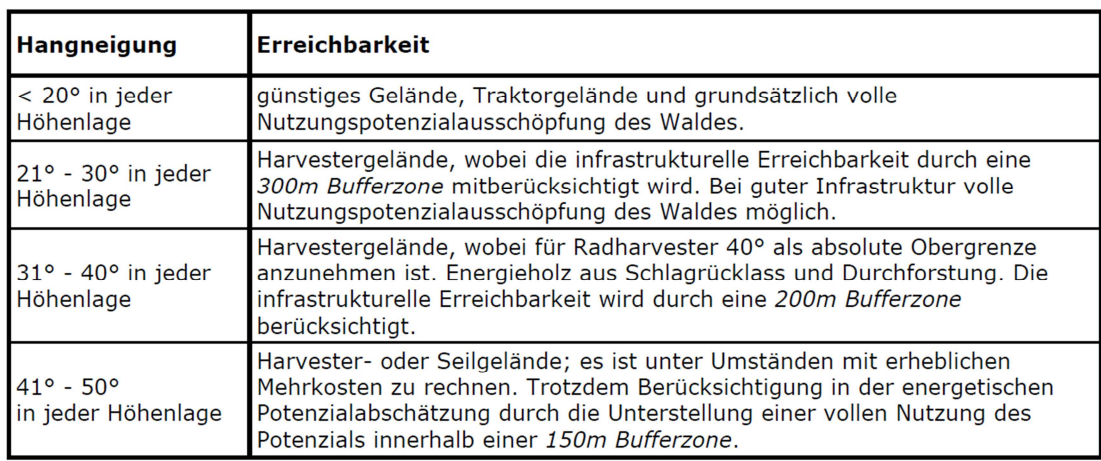

Tabelle 1: Parameter Hangneigung inklusive Bufferzonenfestlegung

nach (DORFINGER 2007)

# **2.3.1.2 Hackguterzeugung**

Die Umwandlung des Holzvorrates in verwertbares Brennmaterial in Form von Hackgut ist ein logistischer Prozess, der für die kontinuierliche Versorgung der Biomasseheizwerke essentiell ist, berichten (KÜHMAIER et al. 2007).

Der Prozessablauf besteht aus vier Komponenten:

- Fällen der Bäume
- Rücken der Bäume (Transportieren der Bäume in einer sogenannten Rückegasse bis zur nächsten Forststraße)
- $\triangleright$  Hacken
- $\triangleright$  Transportieren des Hackgutes

Als Hackort kommen laut (KÜHMAIER et al. 2007) das Waldstück, die Forststraße, ein Lagerplatz sowie der Vorplatz des Biomasseheizwerkes in Frage.

Der gesamte Prozessablauf ist unter Berücksichtigung der individuellen Steuerungs- und Anpassungsmöglichkeiten aller vier Komponenten sehr komplex und wird in den Arbeiten von (KÜHMAIER et al. 2007) und (STEININGER et al. 2008) näher erörtert.

Im Rahmen dieser Arbeit wird auf die geoinformatische Relevanz der Hackguterzeugung fokussiert. Diese ist im Bereich des Hackguttransportes lokalisiert und wird speziell im Kapitel , Räumliche Parameter' untersucht.

# **2.3.1.3 Holzpreis**

Generell wird bei der Ermittlung des Holzpreises die vorgesehene Holznutzung berücksichtigt. Die stoffliche Holznutzung ist für die Aufgabenstellung dieser Arbeit nicht maßgebend und wird daher nicht weiter vertieft.

Für eine geordnete und transparente Bewertung des Holzpreises zur energetischen Nutzung wurde der sogenannte Energieholzindex als anerkannte Kennziffer eingeführt. Er setzt sich aus einem Warenkorb relevanter Holzsortimente wie Brennholz, Industrieholz und Sägenebenprodukte zusammen und wird auf Basis der veröffentlichten Preisstatistik der Statistik Austria berechnet und vierteljährlich veröffentlicht (LANDWIRTSCHAFTSKAMMER ÖSTERREICH 2012).

Der Energieholzindex ist in zahlreichen Wärmelieferverträgen zum Zweck der jährlichen Anpassung des Wärmepreises eingebunden.

Im Rahmen dieser Arbeit wird die Integration des Energieholzindex als einflussnehmender Parameter nicht realisiert, da dieser Index generell für sämtliches Energieholz am Markt zutrifft und daher kein spezifischer Einfluss auf wirtschaftlich interessante Waldflächen zu erwarten ist.

# **2.3.2 Räumliche Parameter**

#### **2.3.2.1 Zufahrt & Transport**

#### **Zufahrt**

Die Zufahrtsmöglichkeit zum Waldstück ist ein wichtiges Kriterium zur Filterung wirtschaftlich interessanter Waldflächen.

Um eine möglichst genaue Aussage bezüglich der Zufahrtssituation treffen zu können, sind Informationen über Straßenzustand, Wegbreite, Kurvenradien, Steigung und Länge notwendig (BECKER 2009). Im Idealfall sollte ein ständig aktualisierter und vollständiger Datensatz der LKW-befahrbaren Forststraßen vorliegen, meint (DORFINGER 2007).

Im Zuge der Recherchen für diese Arbeit konnten keine Anbieter für forstrelevante Infrastruktur, wie beispielsweise Forststraßendatensätze, gefunden werden. Es gibt diesbezüglich Überlegungen der Behörden, doch ist mit einer Realisierung mittelfristig nicht zu rechnen. Ähnliche Erfahrungen hat bereits (DORFINGER 2007) gemacht.

Eine Lösung dieses Problems bietet die Arbeit von (KAMP 2011). Darin wird festgestellt, dass sich Airborne Laserscanning (ALS) Daten durch ihre hohe Genauigkeit hervorragend für die Detektion und Abgrenzung von anthropogen bedingten Strukturen, wie zum Beispiel Forststraßen, eignen.

Eines der Resultate der zitierten Arbeit ist ein in der Programmiersprache Python programmiertes umfangreiches ArcGIS Tool zur Verarbeitung von hochauflösenden ALS-Daten. Es erkennt und extrahiert geomorphologische oder anthropogen entstandene Strukturen und ist damit zur automatischen Extraktion von Forststraßen aus ALS-Daten hervorragend geeignet (KAMP 2011).

#### **Transportkosten**

Die Transportkosten stellen einen limitierenden Faktor für die Bereitstellung von Energieholz dar, erläutern (KARISCH-GIERER et al. 2006). Auch (KÜHMAIER et al. 2007) kommen zum Schluss, dass die Minimierung der Transportkosten in der Bereitstellungskette wesentlich ist.

Diese Feststellungen unterstreichen die Wichtigkeit eines vollständigen und lagerichtigen Logistiknetzes als Fundament für Wegzeitberechnungen und folglich Transportkostenminimierung. Außerdem ist die generelle Erreichbarkeit mit geringstmöglichem Widerstand im Zuge der Kostenoberflächenmodellierung von einem gut dokumentierten Logistiknetz abhängig (MÖLLER & NIELSEN 2004).

Im Folgenden werden wichtige Attribute zur Charakterisierung des Logistiknetzes diskutiert. Nicht alle dieser Attribute lassen in Ermangelung vorhandener Grunddaten derzeit eine Realisierung zu, sind aber in Hinblick auf zukünftige genauere und noch besser modellierte Logistiknetze relevant.

#### $\triangleright$  Fahrbahnbreite

Die Fahrbahnbreite nimmt als räumlicher Parameter insofern Einfluss, als dass jedes Fahrzeug eine gewisse Mindestfahrbahnbreite erfordert, um sicher, effizient und im Rahmen der Straßenverkehrsordnung das Energieholz bzw. Waldhackgut transportieren zu können. Außerdem nimmt eine weit verzweigte Straßen- und Wegeinfrastruktur mit der Länge auch an Ausbaugrad ab.

Eine Realisierung der Fahrbahnbreite als einflussnehmenden Parameter ist im Rahmen dieser Arbeit nicht vorgesehen, da die notwendigen Datengrundlagen derzeit nicht vorhanden sind. Eigene Erhebungen oder die Sichtung in Orthophotos oder Laserscandaten sind zwar möglich, doch im Rahmen dieser Arbeit aus Aufwandsgründen nicht umsetzbar.

 $\triangleright$  Kurvenradien

Hinter der Charakterisierung der Kurvenradien steht die methodische Überlegung, dass die Befahrbarkeit einer Forststraße mit einem Fahrzeug bestimmter Größe bzw. Länge vollständig von den vorliegenden Kurvenradien der gegenständlichen Forststraße abhängig ist. Anders formuliert geht die Methodik davon aus, dass es für große Fahrzeuge schwierig bis unmöglich ist, bei engen Kurven ,um die Ecke' zu kommen.

Um einerseits die optimale Route und andererseits die größtmögliche einsetzbare Fahrzeuggröße zu finden, sollen die modellierten Forststraßen in Polyliniensegmente zerlegt und die bestehenden Kurvenradien berechnet werden. Anschließend werden die berechneten Kurvenradien als Attribut zugewiesen, um ein entsprechendes Routing unter Berücksichtigung der Kurvenradien zu ermöglichen.

Die intensive Recherche nach verfügbaren Lösungen zu dieser Aufgabenstellung bringt folgendes Ergebnis hervor: in mehreren geprüften kommerziellen und Open Source GIS-Softwarelösungen ist keine Funktionalität zur Lösung dieser Aufgabenstellung implementiert. Ebenso können diesbezüglich keine Softwareerweiterungen gefunden werden, die einen Lösungsweg anbieten. Die Auskunft des ESRI-Supports ergibt, dass diese Aufgabenstellung zwar mit ArcObjects-Programmierung zu lösen wäre, allerdings drei bis vier Tage Programmieraufwand für einen Spezialisten bedeutet.

(PRICE 2010) dokumentiert eine spezifische Anleitung zur Berechnung von Kurvenradien, die durchaus plausibel erscheint. Die Realisierung der komplexen Methodik wird wegen des hohen Aufwandes unterlassen.

Weitere Nachforschungen ergeben, dass eine entsprechende Lösung bereits vor mehr als zwanzig Jahren in einer kanadischen GIS-Software implementiert wurde, diese aber seither wieder vom Markt verschwunden ist.

In der Geodatenmanipulationssoftware FME befindet sich mit *angularity* ein entsprechender Transformer, mit dessen Hilfe eine Lösung der Aufgabenstellung laut der Softwaredokumentation möglich sein sollte. Der Einsatz des Transformers erzeugt jedoch Resultate, die nicht nachvollziehbar sind und einer Validierung nicht standhalten. Nach Rückfrage beim Softwarehersteller musste dieser eingestehen, dass sich anscheinend ein Fehler in den Programmcode des Transformers eingeschlichen hat. Da ein Debugging des Programmcodes erst mit dem Softwareupdate von 2013 zu erwarten ist, kommt der Autor dieser Arbeit zum Schluss, dass eine Implementierung der Charakterisierung der Kurvenradien im Rahmen dieser Arbeit nicht möglich ist.

#### $\triangleright$  Steigung

Die Steigung einer Forststraße lässt sich als räumliche Information aus dem digitalen Höhenmodell ableiten und ist ein wichtiges Kriterium zur Beurteilung der Befahrbarkeit einer Straße mit schwerem Gerät.

Die Möglichkeit zur Befahrung mit großen Fahrzeugen ist eine Basisinformation für logistische Planungen. Von Interesse ist die Differenzierung, welche Waldstücke aufgrund der Steigung noch mit großen Fahrzeugen erreichbar sind und für welche Waldstücke bereits auf kleinere, weniger wirtschaftliche Fahrzeuge umgesattelt werden muss.

Wissenschaftliche Publikationen bezüglich der Klassifizierung der Steigung sind nicht verfügbar. Diesem Umstand wird jedoch durch die geplante Implementierung als veränderlicher Eingangswert (*model parameter*) Rechnung getragen.

 $\triangleright$  Wirtschaftlicher Transportradius für Hackgut

(KARISCH-GIERER et al. 2006) haben Berechnungen zum durchschnittlichen wirtschaftlichen Transportradius für Waldhackgut angestellt.

| kleine Anlagen   | bis 7,0 km   |
|------------------|--------------|
| mittlere Anlagen | bis 12,27 km |
| große Anlagen    | bis 20,56 km |

Tabelle 2: Klassifikation des wirtschaftlichen Transportradius für Waldhackgut nach (KARISCH-GIERER et al. 2006)

Anhand des erläuterten Transportradius kann das wirtschaftlich vernünftige Einzugsgebiet eines Biomasseheizwerkes räumlich berechnet werden. Eine diesbezügliche Kalkulation erfolgt im Zuge der exemplarischen Umsetzung der Analyse der optimalen Route als *least-cost path analysis*. Weiterführende Informationen dazu sind an den entsprechenden Stellen in den Kapiteln ,Modellierung der Wirtschaftlichkeitsuntersuchungsmethode als Kostenoberfläche' und Szenario 'Logistikplanung'Szenario 'Logistikplanung' zu finden.

# **2.3.2.2 Waldstück**

Ein Waldstück ist definiert als aggregierte Fläche aller direkt benachbarten Waldgrundstücke desselben Besitzers.

Eine genaue Erklärung dieses Begriffes ist dahingehend erforderlich, da üblicherweise in kleinstrukturierten Wäldern viele kleine Waldgrundstücke vorliegen. Ein räumlicher Zusammenhang der Waldgrundstücke im Sinne von direkt benachbarten Waldgrundstücken desselben Besitzers ist durchaus möglich, in manchen Wäldern sind Waldgrundstücke desselben Besitzers aber sehr weit verstreut.

Als maßgebende Einflussgröße interessiert die aggregierte Fläche aller direkt benachbarten Waldgrundstücke desselben Besitzers. Im ungünstigsten Fall bedeutet dass den Verbleib eines einzigen alleinstehenden Waldgrundstückes, im günstigsten Fall die Aggregation vieler kleiner Waldgrundstücke.

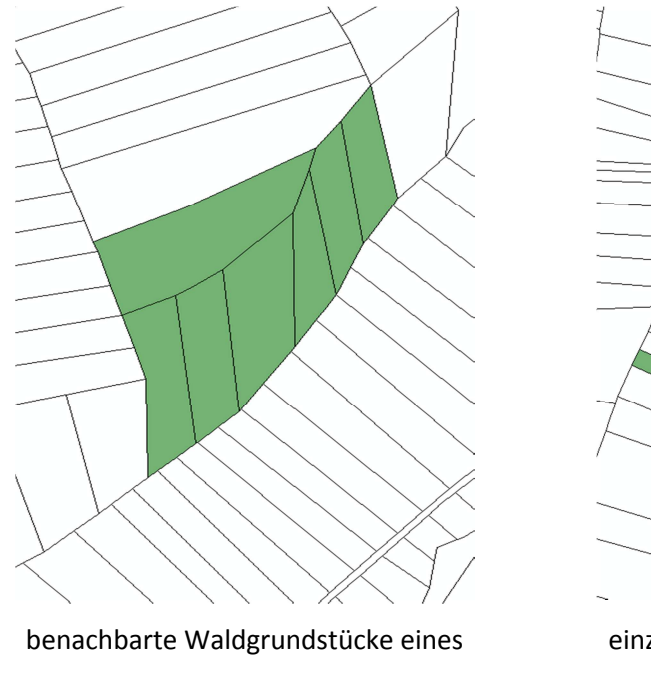

Besitzers einzelne, verstreute Waldgrundstücke eines Besitzers

Abbildung 11: Mögliche räumliche Verteilung von Waldgrundstücken

Die beschriebene räumliche Aggregation zu Waldstücken liegt in der Tatsache begründet, dass eine gemeinsame Bewirtschaftung direkt benachbarter Waldgrundstücke desselben Besitzers im Interesse aller Beteiligten und auch die wirtschaftlich sinnvollste Lösung ist. Bereits (SCHRÖDER & LINDENKREUZ 2008) haben festgestellt, dass die Zersplitterung und Kleinparzellierung des privaten Waldbesitzes ein organisatorisch und forstbetrieblich gravierendes Hindernis für eine effiziente Ressourcennutzung darstellt.

 $\triangleright$  Lage

Die räumliche Lage des Waldstückes bzw. der aggregierten Waldgrundstücke ist in der österreichischen digitalen Katastralmappe (DKM) ersichtlich. Die berufliche Erfahrung des Autors zeigt, dass in der DKM speziell bei Waldgrundstücken die Abbildung oft nicht dem tatsächlichen Grenzverlauf in der Natur entspricht. Diesbezügliche Lagekorrekturen können unter Verwendung der digitalen Orthophotos identifiziert und durchgeführt werden. Diesbezügliche Aufwendungen sind im Rahmen dieser Arbeit nicht vorgesehen, da die Gesamtaussagekraft des Berechnungsmodells durch Lageungenauigkeiten nicht signifikant beeinträchtigt wird.

 $\triangleright$  Fläche

Das Flächenausmaß ist ein Indikator für die Wirtschaftlichkeit des Waldstückes. Je größer die Fläche, desto sinnvoller erscheint eine Nutzung, da grundlegende infrastrukturelle Kosten (Anreise der Waldarbeiter, Transportkosten der Werkzeuge und Maschinen) sich schneller amortisieren.

#### $\triangleright$  Hangneigung

Die Hangneigung hat Auswirkungen auf die Einsatzmöglichkeiten von hochmechanisierten Ernteketten, beobachten (MALLINGER 2002) und (KARISCH-GIERER et al. 2006). Nach (JONAS 2002) ist die Hangneigung folgendermaßen zu klassifizieren:

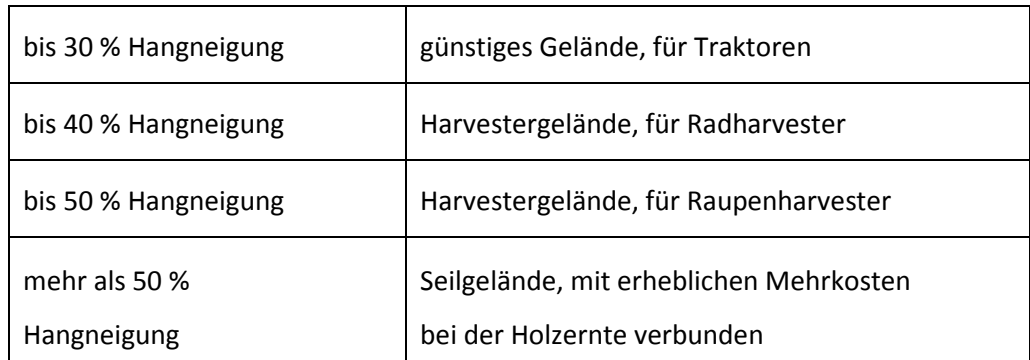

Tabelle 3: Klassifikation der Hangneigung

nach (JONAS 2002)

Je steiler das Gelände, desto teurer sind die Gerätekosten und daraus resultierend die Holzerntekosten.

Entfernung des Waldstückes zum Wohnsitz des Besitzers

Die Entfernung des Waldstückes zum Wohnsitz des Besitzers besitzt Aussagekraft zum Interesse am Waldstück, die mögliche emotionale Bindung sowie auch den möglichen Belastungsfaktor für den Besitzer (HIRSCHBERGER 2006).

Je näher der Wald liegt, desto eher kann er als Luxus und als besitzeigener Erholungsraum gesehen werden. Eine Bewirtschaftung des Waldes (wenn auch eingeschränkt) ist einfacher möglich. Je weiter weg der Wald liegt, desto geringer ist der Bezug hergestellt und desto eher wird er als Belastung für den Besitzer gesehen, beispielsweise wenn kurzfristig Aufräumarbeiten zu organisieren sind nach Windwurf, Schneebruch oder Borkenkäferbefall.

(HOGL et al. 2003) beschreiben die Typen von Waldeigentümern, die sich bezüglich bäuerlicher Herkunft, forstwirtschaftlicher Ausbildung, beruflichem Bezug zur Forstwirtschaft und Entfernung des Wohnortes zum Wald gut kategorisieren lassen. Eine Feststellung zur sogenannten kritischen Distanz, also jener Entfernung zum Wohnort, ab dem Waldbesitz zur Belastung wird, ist in der forstwirtschaftlichen Literatur nicht zu finden.

Die folgende Klassifikation der Entfernung des Waldstückes zum Wohnsitz des Besitzers ist das Ergebnis von Diskussionen mit Nahwärmenetzbetreibern:

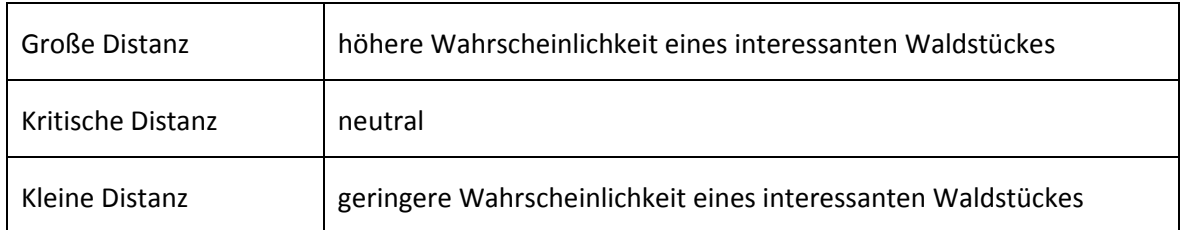

Tabelle 4: Klassifikation der Entfernung des Waldstückes zum Wohnsitz des Besitzers (eigene Darstellung als Diskussionsergebnis mit Nahwärmenetzbetreibern)

# **2.3.3 Rechtliche Parameter**

# **2.3.3.1 Tonnagebeschränkungen**

Tonnagebeschränkungen (Gewichtsbeschränkungen) sind insbesondere in Tauwetterperioden bei der Ermittlung der effizientesten Bringungsroute ein maßgebender Faktor. Aus Sicht der Modellierung sind Tonnagebeschränkungen insofern komplex, als dass dauerhafte sowie auch temporäre Beschränkungen verordnet werden. Damit wird eine zeitliche Komponente in der Routenberechnung erforderlich.

Die digitale Abbildung von Tonnagebeschränkungen macht Sinn als attributive Ausprägung des Logistiknetzes. Damit können entsprechend beschränkte Forststraßen beim Routing, abhängig vom Gesamtgewicht der Fahrzeuge, ausgeschlossen werden.

# **2.3.3.2 Dienstbarkeiten**

"Das Grundbuch ist ein von den Bezirksgerichten geführtes öffentliches Verzeichnis, in das Grundstücke und die an ihnen bestehenden dinglichen Rechte eingetragen werden. Folgende Rechte können in das Grundbuch eingetragen werden: das

Eigentum, das Wohnungseigentum, das Pfandrecht, das Baurecht, Dienstbarkeiten und Reallasten" (BUNDESMINISTERIUM FÜR JUSTIZ 2011).

Neben dem Grundstückseigentümer (zur Identifizierung von Waldgrundstücken desselben Eigentümers zu deren anschließender Aggregation zu Waldstücken) interessieren aus dem Grundbuch die eingetragenen Dienstbarkeiten.

Dienstbarkeiten sind Rechte am Grundstück, die den Eigentümer zu einer Duldung oder Unterlassung verpflichten. Sie entstehen mit ihrer Verbücherung, deren Eintragung im Lastenblatt erfolgt, erklären (RECHBERGER & BITTNER 2007).

Das Interesse an Dienstbarkeiten im Rahmen dieser Arbeit liegt im Speziellen an den eingetragenen Fahrrechten bzw. Wegbenützungsrechten. Diese können unter Umständen wesentlich zur Verbesserung der Modellierung des Logistiknetzes beitragen, kommt doch speziell in infrastrukturell nicht aufgeschlossenen Waldgebieten diesen Wegbenützungsrechten eine besondere Bedeutung zu: Gebiete, die vormals außerhalb der Bringungszone liegen, können unter Berufung auf ein Wegbenützungsrecht in die Bringungszone integriert werden und somit betroffene Waldstücke wirtschaftlich interessant werden lassen.

Die Analyse von Grundbuchsdaten hinsichtlich ihrer Verwertbarkeit für die angeführten Zwecke ergab, dass keine automatisierte Auswertung und Zuordnung von Wegbenützungsrechten möglich ist.

Die vorliegende 1:n-Beziehung zwischen Grundstücken und Eigentümerdaten erfordert eine manuelle Zuweisung des Wegbenützungsrechtes zum zugehörigen Grundstück. Erschwerend kommt hinzu, dass eine automatisierte Übernahme von Informationen aus dem Lastenblatt aufgrund unterschiedlicher Schreibweisen, teilweise abhängig vom jeweiligen Grundbuchsführer, nicht realisierbar ist.

Die weiterführende Betrachtung im Rahmen dieser Arbeit entfällt hinsichtlich des hohen Aufwandes bei zu erwartender geringer Verbesserung der Aussagekraft des Modells.

# **2.3.4 Quantitative Parameter**

# **2.3.4.1 Bereitschaft des Waldbesitzers**

Die Bereitschaft des Waldbesitzers gibt Auskunft über den Willen des Besitzers, Holz aus seinem Wald zu mobilisieren. Der Parameter ist unabhängig davon, wer letztendlich die Forstarbeiten durchführt. Es geht rein um die grundlegende Bereitschaft zur Bewirtschaftung bzw. Durchforstung. (KARISCH-GIERER et al. 2006) kommen zum Schluss, dass für die Holzmobilisierung der Waldeigentümer (Faktor Mensch) das wichtigste Glied ist, da er selbst über eine Nutzung seines Waldes entscheidet.

 $\triangleright$  Entscheidungsfrage

Die Frage nach der Bereitschaft des Waldbesitzers ist mit ,ja' oder ,nein' zu beantworten. Im Falle einer negativen Beantwortung sind die Waldstücke dieses Eigentümers nicht relevant für weitere Untersuchungen.

Diese Entscheidungsfrage ist nicht mit geoinformatischen Methoden modellierbar und wird im Rahmen dieser Arbeit einzig im Kapitel zum Szenario ,Logistikplanung' weiter verfolgt.

# **2.3.4.2 Anzahl der Waldbesitzer**

Die Erfahrung von Förster in der Zusammenarbeit mit Waldbesitzer zeigt, dass bei mehr als zwei Eigentümern einer Waldfläche eine gemeinsame Entscheidungsfindung praktisch nicht mehr möglich ist. Das liegt einerseits an unterschiedlichen Interessen und andererseits daran, dass ohne dem Druck, eine gemeinsame Entscheidung fällen zu müssen, vorerst gar nichts passiert, nach dem Grundsatz *besser keine Entscheidung als eine falsche Entscheidung*.

#### $\triangleright$  Anzahl

Liegen mehr als zwei Eigentümer eines Waldstückes vor, so wird in Erwartung einer schwierigen oder keiner gemeinsamen Entscheidungsfindung keine Relevanz des Waldstückes für weitere Untersuchungen angenommen.

Die Anzahl der Eigentümer ist im Grundbuch ersichtlich. Da die Eigentümerdaten in der Praxis nur im Falle von Eigentümerwechseln im Grundbuch nachgetragen werden, ist es durchaus möglich, dass Duplikate bestehen. Dies ist insbesondere bei akademischen Titeln oder Namensänderung durch Heirat der Fall, und kann in manchen Fällen sogar vom Grundbuchsführer abhängig sein. Des Weiteren ist der Fall der Gleichheit des Vornamens (beispielsweise Vater und Sohn) zwar durch das Geburtsdatum differenzierbar, dieses wird jedoch nicht immer mitgeführt.

Aus technischer Sicht ist die Abbildung der Anzahl der Waldbesitzer zwar generell automatisierbar, die selektierten Datensätze bedürfen aber einer manuellen Validierung. Auf Grund der vergleichsweise vernachlässigbar geringen Anzahl an Waldstücken mit Mehrfacheigentümern wird die Selektion dieser im Rahmen dieser Arbeit nicht umgesetzt.

# **2.4 Selektion der Schlüsselparameter**

Im nächsten Schritt des Prozesses werden die identifizierten einflussnehmenden Parameter analysiert und die wirklich modellrelevanten aussagekräftigen Parameter aussortiert. Es erfolgt die Differenzierung in sogenannte Schlüsselparameter (diese sind weiter Gegenstand dieser Arbeit) und in herkömmliche Parameter (diese werden ausgeschieden und nicht weiter betrachtet).

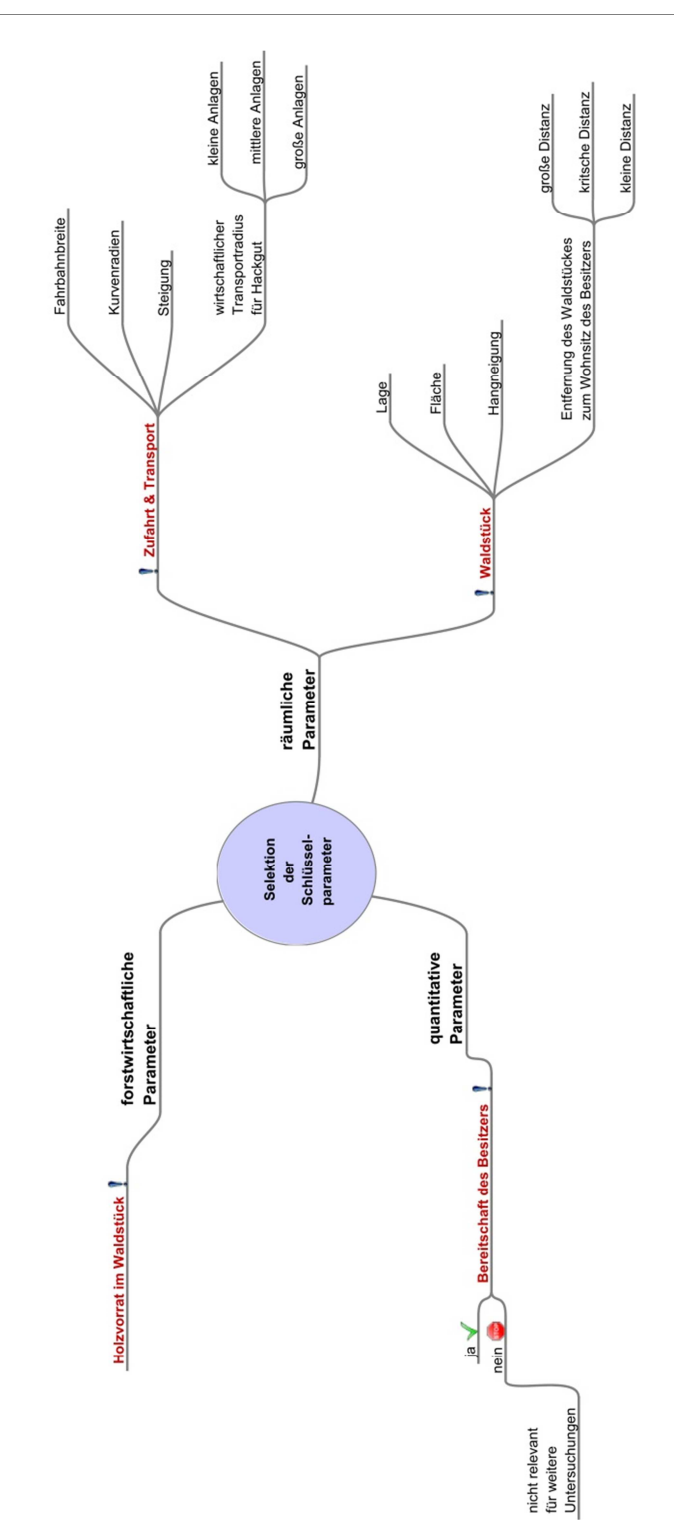

Abbildung 12: Mindmap der selektierten Schlüsselparameter

Die Festlegung der Schlüsselparameter als Eingangsparameter für ein belastbares Gesamtmodell wird nach intensiven Diskussionen mit den Verantwortlichen der Nahwärme Gleinstätten gemeinsam festgelegt.

#### **Begründung zur Auswahl der Schlüsselparameter**

## Schlüsselparameter 01: Waldstück

Die räumliche Lage des Waldstückes ist das eindeutig wichtigste Kriterium zur Beurteilung der wirtschaftlichen Attraktivität eines Waldstückes. Nicht nur vom geoinformatischen Standpunkt aus betrachtet ist räumliche Lage essentiell, sondern sie ist unabhängig davon die Voraussetzung für die Realisierung der anderen Schlüsselparameter.

#### Schlüsselparameter 02: Logistiknetz

Der räumliche Parameter Zufahrt & Transport wird an dieser Stelle in die generalisierte, aber treffendere Bezeichnung Logistiknetz übergeführt. Diesem Parameter kommt eine Schlüsselfunktion zu, da er das Bindeglied zwischen der Lage und dem Holzvorrat im Waldstück darstellt. Weiters wird das Logistiknetz zur Abbildung der Transportkosten zur Energieholzbereitstellung herangezogen.

# Schlüsselparameter 03: Holzvorrat im Waldstück

Diesem forstwirtschaftlichen Parameter kommt eine tragende Rolle in der Entwicklung eines Modells zur Identifizierung wirtschaftlich interessanter Waldstücke zu, da dessen Auswahl wesentlich vom vorliegenden Holzvorrat abhängt.

# Schlüsselparameter 04: Bereitschaft des Besitzers

Dieser quantitative Parameter ist als Entscheidungsfrage formuliert und dessen Ergebnis aufgrund der vollständigen Entscheidungsgewalt des Besitzers bindend. Eine negative Beantwortung eliminiert das Waldstück aus den weiteren Untersuchungen.

# **2.5 Auswahl geeigneter Datenquellen der Schlüsselparameter**

Bezüglich geeigneter Datenquellen sind vorrangig die Inhalte und die Qualität der Datengrundlagen ausschlaggebend. Eine Evaluierung hinsichtlich deren praktischer Verfügbarkeit ist insofern wichtig, als dass einige Datenquellen auf in der Entwicklung befindliche Technologien aufsetzen (beispielsweise Holzvorratsdaten abgeleitet aus Airborne Laserscanning), und daher schlichtweg noch keine verfügbaren Daten im gewählten Untersuchungsgebiet vorliegen.

#### Auswahl einer geeigneten Datenquelle für Holzvorratsinformationen

Die Beschreibung der aktuellen Entwicklungen im Kapitel ,Holzvorrat' in Bezug auf Methoden zur Holzvorratsermittlung machen deutlich, dass die Ausrichtung des im Rahmen dieser Master Thesis generierten Berechnungsmodells auf veränderliche Eingangsparameter wichtig und richtig ist. Voraussetzung ist lediglich, dass ein georeferenzierter Datensatz vorliegt. Ob dies diskrete Vektordaten oder kontinuierliche Rasterdaten sind, ob eine hohe räumliche Auflösung und exakte Angaben zur vorliegenden Baumbiomasse vorliegen oder diese statistisch hochgerechnet sind ist aus Sicht des Berechnungsmodells sekundär.

Das österreichische Bundesministerium für Land- und Forstwirtschaft, Umwelt und Wasserwirtschaft führt in dessen Geodatenkatalog (LEBENSMINISTERIUM 2011b) einen Rasterdatensatz im Format ESRI GRID, der österreichweite Holzvorratsdaten mit einer räumlichen Auflösung von 30m beinhaltet. Ein Auszug aus diesem Datensatz für das gegenständliche Untersuchungsgebiet wurde freundlicherweise vom Institut für Waldinventur des Bundesforschungs-und Ausbildungszentrums für Wald, Naturgefahren und Landschaft zur Verfügung gestellt.

# Auswahl einer geeigneten Datenquelle für das Logistiknetz

Das bereits im Kapitel 'Zufahrt & Transport' beschriebene ArcGIS Tool von (KAMP 2011) zur automatischen Extraktion von Forststraßen aus Airborne Laserscanning Daten wird eingesetzt, um die Forststraßen im Untersuchungsgebiet zu extrahieren.

Das Tool leitet aus den Laserscandaten Vektorpolygone ab, welche die Forststraßenflächen repräsentieren. Aus diesen Polygonen werden Linienzüge generiert, welche manuell zu einem topologisch korrekten Netz verbunden werden.

Abschließend werden die Forststraßen mit den Vektoren des Straßen- und Wegenetzes, zur Verfügung gestellt vom GIS Steiermark, migriert und der resultierende Vektordatensatz unter der übergeordneten Bezeichnung Logistiknetz geführt.

#### Auswahl einer geeigneten Datenquelle für die Ermittlung der Waldstücke

Die im Kapitel , Waldstück' erläuterten Datengrundlagen werden zur Ermittlung der Waldstücke herangezogen. Zur Extraktion der räumlichen Lage der Waldgrundstücke dient die österreichische digitale Katastralmappe (DKM) als Grundlage. Diese wird vom Autor aus der digitalen Katasterdatenbank abgefragt.

Zur Berechnung und Klassifikation der Hangneigung wird das digitale Geländemodell vom GIS Steiermark mit einer Bodenauflösung von 1x1m, abgeleitet aus Airborne Laserscandaten, verwendet.

Zur Berechnung der Entfernung des Waldstückes zum Wohnsitz des Besitzers werden die vollständigen georeferenzierten Postleitzahlen Österreichs von einem freien Open Source Dienst herangezogen.

Zur Ermittlung der Waldstücke sind Eigentümerinformationen aus dem Grundbuch erforderlich. Diese werden vom Autor aus der digitalen Grundbuchsdatenbank abgefragt.

#### **Zusammenfassung dieses Kapitels**

Zu Beginn des gegenständlichen Kapitels werden die theoretischen Grundlagen zur Erschließung des Energieholzpotentials beleuchtet. Damit soll das Gesamtverständnis zum Strukturwandel hergestellt werden.

Es folgt eine intensive Auseinandersetzung mit den einflussnehmenden Parametern. Als Erstes werden die praktisch maßgebenden Einflussgrößen präsentiert. Es folgt die Identifizierung der einflussnehmenden Parameter, welche in thematische Gruppen zusammengefasst und anschließend einzeln vorgestellt und diskutiert werden. Darauffolgend wird der Selektionsprozess mit der Findung der Schlüsselparameter abgeschlossen.

Die Festlegung der Schlüsselparameter Waldstück, Logistiknetz, Holzvorrat im Waldstück und Bereitschaft des Besitzers als Eingangsparameter werden erläutert und einzeln begründet.

Abschließend werden die Datenquellen der Schlüsselparameter näher betrachtet. Es zeigt sich, dass die Ausrichtung des Berechnungsmodells auf veränderliche Eingangsparameter aufgrund der stetigen Weiterentwicklung der Informationserfassungstechnologien für eine langfristige Nutzbarkeit des Modells essentiell ist.

# **3. Räumliche Methodenentwicklung und Modellierung**

Im gegenständlichen Kapitel werden einleitend die räumlichen Konzepte der Map Algebra und der Kostenoberfläche vorgestellt.

Die darauf aufbauende Entwicklung der Wirtschaftlichkeitsuntersuchungsmethode ist in zwei Bereiche untergliedert. In der Analyse der Schlüsselparameter werden deren beschreibende Attribute vorgestellt und sinnvolle Attributinhalte zur Charakterisierung aufgelistet. In der Gewichtungsmatrix werden die analysierten Schlüsselparameter auf ihre verwertbaren Attribute verdichtet und anschließend deren Widerstandsfaktoren quantifiziert.

Dieses theoretische Kapitel schließt ab mit Vorgaben zur räumlichen Modellierung der entwickelten Wirtschaftlichkeitsuntersuchungsmethode als Kostenoberfläche. Diesbezüglich werden die Rahmenbedingungen festgelegt und die technische Umsetzung konzipiert.

# **3.1 Räumliche Konzepte**

(BILL 2010) beschreibt in einfachen Worten den grundlegenden Ansatz der Modellierung innerhalb eines geographischen Informationssystems:

"Um Informationen zu Objekten der realen Welt rechnergestützt verarbeiten und speichern zu können, ist es erforderlich, diese Informationen in einem Modell abzubilden. Dabei muss die Komplexität der realen Welt geeignet vereinfacht und verallgemeinert werden. Ein exaktes Abbild der realen Welt ist offenkundig sowohl ein unerreichbares als auch ein nicht erstrebenswertes Ziel. Somit muss man sich immer im Klaren sein, dass die in einer Datenbank gespeicherten Daten ein vereinfachtes Datenmodell der realen Welt darstellen. Durch die Modellbildung gehen – ebenso wie bei der Erfassung und rechnergestützten Verwaltung der Daten – Informationen verloren bzw. werden verfälscht."

# **3.1.1 Map Algebra**

#### Konzepte der Map Algebra

Map Algebra ist eine mächtige Programmiersprache, die es ermöglicht, Rasterdaten mittels mathematischer und algorithmischer Operatoren miteinander räumlich zu verknüpfen und daraus neue Ergebnisse zu generieren (TOMLIN 1990), (BRUNS & EGENHOFER 1997) und (ESRI 2011a).

Die grundlegenden Konzepte der Map Algebra sind unter dem Begriff *cartographic modeling* (kartographisches Modellieren) von (TOMLIN 1990) veröffentlicht worden. Bemerkenswert ist, dass es sich bei dieser bahnbrechenden Forschungsarbeit um ein rein konzeptuelles Werk handelt, dass Abstand nimmt von jeglicher softwaretechnischer Umsetzung des vorgestellten Frameworks.

Diese klare Trennung ist ein wesentlicher Bestandteil des Erfolgsrezeptes, weshalb die Inhalte dieses Werkes nach wie vor Gültigkeit haben und in Rasterkalkulationsapplikationen professioneller GIS-Software implementiert werden.

# Kartographisches Modellieren

(BILL 2010) erläutert, dass der Prozess des kartographischen Modellierens versucht, durch Zerlegung der Analyseaufgabe in beliebig kombinierbare elementare Bausteine die Verwendung von GIS zu generalisieren und zu standardisieren.

Die Modelle werden dabei in kartographischer Form als Karten einbezogen. Dies erlaubt die Manipulation von Karten auf eine Weise, die konsistent ist mit den Regeln der Mathematik und Logik.

#### Kostenoberfläche als Anwendung der Map Algebra

Unter Kostenoberfläche (abgeleitet aus dem englischen Begriff *cost surface*) versteht man nicht direkt monetäre Kosten, sondern Kosten im Sinne von Widerstandsfaktoren. Der Begriff stammt aus der Distanzanalyse und ermittelt die effektive Distanz – im Unterschied zur euklidischen Distanz – anhand der Kumulierung der anfallenden Widerstände (TOMLIN 1990) und (KLOSTER 2009).

### **3.1.2 Kostenoberfläche**

Der Sinn und Zweck der Kostenoberflächenberechnung im Rahmen dieser Arbeit liegt in der Verwertung der vorliegenden einzelnen Informationsebenen zu neuer, bisher nicht bekannter Information.

Die Kostenoberfläche kombiniert die Einzelergebnisse der ausgewerteten Schlüsselparameter. Sie führt zu einer räumlich aufbereiteten Gesamtaussage bezüglich der Wirtschaftlichkeit von interessanten Waldflächen.

Mit dem Ergebnis der Gesamtaussage wird das vorliegende Energieholzpotential räumlich lokalisiert. Zielorientierte Maßnahmen zur Mobilisierung dieses Potentials können auf Basis dieser objektivierten Information eingeleitet werden.

#### Funktionsprinzip der Kostenoberfläche

Anhand der folgenden Abbildung wird das Prinzip der Kostenoberfläche erläutert: Ein Gebiet wird durch zwei verschiedene Informationsebenen beschrieben, welche als Raster vorliegen und je Zelle (Pixel) unterschiedliche Werte beinhalten. Diese Ebenen repräsentieren jeweils den vorhandenen Widerstand, oder anders ausgedrückt, den nötigen Aufwand zur Überwindung der Zelle (MUMMENTHEY 2012). Werden diese beiden Kostenoberflächen kombiniert, resultiert daraus eine Oberfläche mit kumulierten Werten und einem Gesamtranking des Aufwandes zur Überwindung der Zellen.

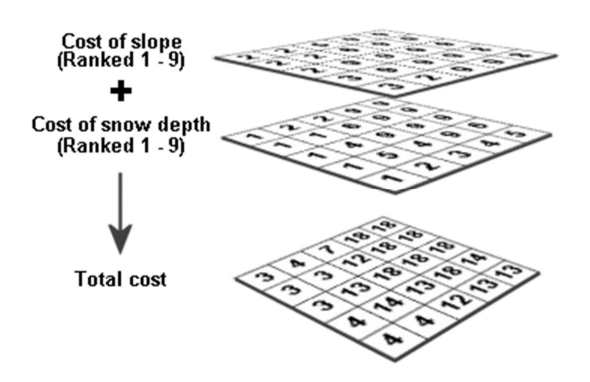

Abbildung 13: Funktionsprinzip der Kostenoberfläche nach (ESRI 2008)

Die räumliche Analyse zur Ermittlung des Weges mit dem geringsten Widerstand verlangt die Bekanntgabe eines Ausgangs- und eines Zielpunktes. Anschließend wird die optimalste Route (MUMMENTHEY 2012) ermittelt, indem von jeder Zelle die acht Nachbarzellen betrachtet und die Route in Richtung der Zelle mit dem geringsten kumulierten Wert weitergeführt wird. Dieser Prozess wird solange wiederholt, bis der Ausgangspunkt und der Zielpunkt anhand der geringstmöglichen Summe der Zellwerte verbunden sind (ESRI 2008).

Abbildung 14: Räumliche Analyse zur Ermittlung der optimalsten Route nach (ESRI 2008)

# **3.2 Entwicklung der Wirtschaftlichkeitsuntersuchungsmethode**

# **3.2.1 Analyse der Schlüsselparameter**

Grundsätzlich üben die beschreibenden Attribute der Schlüsselparameter einen signifikanten Einfluss auf die Entwicklung der Wirtschaftlichkeitsuntersuchungsmethode aus. Diesem Umstand wird Rechnung getragen, in dem in tabellarischer Übersicht

- $\triangleright$  die beschreibenden Attribute vorgestellt,
- $\triangleright$  sinnvolle Attributinhalte zur Charakterisierung aufgelistet, und
- Einflussgrößen und relevante Auswirkungen im Zuge der Abbildung der Zusammenhänge ermittelt werden.

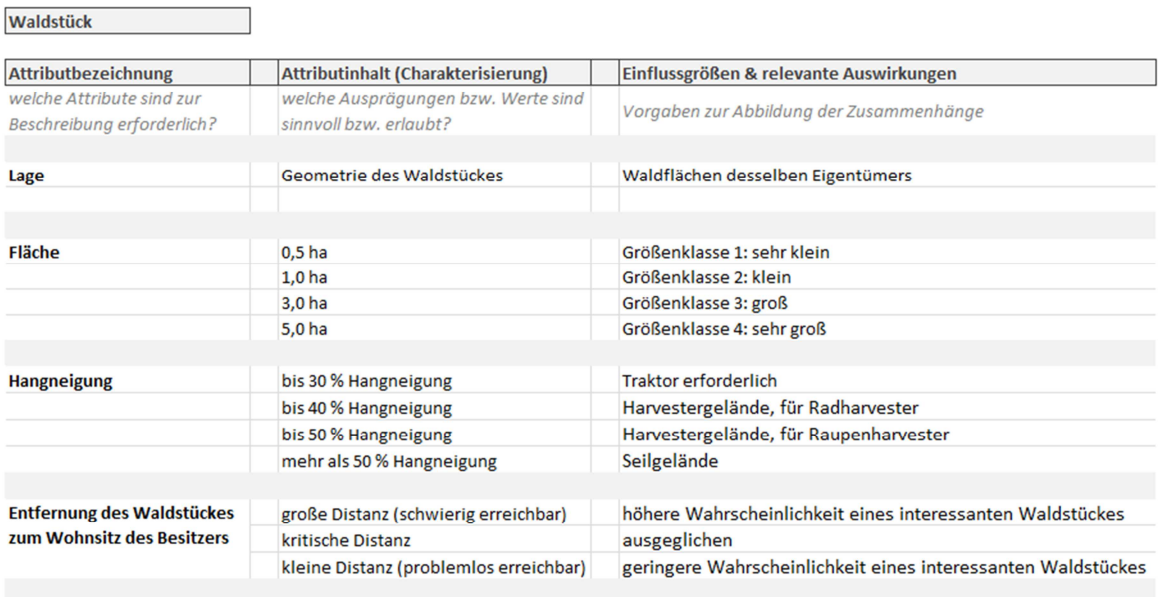

Tabelle 5: Modellierung des Schlüsselparameters Waldstück

mit Klassifizierung der Hangneigung nach (JONAS 2002)

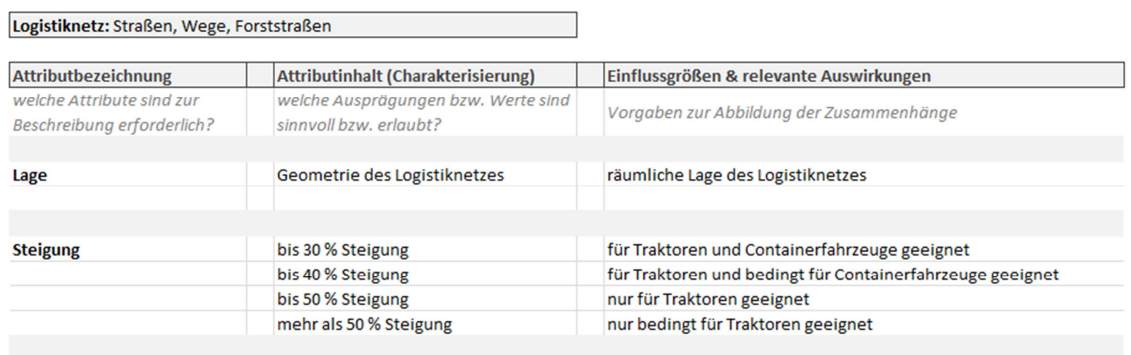

#### Tabelle 6: Modellierung des Schlüsselparameters Logistiknetz

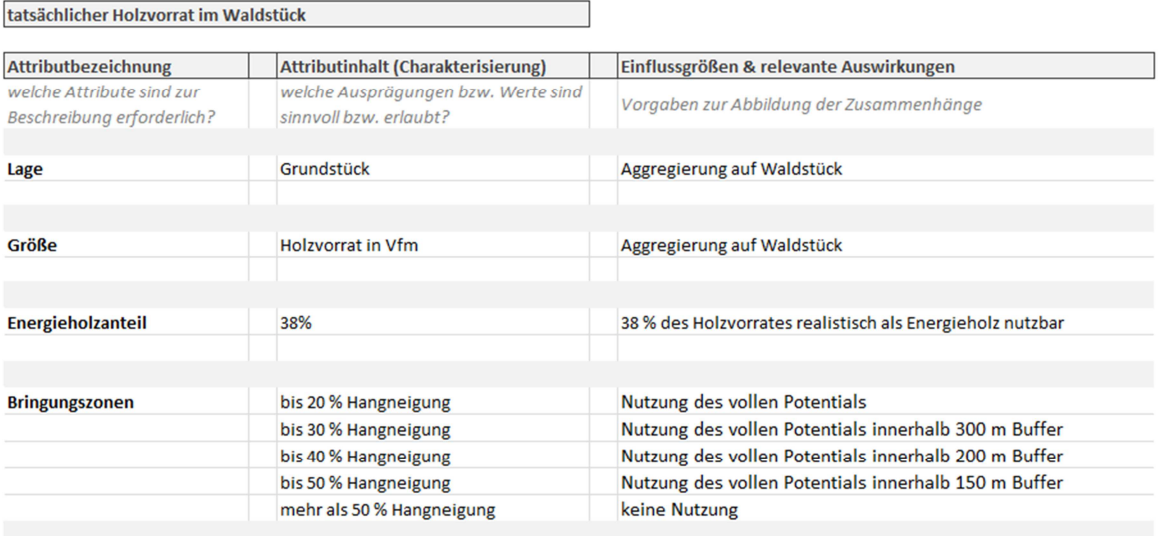

Tabelle 7: Modellierung des Schlüsselparameters tatsächlicher Holzvorrat im Waldstück mit Energieholzanteil und Klassifizierung der Bringungszonen nach (DORFINGER 2007)

Das Attribut , Energieholzanteil' mit einem nutzbaren Ausmaß von 38 % des Holzvorrates (DORFINGER 2007) wird mit dem vorliegenden Holzvorrat im Attribut , Größe' multipliziert, eine eigene Implementierung des Energieholzanteils entfällt somit. Ergänzend soll an dieser Stelle erwähnt werden, dass die Holzzuwachsrate bei der Festlegung des Energieholzanteiles nicht außer Acht gelassen werden darf. Im Hinblick auf eine nachhaltige Waldbewirtschaftung darf die Holzentnahme auf Dauer keinesfalls höher sein als deren Zuwachs.

# **3.2.2 Gewichtungsmatrix der Schlüsselparameter**

In der auszuarbeitenden Gewichtungsmatrix werden die analysierten Schlüsselparameter auf ihre verwertbaren Attribute verdichtet und anschließend deren Widerstandsfaktoren quantifiziert.

Folgende Regeln gelten für die Erarbeitung der Gewichtungsmatrix:

 $\triangleright$  Jeder Schlüsselparameter (x) wird durch seine Attribute (y) beschrieben

Schlüsselparameter 01: Waldstück  $(x_{01})$ 

- $\blacksquare$  Lage ( $y_{01A1}$ )
- $\blacksquare$  Fläche ( $y_{01A2}$ )
- $\blacksquare$  Hangneigung ( $y_{01A3}$ )
- Entfernung zum Wohnort des Besitzers (y<sub>01A4</sub>)

Schlüsselparameter 02: Logistiknetz  $(x_{02})$ 

- $\blacksquare$  Lage ( $y_{02A1}$ )
- Steigung (y<sub>02A2</sub>)

Schlüsselparameter 03: Holzvorrat im Waldstück  $(x_{03})$ 

■ Bringungszonen (y<sub>03A1</sub>)

Schlüsselparameter 04: Bereitschaft des Besitzers  $(x_{04})$ 

- Bereitschaft (Y<sub>04A1</sub>)
- Interaktionen zwischen Attributen verschiedener Schlüsselparameter

 $(y_{01A3}) \Leftrightarrow (y_{02A2}) \Leftrightarrow (y_{03A1})$ 

Hangneigung ↔ Steigung ↔ Bringungszonen

Die aus dem Geländemodell abgeleitete Hangneigung beschreibt als Attribut – unter verschiedenen Attributbezeichnungen – drei der vier Schlüsselparameter. Diese vorliegende Interaktion bedeutet, dass ein Forstweg inmitten eines steilen Waldstückes zwangsläufig auch steil sein muss. Weiters bedeutet dieser Umstand für den Holzvorrat, dass eine Einschränkung der Bringungszone vorherrscht.

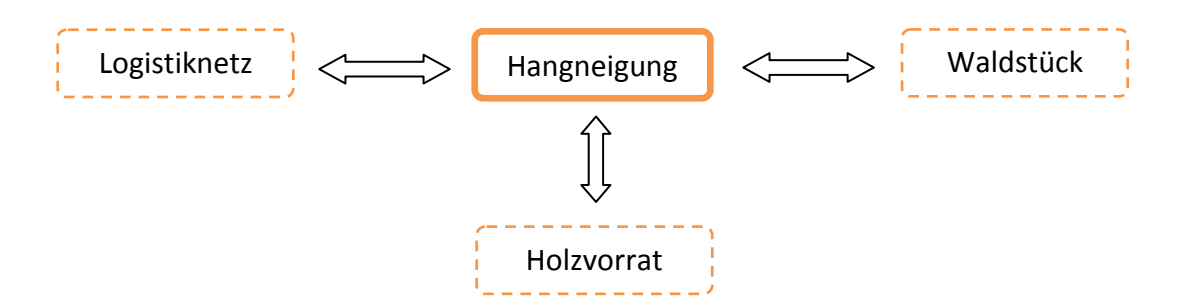

Abbildung 15: Darstellung des interagierenden Attributes Hangneigung

#### Normalisierung der Daten

Zur Normalisierung der Daten ist eine sinnvolle Klassifikation anzuwenden. Die gewählte Skalierung der Klassifikation von 1 bis 10 (sehr geringer Widerstand bis maximaler Widerstand) soll die Vergleichbarkeit der Raster sicherstellen.

#### Widerstandswerte der Schlüsselparameter

In den folgenden Tabellen werden die erarbeiteten Widerstandswerte der Schlüsselparameter aufgelistet. Diese sind soweit möglich der Fachliteratur entnommen, darauf wird an den entsprechenden Stellen im Rahmen der Arbeit verwiesen. Widerstandswerte ohne greifbare Vorgaben sind nach logischen Gesichtspunkten sowie nach dem technischen Verständnis des Autors ausgewählt worden. Hingewiesen wird an dieser Stelle darauf, dass im Zuge der technischen Umsetzung im Kapitel , Implementierung der Kostenoberfläche mit ArcGIS ModelBuilder' die Widerstandswerte als *model parameter* jederzeit veränderbar sind.

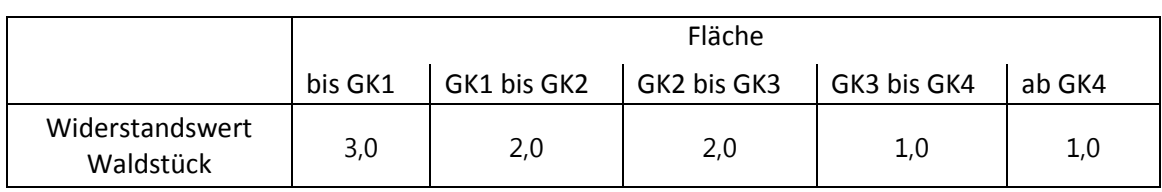

Tabelle 8: Widerstandswert Waldstück: Fläche

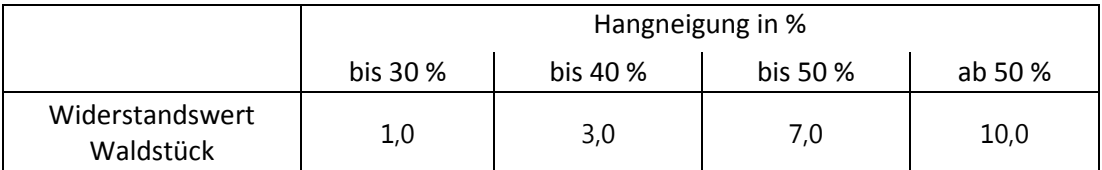

Tabelle 9: Widerstandswert Waldstück: Hangneigung

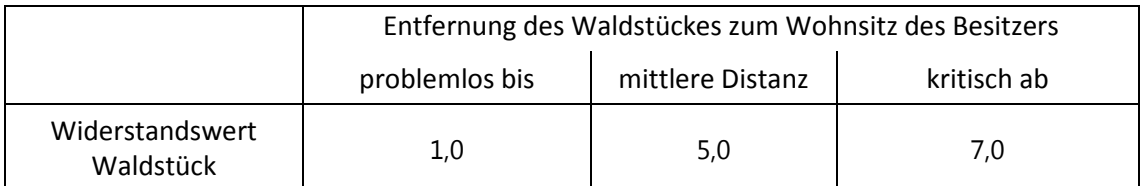

Tabelle 10: Widerstandswert Waldstück: Entfernung des Waldstückes zum Wohnsitz des Besitzers

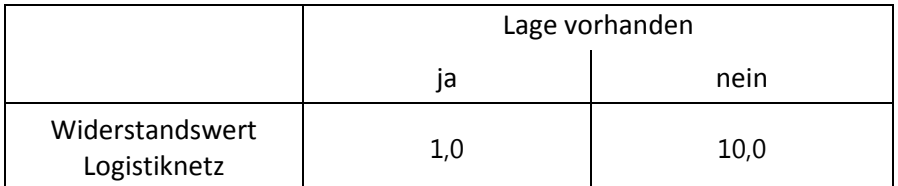

Tabelle 11: Widerstandswert Logistiknetz: Lage

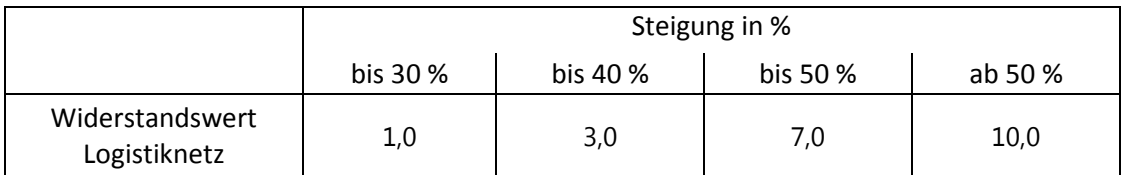

Tabelle 12: Widerstandswert Logistiknetz: Steigung

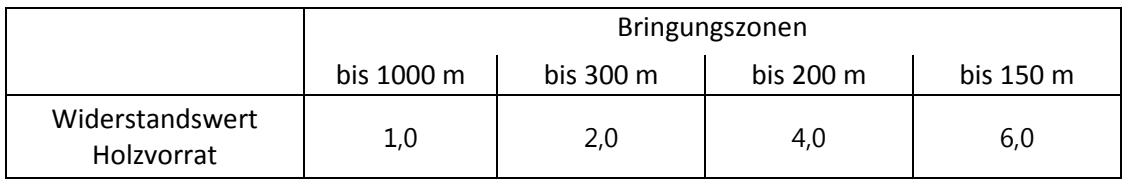

Tabelle 13: Widerstandswert Holzvorrat im Waldstück: Bringungszonen

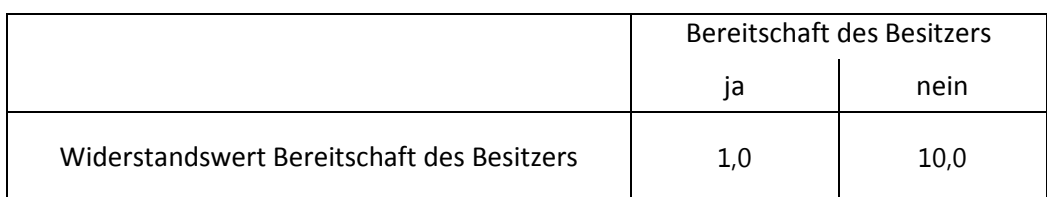

Tabelle 14: Widerstandswert Bereitschaft des Besitzers

Die Widerstandswerte der Schlüsselparameter werden in der resultierenden Kostenoberfläche addiert. Eine Gewichtung entsprechend des Einflusses der Schlüsselparameter wird nach den Regeln der Map Algebra durch Multiplikation des zu gewichtenden Rasters mit dessen Einflussfaktor erzielt. Durch die Vielzahl der zu implementierenden Widerstandswerte zuzüglich deren *model parameter* wird eine weitere Gewichtung der Raster an dieser Stelle bewusst nicht umgesetzt. Aus technischer Sicht ist eine Realisierung innerhalb der Kostenoberflächenberechnung mittels *raster calculator* problemlos möglich und wird im Kapitel zum Szenario ,Logistikplanung' umgesetzt.

# **3.3 Modellierung der Wirtschaftlichkeitsuntersuchungsmethode als Kostenoberfläche**

Wie bereits im Kapitel 'Kostenoberfläche' erläutert, kombiniert eben diese die Einzelergebnisse der ausgewerteten Schlüsselparameter.

Für eine sinnvolle Darstellung und Weiterverarbeitung ist die Reklassifikation der Raster notwendig (MUMMENTHEY 2012). Die Daten müssen normalisiert werden, das heißt es ist den in die Modellierung eingehenden Rasterdaten ein identes Klassifikationsschema zuzuweisen. Für die gegenständliche Arbeit ist dazu wie im Kapitel , Gewichtungsmatrix der Schlüsselparameter' erläutert eine Klassifikation von 1 bis 10 (sehr geringer Widerstand bis maximaler Widerstand) vorgesehen.

Im Ablaufdiagramm der Kostenoberflächenmodellierung wird übersichtlich der Workflow beginnend mit der Verdichtung der in die Berechnung eingehenden Rasterdaten bis zur Ermittlung der optimalen Route dargestellt.

Die eingehenden Raster der Schlüsselparameter werden entsprechend der gewählten Klassifikation von 1 bis 10 normalisiert und anschließend unter Verwendung der Map Algebra daraus die Kostenoberfläche generiert.

Die räumliche Analyse der optimalen Route (*least-cost path*) erfordert die Ableitung der *cost distance surface* und der *cost direction surface* aus der Kostenoberfläche. In der erstgenannten Oberfläche erhöhen sich die Kosten mit der Vergrößerung des zurückgelegten Weges vom Ausgangspunkt. In der zweitgenannten Oberfläche erhöhen sich die Kosten in Abhängigkeit von der Richtung des zurückgelegten Weges. Beide Oberflächen sind notwendig, um die Berechnung des *least-cost path* durchführen zu können.

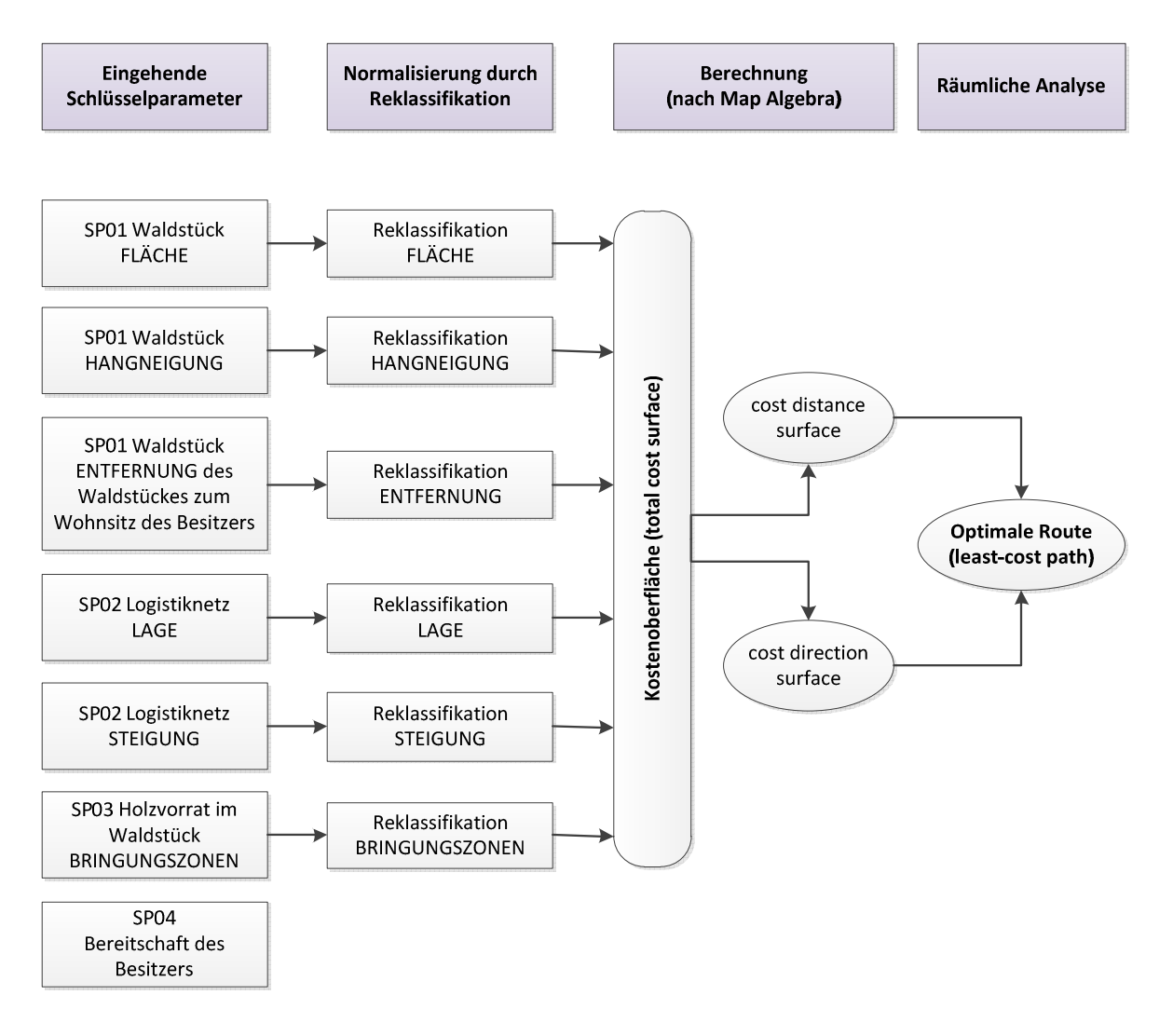

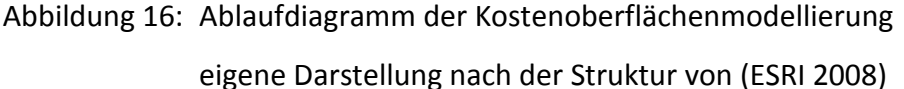

Die einzusetzenden Werte der Widerstandsfaktoren der Kostenoberfläche sind im vorangegangenen Kapitel 'Gewichtungsmatrix der Schlüsselparameter' angeführt. Diese können selbstverständlich zur Durchrechnung verschiedener Szenarien verändert werden. Von dieser Möglichkeit wird in den Kapiteln Szenario 'Rohstoffengpass' und Szenario 'Logistikplanung' Gebrauch gemacht.

Die Implementierung einer kostenbezogenen Abbruchfunktion wird im Algorithmus der *cost distance surface* ermöglicht. In diesem Tool definiert das Feld *maximum distance* den Schwellenwert, den die kumulierten Kosten nicht überschreiten dürfen (ESRI 2011a).

Die kostenbezogene Abbruchfunktion wird im Szenario ,Logistikplanung' als Berechnung des wirtschaftlich vernünftigen Einzugsgebietes eines Biomasseheizwerkes umgesetzt. Dabei werden im Zuge der Analyse der optimalen Route als *least-cost path analysis* die maximal zulässigen kumulierten Kosten definiert.

Untersuchungen von (GIETL et al. 2007) haben gezeigt, dass die Resultate der Kostenoberflächenberechnung stark abhängig vom eingesetzten Softwareprodukt sind.

In der gegenständlichen Arbeit kommt die Softwareumgebung von ESRI zum Einsatz. Eine weitere Implementierung in einem anderen Softwareprodukt mit anschließendem Vergleich der Resultate ist aus Aufwandsgründen im Rahmen dieser Arbeit nicht möglich.

#### **Zusammenfassung dieses Kapitels**

In diesem theoretischen Kapitel werden einleitend die räumlichen Konzepte der Map Algebra und der Kostenoberfläche vorgestellt.

Die Analyse der Schlüsselparameter setzt sich detailliert mit deren beschreibenden Attributen auseinander. Erläuternd werden sinnvolle Attributinhalte zur Charakterisierung aufgelistet und damit wertvolle Vorschläge zur Modellierung der Schlüsselparameter erarbeitet.

In der Gewichtungsmatrix werden die analysierten Schlüsselparameter auf ihre verwertbaren Attribute verdichtet und anschließend deren Widerstandsfaktoren quantifiziert.

Die entwickelte Wirtschaftlichkeitsuntersuchungsmethode wird abschließend mit dem vorgesehenen Ablauf zur räumlichen Modellierung als Kostenoberfläche ergänzt.

Mit diesem Kapitel schließt der theoretische Teil dieser Arbeit. Die erarbeiteten Grundlagen werden anschließend praktisch umgesetzt.
## **4. Aufbau des spatial decision support system**

Dieses Kapitel bildet den praktisch dominierten Teil dieser Arbeit und führt nach Vorstellung der Grundlagen zum ArcGIS ModelBuilder durch die Implementierung der Schlüsselparameter und der Kostenoberfläche.

## **4.1 ArcGIS ModelBuilder**

## **4.1.1 Einsatzgebiet & Verwendungszweck des ArcGIS ModelBuilder**

Der ModelBuilder ist eine innerhalb der ArcGIS Softwareumgebung eingebettete Applikation. Als grundlegende Idee hinter dem ModelBuilder steht die Automatisierung von Prozessabläufen (ALLEN 2011b).

In ArcGIS vorhandene Funktionalitäten können in der ModelBuilder-Benutzeroberfläche logisch aneinandergereiht und als Workflow abgespeichert werden. Beim Aufruf des Models laufen die vorher definierten komplexen Prozessketten automatisiert ab.

Die Benutzeroberfläche des ModelBuilder entspricht einem Flussdiagramm, in dem der Benutzer intuitiv Datenquellen hinzufügen und mit Werkzeugen verbinden kann. Beliebig viele Werkzeuge können aneinandergereiht werden und durch Festlegung von Eingangsparameter und Variablen sind umfangreiche Workflows abbildbar.

Eine Stärke des ModelBuilder ist die Fähigkeit, mit dem Benutzer zu interagieren. Models sind entsprechend konfigurierbar, sodass innerhalb der Prozesskette die Eingangs- und Ausgangsparameter abgefragt werden. Durch die Implementierung von Feedback kann Einsicht in die Zwischenergebnisse und durch den Einsatz von Variablen kann Einfluss auf die weiteren Berechnungen genommen werden.

Diese Interaktionsmöglichkeiten erlauben eine flexible Programmierung des Models und erhöhen die Anpassungsfähigkeit an verschiedene Situationen signifikant (ALLEN 2011a).

Unter den Werkzeugen versteht man sämtliche in ArcGIS verfügbare Funktionalitäten, die mittels Programmierkenntnissen in Python problemlos um eigene Skripts erweitert werden können. Diese offenen Strukturen zur Erweiterung und spezifischen Anpassung von Models unterstreichen die Mächtigkeit und Vielseitigkeit der ModelBuilder-Applikation.

Ein Model kann beliebig oft wiederholt werden und durch Veränderung der Eingangsparameter schnell und effizient Ergebnisse als Entscheidungsgrundlagen bereitstellen (ALLEN 2011a). Hinsichtlich der Möglichkeiten zur Mehrfachverwendung von identen Prozessschritten kann diese Automatisierungsmethode als effizienzsteigernde und zeitsparende Applikation bezeichnet werden (ROBNIK et al. 2011).

Der ModelBuilder ist der Gruppe der visuellen Programmiersprachen zuzuordnen. Beim Entwickeln eines Models wird keinerlei Hardcoding (in diesem Fall Python) vorausgesetzt.

## **4.1.2 Evolution des ArcGIS ModelBuilder**

Die ModelBuilder-Applikation wurde in den letzten Versionen von ArcGIS um eine Vielzahl an neuen Funktionalitäten erweitert.

Der ModelBuilder hat sich von einem einfachen Werkzeug, mit dem einige Geoprocessing-Befehle automatisiert werden konnten, zu einer Programmiersprache weiterentwickelt, die aber – im Unterschied zu anderen Programmiersprachen – mittels einer intuitiven visuellen Benutzeroberfläche gesteuert wird.

In ArcGIS 10 liegt der Fokus der Weiterentwicklung des ModelBuilder auf dem integrierten Einsatz von Python als Programmiersprache. Es sind Iterationen in Datensätzen und Funktionen, die Verarbeitung von Schleifen und Verzweigungen sowie die Integration von Skripten für komplexe Berechnungen zur Entscheidungsfindung implementiert worden, berichtet (ALLEN 2011a).

Bezüglich Literatur wurde von David W. Allen das erste umfassende Buch zum ArcGIS ModelBuilder auf den Markt gebracht. Es bildet die Basis dieser Ausführungen sowie der Implementierung der Wirtschaftlichkeitsuntersuchungsmethode im ModelBuilder.

(ALLEN 2011a) hat es auf den Punkt gebracht: Die Herausforderung bei der Anwendung des ArcGIS ModelBuilder besteht darin, die umfangreichen Werkzeuge effektiv zu nutzen.

## **4.1.3 Einsatz des ArcGIS ModelBuilder in dieser Master Thesis**

Im Rahmen dieser Arbeit kommt der Fähigkeit des ModelBuilder, ein spezifiziertes Model unter Veränderung der Eingangsparameter schnell und effizient die neuen Ergebnisse berechnen zu lassen, besondere Bedeutung zu. Diese Vorgehensweise schafft die umfangreichen Vergleichswerte, die analysiert werden können und in weiterer Folge in Vorhersagen zur Wirtschaftlichkeit münden.

# **4.2 Implementierung der Schlüsselparameter mit ArcGIS ModelBuilder**

Die grundlegende Struktur der programmierten Toolbox kann folgendermaßen skizziert werden:

- Die Toolbox wird in Toolsets untergliedert, die den Schlüsselparametern entsprechen und auch danach benannt sind.
- Diese Toolsets wiederum werden in weitere Sub-Toolsets untergliedert, die den Attributen der Schlüsselparameter entsprechen.

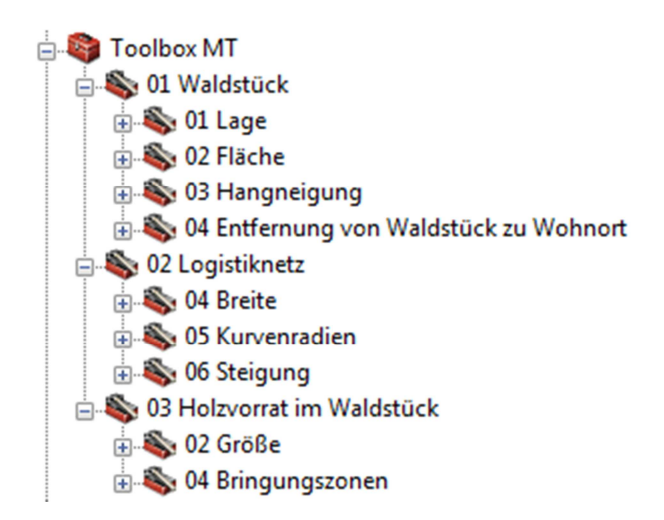

## Abbildung 17: Struktur der programmierten Toolbox zur Implementierung der Schlüsselparameter

Diese Sub-Toolsets enthalten jeweils mehrere Models, mit denen die notwendigen Berechnungen und das Geoprocessing realisiert werden.

Diese Models sind aus guten Gründen nach logischen zusammenhängenden Abläufen aufgesplittet: Die Erfahrung des Autors zeigt, dass es sinnvoller ist, komplexe Prozesse in logische Gruppen zu unterteilen und in kleineren Models abzubilden. Diese kleineren Modelleinheiten können auch besser verwaltet werden, außerdem ist im Falle einer notwendigen Anpassung das Eingreifen und Nachjustieren wesentlich einfacher (ESRI 2011b).

Weiters können die in ArcGIS 10 eingeführten Iteratoren innerhalb eines Models nur jeweils ein Mal platziert werden. Daher muss ein Workflow mit mehreren Iterationsprozessen schon aus technischen Gründen in einzelne Models aufgegliedert werden (ALLEN 2011a).

Die Ausführung des gesamten Prozesses in einem einzigen Schritt wird ermöglicht, indem die einzelnen Models in ein übergeordnetes Model eingebettet werden und von dort aus aufgerufen werden. Diese hierarchische Implementierung ermöglicht trotz eines komplexen Workflows einen effizienten Aufruf mit einem Knopfdruck. Die diesbezügliche Umsetzung ist im Rahmen dieser Arbeit nicht vorgesehen, da für die Modellentwicklung kein direkter Mehrwert besteht.

## **4.2.1 01 Waldstück**

## **4.2.1.1 01 Lage**

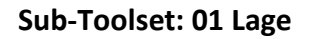

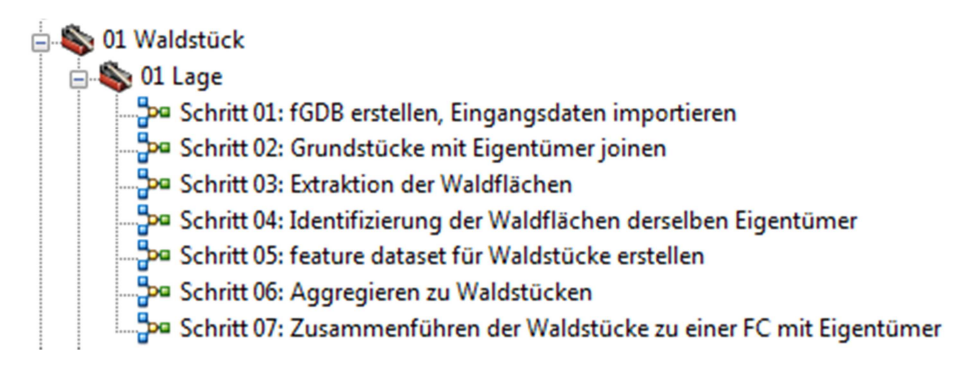

Abbildung 18: Die einzelnen Models des Sub-Toolset 01 Lage im Toolset 01 Waldstück

## **Model - Schritt 01: fGDB erstellen, Eingangsdaten importieren**

Zunächst wird eine *file geodatabase* angelegt, in welcher alle Eingangsdaten und neu generierten Daten zusammenlaufen werden.

Im nächsten Schritt werden die als Polygone vorliegenden Grundstücke, spezifiziert als *model parameter*, in die *file geodatabase* importiert.

Die Eingangsdaten bezüglich der Grundstücks- und Eigentümerdaten werden von der Softwarelösung GemGIS GDB von ESRI/SynerGIS extrahiert. In diese Software gehen die Rohdaten vom Bundesamt für Eich- und Vermessungswesen ein. Die aufbereiteten Tabellen der Grundstücksdaten und Eigentümerdaten bilden die Eingangsdaten für das gegenständliche Model.

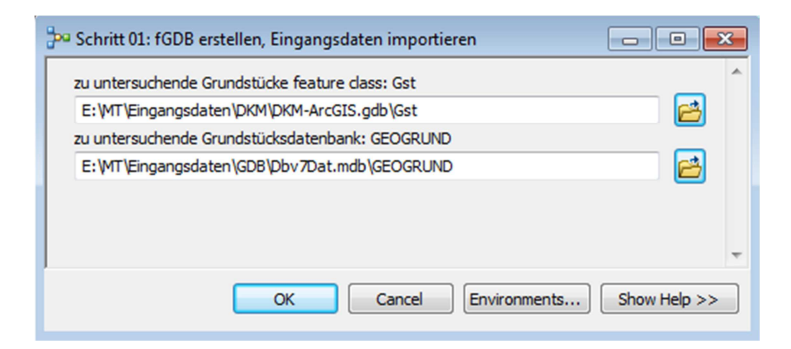

Abbildung 19: Model Parameter , Schritt 01: fGDB erstellen, Eingangsdaten importieren'

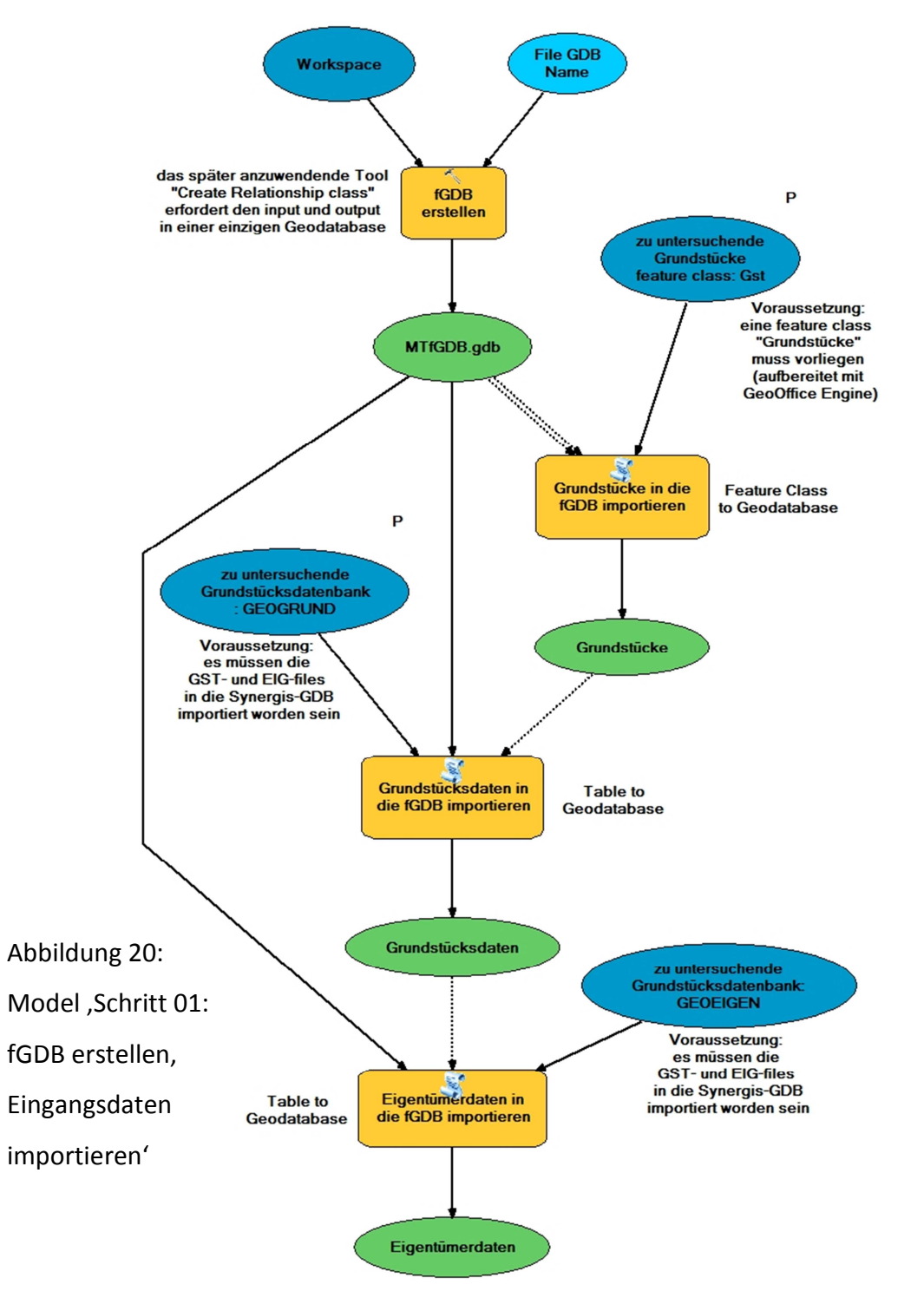

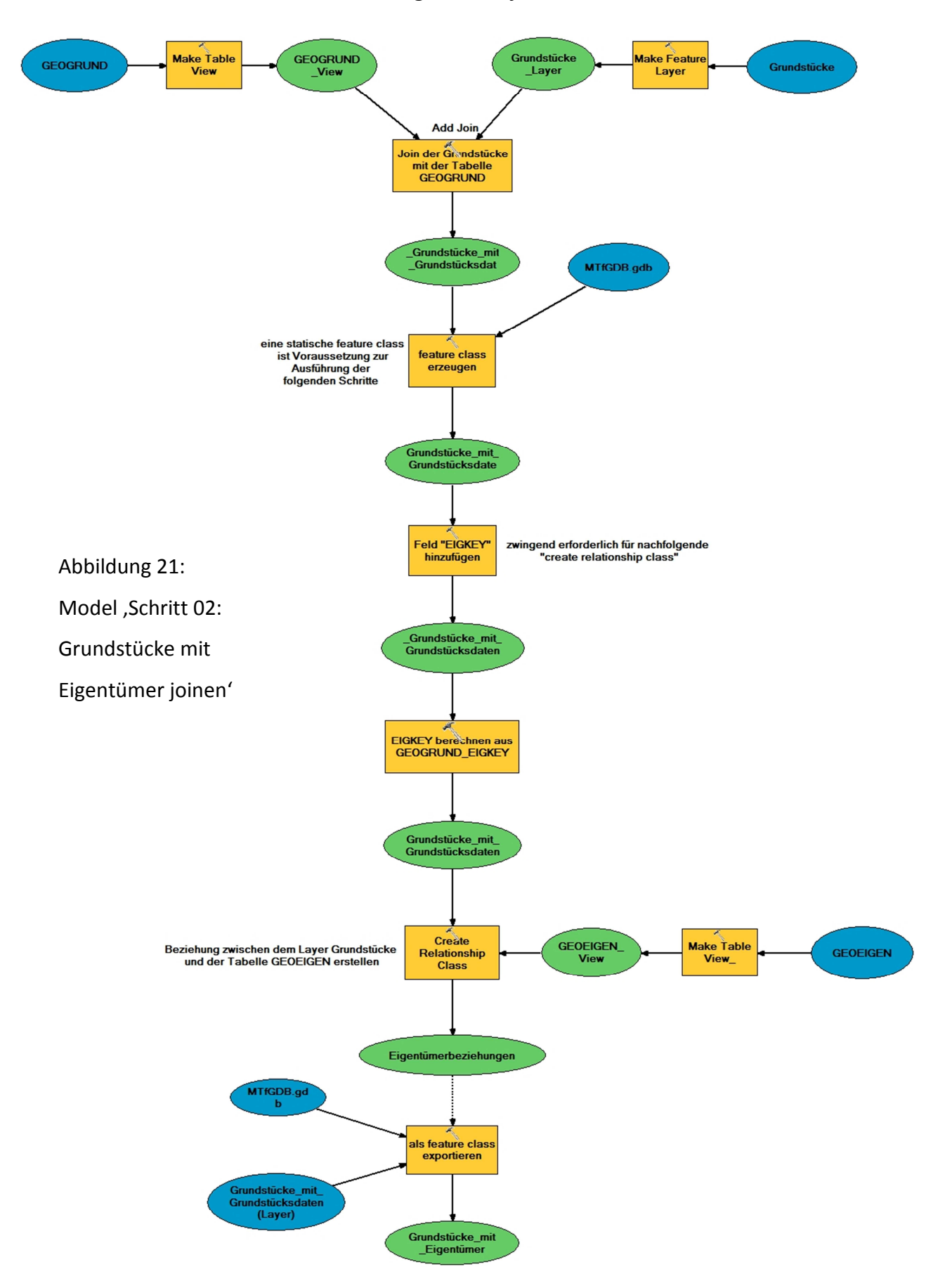

#### **Model - Schritt 02: Grundstücke mit Eigentümer joinen**

Die Verbindung der Grundstücke mit ihren Eigentümern erfordert ein Vorgehen in zwei Stufen. Zuerst werden mittels *join* die Grundstücksdaten (aus der Grundstücks- und Eigentümerdatenbank) an die Grundstücke *feature class* angebunden. Dies erfolgt über die eindeutige Identifikationsnummer der Grundstücke (setzt sich zusammen aus der Katastralgemeindenummer und der Grundstücksnummer) und kann als 1:1-Beziehung beschrieben werden.

Anschließend wird eine *relationship class* erzeugt, welche die 1:n-Beziehung zwischen den Grundstücken und den Eigentümerdaten abbildet. Grundsätzlich ist jedem Grundstück mittels dem vorhergehenden *join* mit den Grundstücksdaten eine eindeutige Identifikationsnummer des Eigentümers (setzt sich zusammen aus der Katastralgemeindenummer, der Grundstücksnummer und der Einlagezahl) zugeordnet. Abschließend werden die Grundstücke mit ihren Eigentümern als *feature class* exportiert.

Zur vorhin beschriebenen Anbindung der Eigentümerdaten ist zu ergänzen, dass bei Grundstücken mit mehr als einem Eigentümer nur der erste im Grundbuch vermerkte Eigentümer weiter verarbeitet wird. Eine Abbildung der weiteren Eigentümer wird im Zuge dieser Arbeit nicht realisiert.

#### **Model - Schritt 03: Extraktion der Waldflächen**

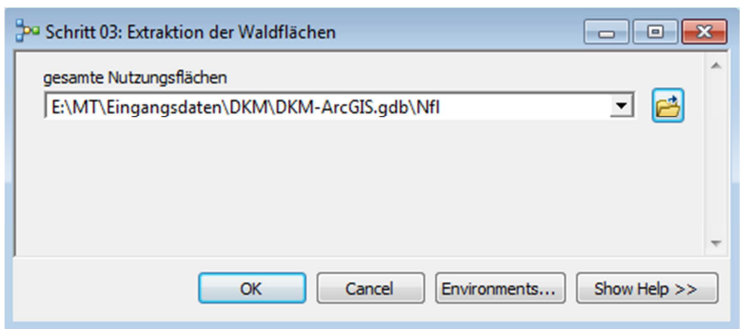

Abbildung 22: Model Parameter , Schritt 03: Extraktion der Waldflächen'

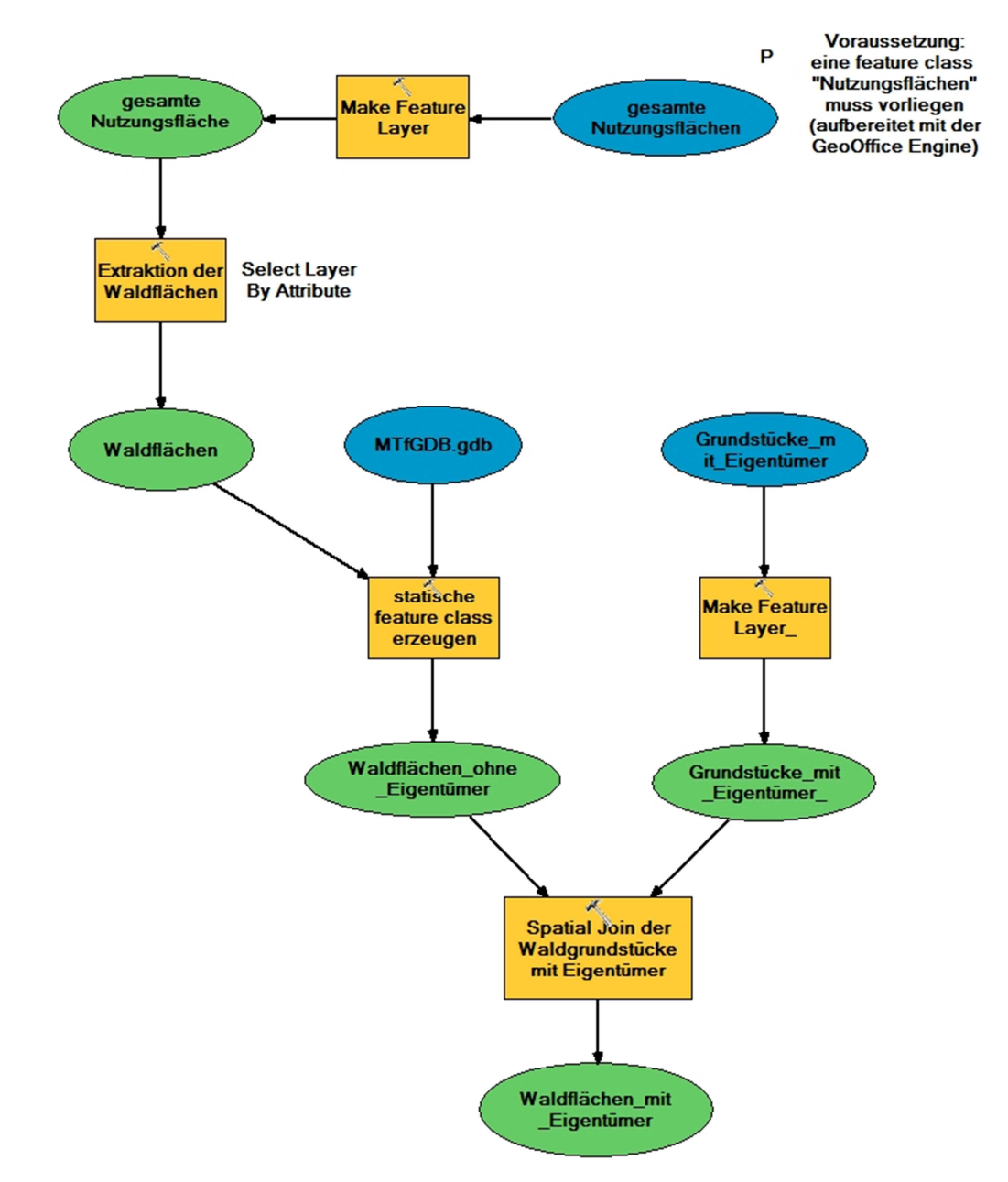

Abbildung 23: Model ,Schritt 03: Extraktion der Waldflächen'

Im Model zur Extraktion der Waldflächen gehen zunächst die als Polygone vorliegenden Waldflächen, spezifiziert als *model parameter*, ein. Diese Waldflächen entsprechen den Flächennutzungen in der digitalen Katastralmappe. Bedingt durch mögliche unterschiedliche Flächennutzungsarten innerhalb eines einzigen Grundstückes (in diesem Fall getrennt durch Nutzungsgrenzen) entsprechen also Waldflächen nicht automatisch den Grundstücksflächen! Aus diesem Umstand resultiert die gewählte Vorgangsweise, dass die Eigentümerinformationen mittels *spatial join* erst nach der geometrischen Abgrenzung der Waldflächen angebunden werden.

Eine visuelle Qualitätskontrolle der Abgrenzungen der Waldflächen mittels Orthophotos kann anschließend erfolgen. Notwendige Anpassungen der Geometrien können direkt in der resultierenden *feature class* des Models erfolgen. Diese Tätigkeit wird aus Gründen der guten vorliegenden Datenqualität sowie aus Aufwandsgründen im Rahmen dieser Arbeit unterlassen.

#### **Model - Schritt 04: Identifizierung der Waldflächen derselben Eigentümer**

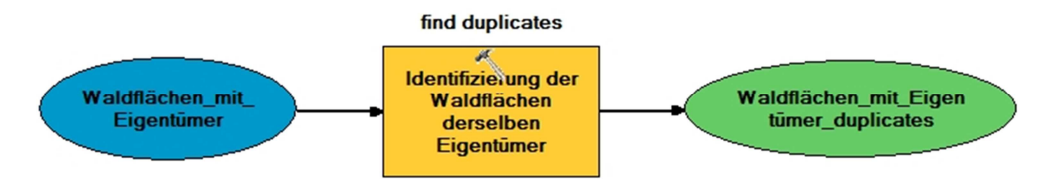

Abbildung 24: Model, Schritt 04: Identifizierung der Waldflächen derselben Eigentümer'

Ursprünglich sollte dieses Model mit der *find identical* Funktionalität (nur verfügbar in ArcInfo) realisiert werden. Im Zuge der Programmierung stellte sich jedoch heraus, dass diese Funktionalität keine korrekten Ergebnisse liefert. Der Fehler kann insofern eingegrenzt werden, als dass beim Datentyp des Feldes EIGKEY ein *long integer* vorliegen muss. Die gegenständlichen Daten liegen jedoch als *string* vor.

Als Workaround soll das Feld EIGKEY in ein mit *long integer* definiertes Datenfeld überführt werden. Dieser Versuch schlägt ebenso fehl wie eine Neuberechnung des Inhaltes von EIGKEY aus den übergeordneten Datenfeldern.

Als endgültigen Workaround kann die erforderliche Funktionalität mit *find duplicates* aus der ArcGIS-Extension XTools Pro (DATA EAST 2012) erfolgreich realisiert werden.

**Model - Schritt 05: feature dataset für Waldstücke erstellen** 

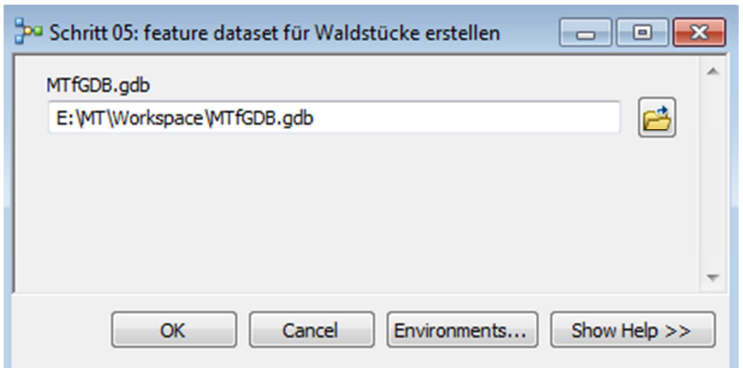

Abbildung 25: Model Parameter , Schritt 05: feature dataset für Waldstücke erstellen'

Ein neues *feature dataset* für eine geordnete Ablage der zu aggregierenden Waldstücke wird erstellt.

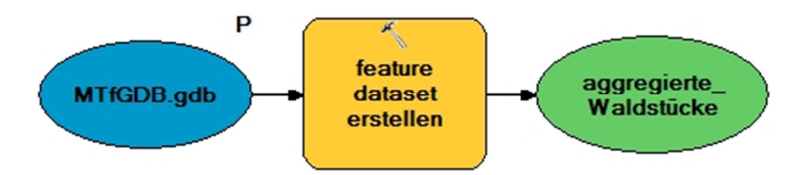

Abbildung 26: Model , Schritt 05: feature dataset für Waldstücke erstellen'

#### **Model - Schritt 06: Aggregieren zu Waldstücken**

Die benachbarten Waldflächen desselben Eigentümers werden zu Waldstücken aggregiert. Dazu werden mit Hilfe des in ArcGIS 10 neu eingeführten Iterators *feature selection* alle Waldstücke desselben Eigentümers selektiert, deren Anzahl vorher eine unbekannte Variable und nur mittels Iteration zu automatisieren ist. Das Iterationsergebnis wird auf unmittelbare räumliche Nachbarschaft untersucht und benachbarte Waldflächen desselben Eigentümers zu Waldstücken aggregiert. Zur eindeutigen Bezeichnung des entstehenden Polygons wird der Wert für EIGKEY in die Bezeichnung integriert.

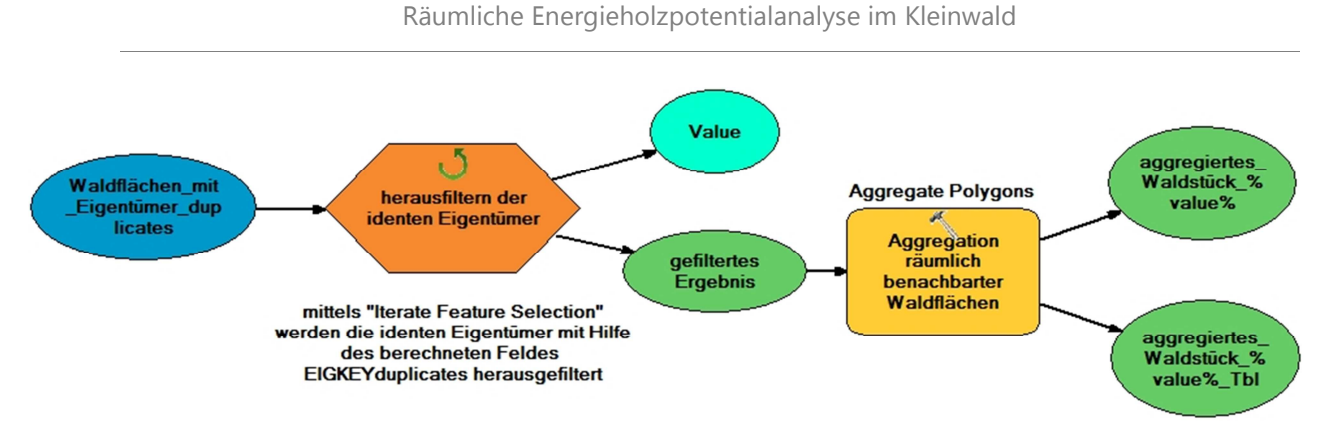

Abbildung 27: Model ,Schritt 06: Aggregieren zu Waldstücken'

Zur weiteren Verfeinerung des Models könnten Überlegungen zur Einbeziehung der *aggregation distance* als *model parameter* (Stellschraube) angestellt werden. Im Falle von Waldstücken desselben Eigentümers, welche durch einen querenden Forstweg getrennt sind, könnten diese mit Hilfe einer größeren *aggregation distance* sehr wohl noch eingefangen werden. Dem Anwender des Models muss aber auch die diesbezügliche Konsequenz klar sein, dass theoretisch auch versetzt nebeneinander liegende Waldstücke zusammengefasst werden.

Das auftretende Problem im Zuge der Erhöhung der *aggregation distance* ist, dass sich bei Aggregation nicht direkt anrainender Polygone die Geometrie und damit auch die Fläche verändert. Das Ergebnis ist somit nicht mehr grundstücksgenau, was weitreichende Konsequenzen bezüglich der Aussagekraft der gesamten Wirtschaftlichkeitsuntersuchung hat.

Eine mögliche Lösung für dieses Problem wäre, die naheliegenden Waldstücke desselben Eigentümers nicht zu aggregieren, sondern diese mittels des Tools *buffer* zu ermitteln und dann anschließend gebündelt zu visualisieren.

Die beschriebene Verfeinerung des Models würde den Rahmen der Arbeit sprengen und wird daher praktisch nicht umgesetzt.

## **Model - Schritt 07: Zusammenführen der Waldstücke zu einer feature class mit Eigentümer**

Als abschließenden Schritt zur Prozessierung der Lage der Waldstücke werden die im vorhergehenden Model resultierenden Waldstücke mittels Iterator ermittelt und zu einer *feature class* zusammengeführt. Die im Zuge der Aggregation verlorenen Eigentümerinformationen werden mittels *spatial join* verbunden.

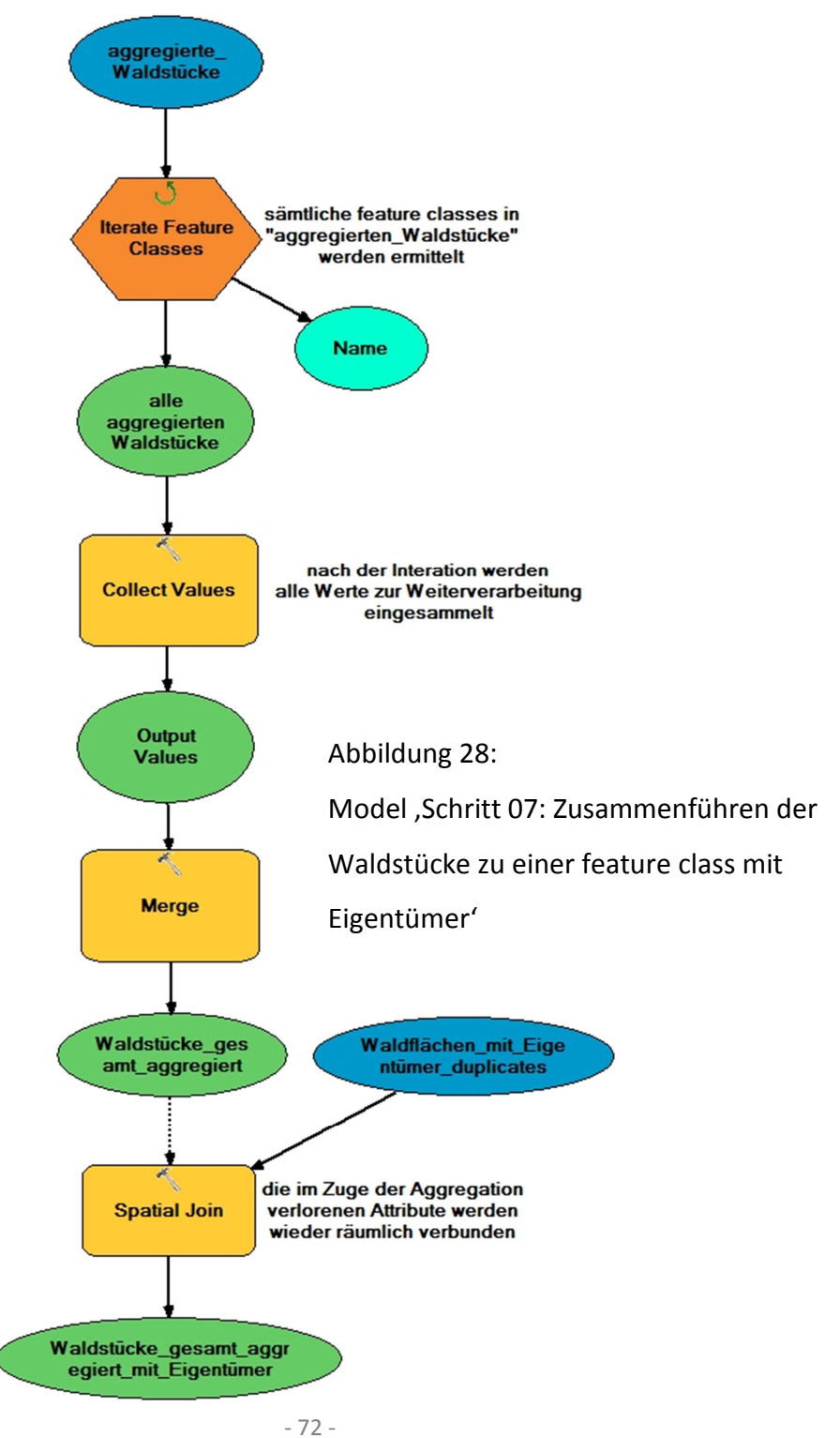

## **4.2.1.2 02 Fläche**

#### **Sub-Toolset: 02 Fläche**

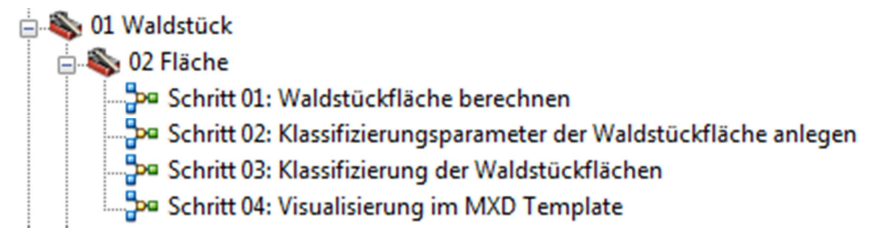

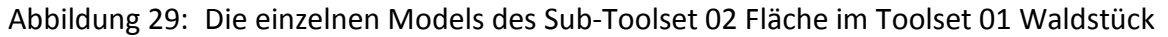

### **Model - Schritt 01: Waldstückfläche berechnen**

Die aus dem vorhergehenden Toolset resultierenden Waldstücke mit Eigentümerinformationen werden um das Feld Waldstückfläche erweitert. Die anschließende Berechnung erfolgt in Quadratmeter, zur einfacheren Weiterverarbeitung und Vergleichbarkeit erfolgt die Umrechnung in die für Parzellen übliche Maßeinheit Hektar.

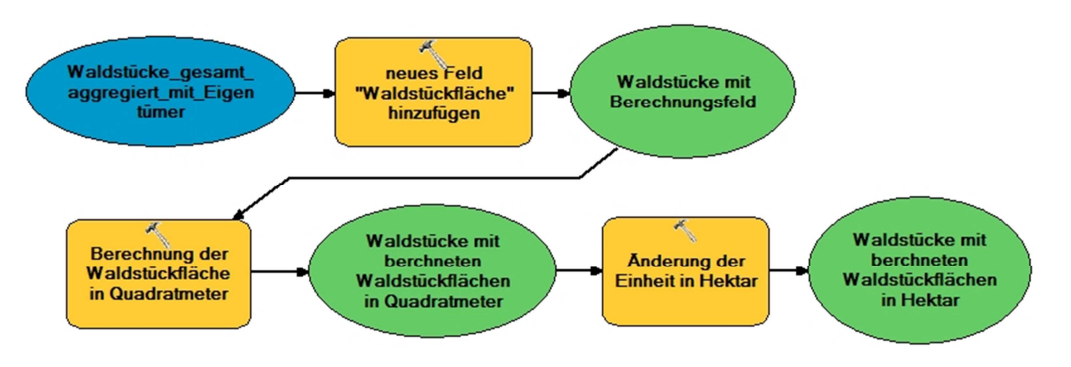

Abbildung 30: Model ,Schritt 01: Waldstückfläche berechnen'

#### **Model - Schritt 02: Klassifizierungsparameter der Waldstückfläche anlegen**

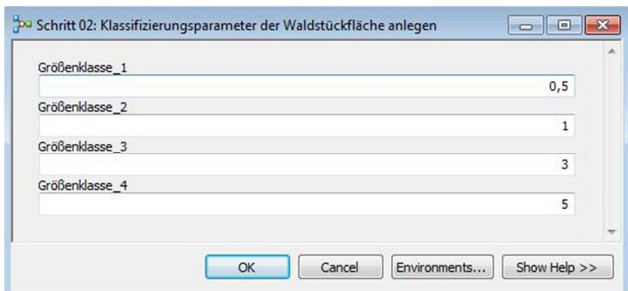

Abbildung 31: Model Parameter , Schritt 02: Klassifizierungsparameter der

Waldstückfläche anlegen'

In diesem Model wird die Waldstückfläche entsprechend Größenklassen eingeteilt. Die als *model parameter* implementierten Werte der Größenklassen sind frei wählbar. In der Programmierung sind fünf dieser Größenklassen vorgesehen, welche naturgemäß durch vier Grenzwerte unterteilt werden.

Im Ablauf des Models werden zunächst die Felder der vier Größenklassen hinzugefügt. Die anschließende Befüllung der Felder erfolgt mit den vier vom Anwender abgefragten *model parameter*.

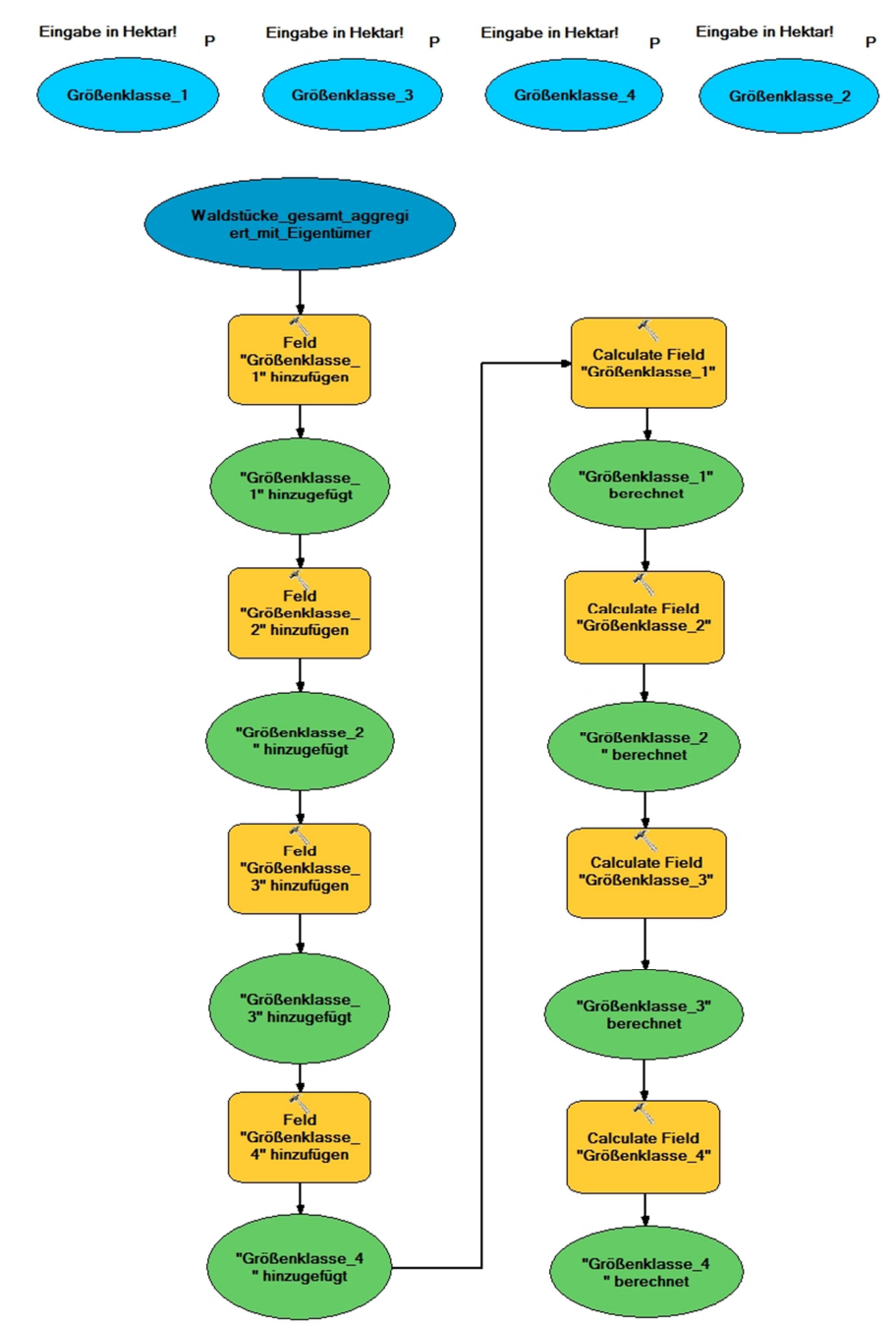

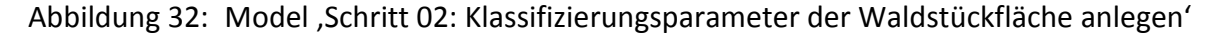

## **Model - Schritt 03: Klassifizierung der Waldstückflächen**

Ein neues Feld zur Klassifizierung der Waldstückflächen wird angelegt und anschließend die vorliegenden Waldstückflächen unter Verwendung der vier Größenklassen als Grenzwerte klassifiziert.

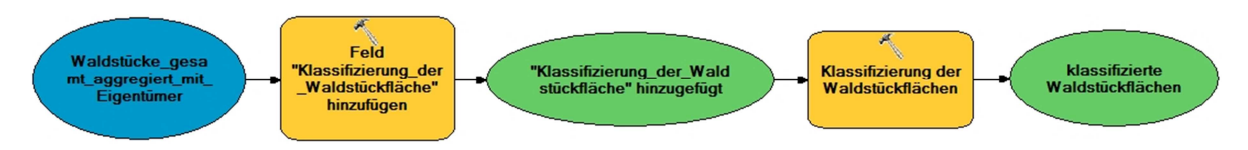

Abbildung 33: Model, Schritt 03: Klassifizierung der Waldstückflächen'

Das zugrunde liegende SQL-Statement der Klassifizierung lautet:

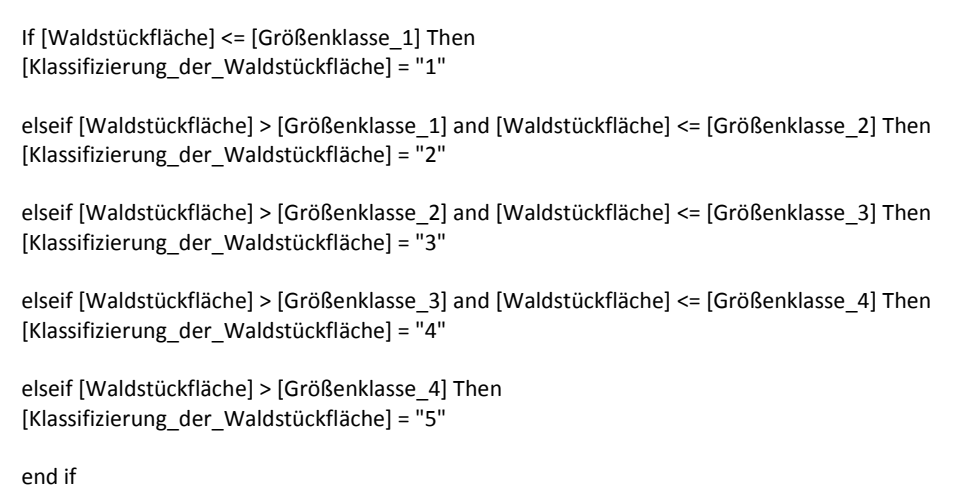

## **Model - Schritt 04: Visualisierung im MXD Template**

Die Ergebnisse der Klassifizierung der Waldstückflächen werden mittels eines Template visualisiert und im Rahmen des Kapitels , Szenarien, Berechnungen & Resultate' analysiert.

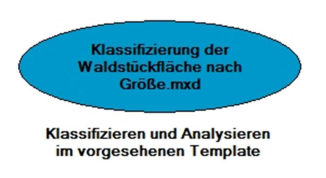

Abbildung 34: Model .Schritt 04: Visualisierung im MXD Template'

## **4.2.1.3 03 Hangneigung**

#### **Sub-Toolset: 03 Hangneigung**

**DI** Waldstück 03 Hangneigung ga Schritt 01: Berechnung und Zuweisung der Hangneigung zu den Waldstücken pa Schritt 02: Visualisierung im MXD Template

Abbildung 35: Die einzelnen Models des Sub-Toolset 03 Hangneigung im Toolset 01 Waldstück

### **Model - Schritt 01: Berechnung und Zuweisung der Hangneigung zu den Waldstücken**

In diesem Toolset wird jedem Waldstück über räumliche Verschneidung die entsprechende Hangneigung zugewiesen.

Die Umsetzung erfolgt in mehreren Schritten. Einleitend wird aus dem digitalen Geländemodell die Hangneigung in Prozent berechnet. Parallel dazu werden die Vektordaten der Waldstücke zu Rasterdaten konvertiert. Mittels Map Algebra werden die beiden vorliegenden Raster summiert. Die Werte für die anschließende Reklassifikation der Hangneigung werden als *model parameter* abgefragt und münden in eine Gruppierung nach Hangneigungsklassen.

Der resultierende Rasterdatensatz wird zu *polygon features* konvertiert und mittels *spatial join* mit den Waldstücken verbunden. Im Zuge der Umsetzung zeigt sich, dass für den *spatial join* in deckungsgleiche und nicht deckungsgleiche Waldstücke unterschieden werden muss. Das liegt daran, dass empirische Untersuchungen des Autors hervorbringen, dass mit der *match option 'have their center in'* die realistischsten Ergebnisse erzielt werden. Bei bestimmten geometrischen Formen der Waldstücke wie beispielsweise L-förmigen Polygonen besteht die Möglichkeit, dass der *spatial join* Null-Werte hervorbringt. Diese Sonderfälle werden abgefangen, indem vor Durchführung des *spatial join* die nicht deckungsgleichen Waldstücke herausgefiltert werden und mit der *match option 'closest'* behandelt werden.

Abschließend werden beide Zweige mit *merge* zusammengeführt und eine *feature class* mit Waldstücken, klassifiziert nach ihrer Hangneigung, generiert.

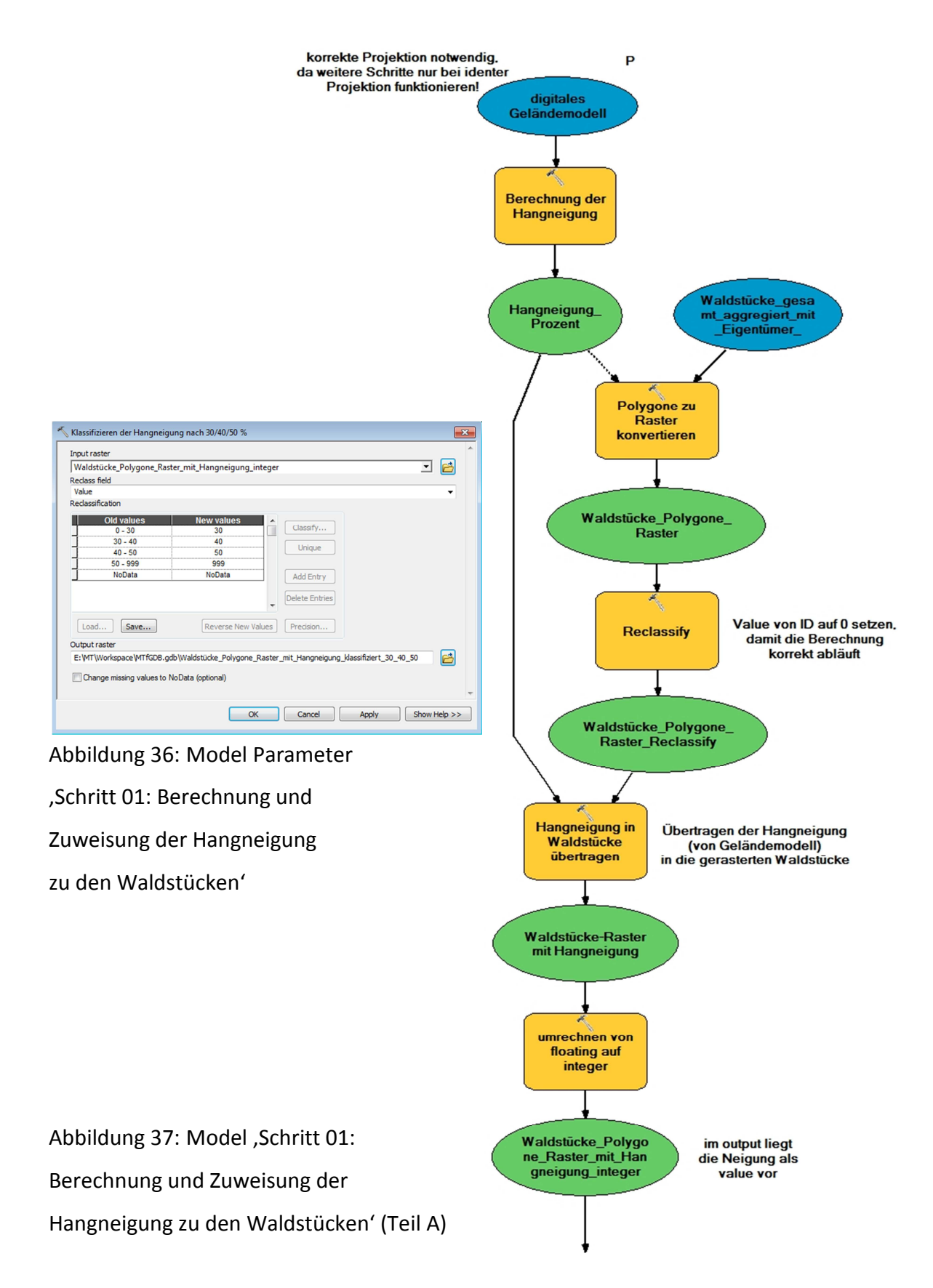

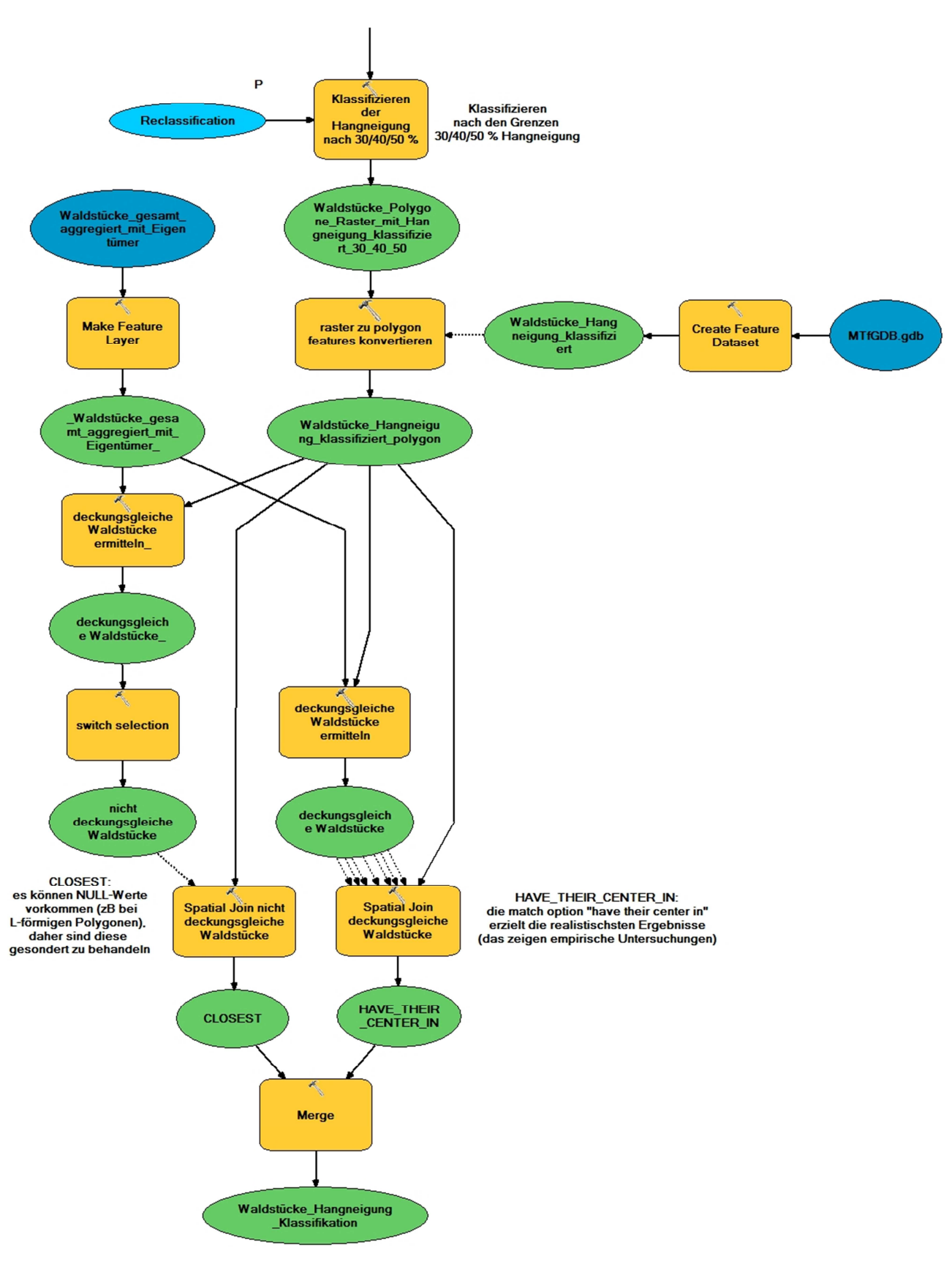

Abbildung 38: Model, Schritt 01: Berechnung und Zuweisung der Hangneigung zu den Waldstücken' (Teil B)

### **Model - Schritt 02: Visualisierung im MXD Template**

Die Ergebnisse der Klassifizierung Waldstücke nach Hangneigung werden mittels eines Template visualisiert und im Rahmen des Kapitels , Szenarien, Berechnungen & Resultate' analysiert.

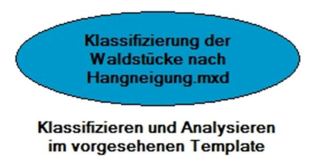

Abbildung 39: Model , Schritt 02: Visualisierung im MXD Template'

## **4.2.1.4 04 Entfernung von Waldstück zum Wohnort**

**Sub-Toolset: 04 Entfernung von Waldstück zum Wohnort** 

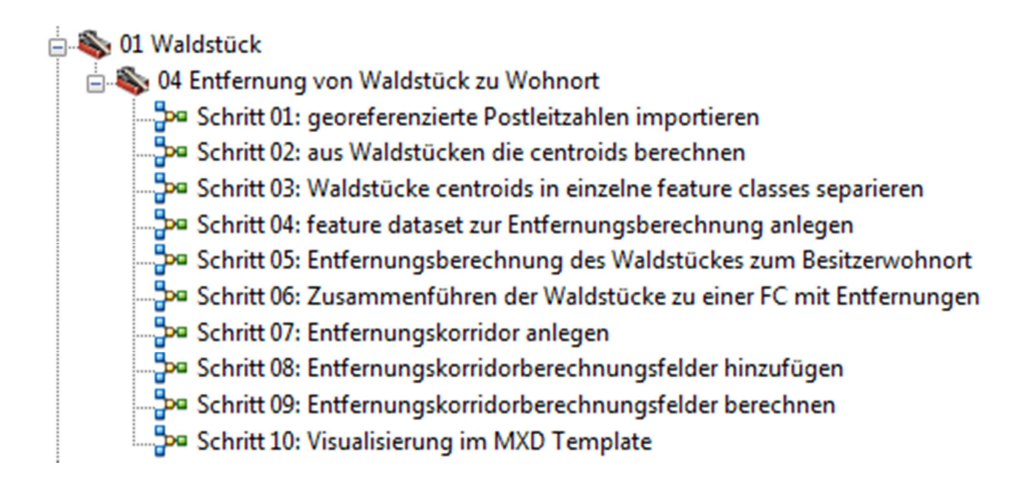

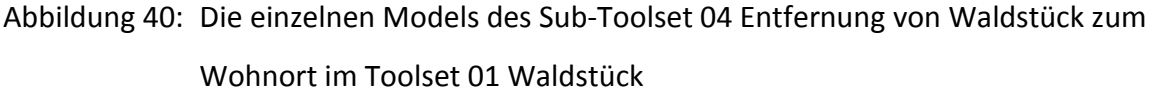

#### **Model - Schritt 01: georeferenzierte Postleitzahlen importieren**

Die vollständigen Postleitzahlen Österreichs liegen als strukturiertes Textdokument am Internetportal des Open Source Dienstes von (GEONAMES 2012) vor und dürfen unter Angabe der Quelle frei verwendet werden. Neben den spezifischen Informationen zu Postleitzahl und Ort enthält jeder Datensatz die entsprechenden Koordinaten im WGS84 Koordinatensystem, wodurch eine Georeferenzierung einfach möglich ist.

Mittels der Geocodierungsfunktionalität in ArcGIS kann eine *point feature class* erzeugt werden. Die stichprobenartige visuelle Validierung des Datensatzes bringt positive Ergebnisse hervor: Jeder Ort ist durch ein *point feature* mit der entsprechenden Postleitzahl repräsentiert, auch der Sonderfall von Orten mit mehreren Postleitzahlsprengeln ist berücksichtigt worden.

Diese Datengrundlage eignet sich hervorragend für die weitere Verarbeitung und wird im gegenständlichen Model in den Verarbeitungsprozess integriert.

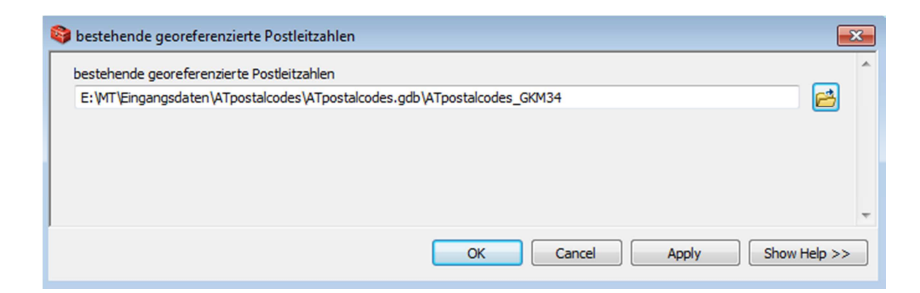

Abbildung 41: Model Parameter , Schritt 01: georeferenzierte Postleitzahlen importieren'

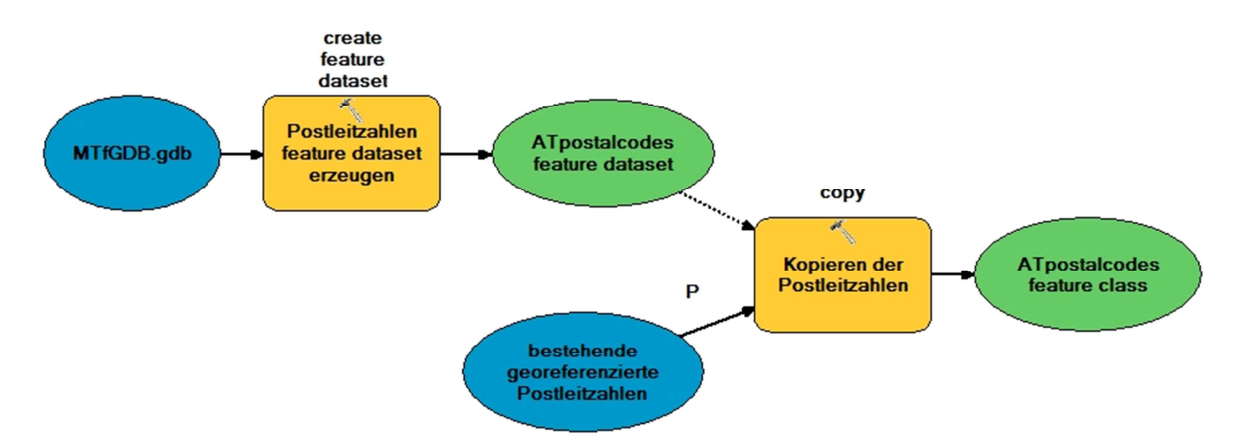

Abbildung 42: Model ,Schritt 01: georeferenzierte Postleitzahlen importieren'

#### **Model - Schritt 02: aus Waldstücken die centroids berechnen**

Im nächsten Arbeitsschritt wird aus jedem Waldstückpolygon der zentrale Punkt berechnet. Dies ist notwendig, da zur anschließenden Entfernungsberechnung Punktfeatures eingehen müssen. Realisiert wird die Berechnung mit der Funktionalität *convert features to centroids* aus der ArcGIS-Extension XTools Pro (DATA EAST 2012).

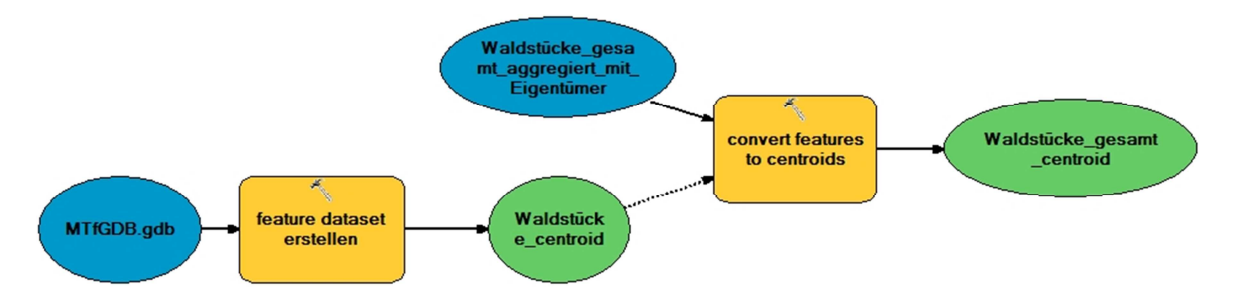

Abbildung 43: Model, Schritt 02: aus Waldstücken die centroids berechnen'

#### **Model - Schritt 03: Waldstücke centroids in einzelne feature classes separieren**

Als weitere Vorbereitung zur Entfernungsberechnung werden die Punktfeatures, welche die Waldstücke repräsentieren, in einzelne *feature classes* separiert.

Ein essentielles Werkzeug dafür ist *iterate feature selection*, das eine vorher unbekannte Anzahl an features zur weiteren Prozessierung bereitstellt. Die Benennung der produzierten *feature classes* erfolgt nach eindeutigen Attributwerten, die vom Model während der Laufzeit als Variablen extrahiert werden.

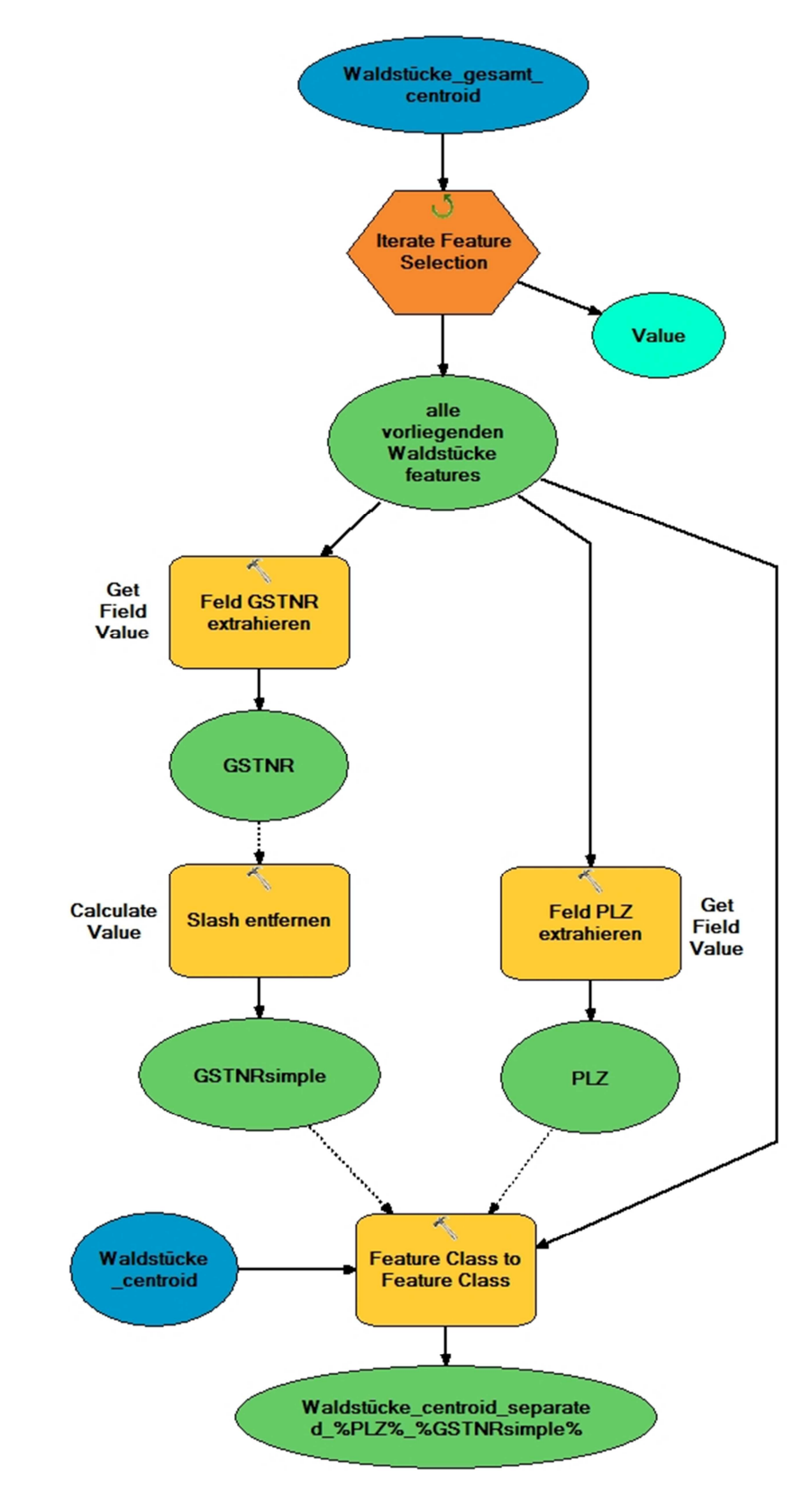

Abbildung 44: Model, Schritt 03: Waldstücke centroids in einzelne feature classes separieren'

#### **Model - Schritt 04: feature dataset zur Entfernungsberechnung anlegen**

Zur besseren Strukturierung innerhalb der *file geodatabase* wird ein neues *feature dataset* für die nachfolgenden Entfernungsberechnungen angelegt.

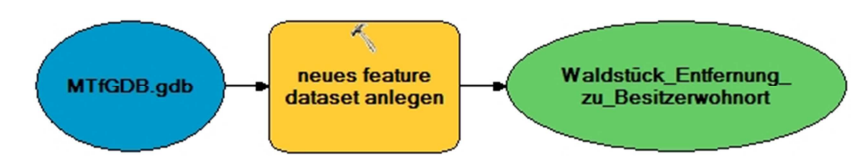

Abbildung 45: Model , Schritt 04: feature dataset zur Entfernungsberechnung anlegen'

#### **Model - Schritt 05: Entfernungsberechnung des Waldstückes zum Besitzerwohnort**

Die *point feature classes* der Waldstücke werden mit Hilfe des Iterators einzeln prozessiert. Dabei wird die Postleitzahl des Waldstückbesitzers ausgelesen und alle übereinstimmenden Datensätze im österreichischen Postleitzahlendatensatz selektiert.

Der anschließende *spatial join* des Waldstückes mit der *match option* '*closest'* zu den selektierten Postleitzahlen stellt sicher, dass die geringste Distanz zwischen Waldstück und den möglichen Postleitzahlen gewählt wird. Die Resultate werden in *feature classes*, bezeichnet nach den eingehenden Daten, gespeichert.

Zur gewählten Methodik der Entfernungsberechnung ist festzuhalten, dass diese im Model als euklidische Distanz berechnet wird. Eine Distanzberechnung der tatsächlichen Weglängen auf Basis eines Vektorstraßennetzes kann nach Ansicht des Autors entfallen, da dabei zwar eine wahrheitsgetreuere Distanz berechnet wird, die Klassifizierung derselben aber nach wie vor eine gewisse Unschärfe beinhaltet.

Daher hat eine präzise Distanzberechnung keinen Sinn, da der breite Interpretationsspielraum, bedingt durch die Klassifizierung, sich nicht verringert.

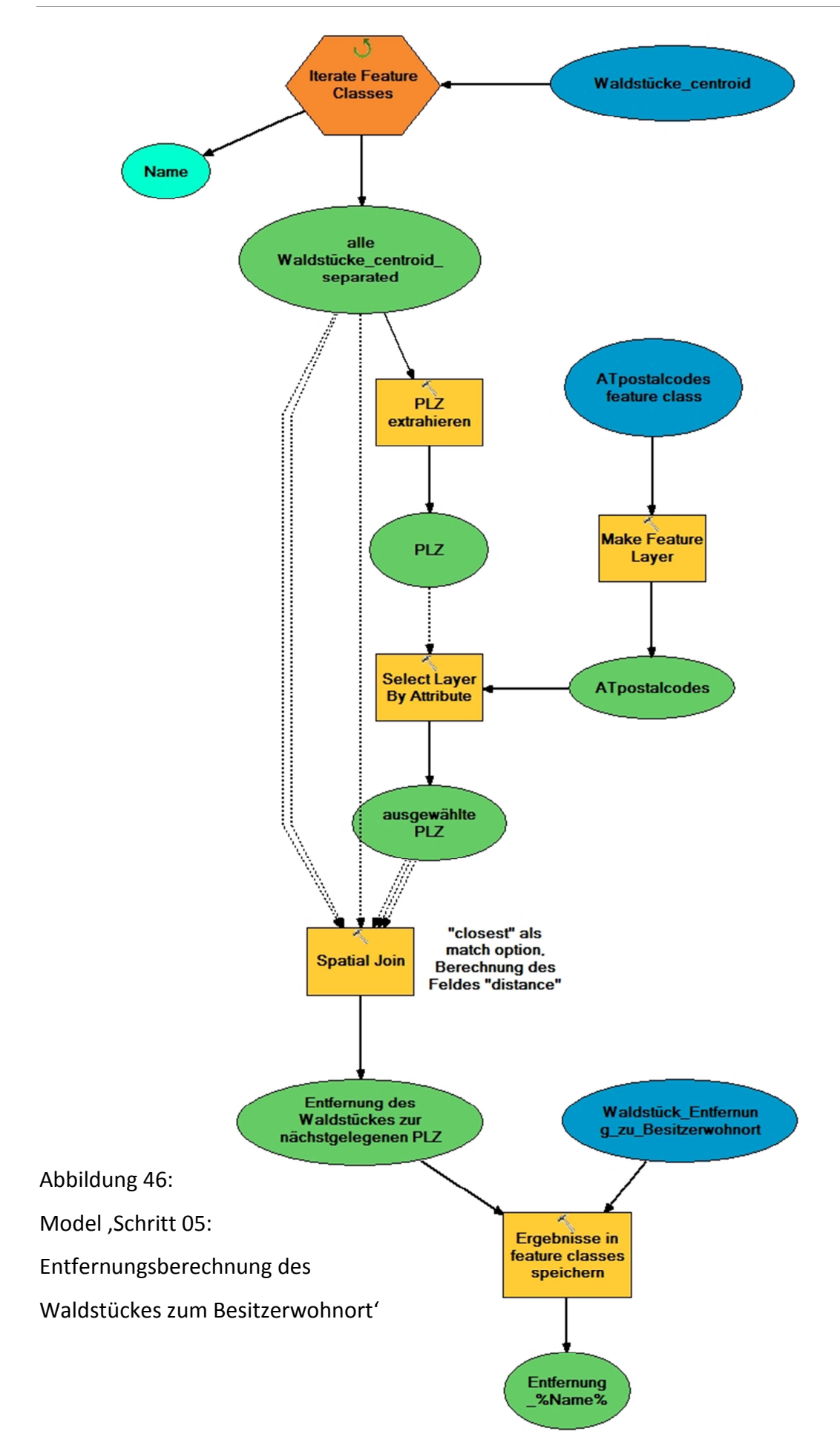

## **Model - Schritt 06: Zusammenführen der Waldstücke zu einer feature class mit Entfernungen**

Die im vorhergehenden Schritt resultierenden einzelnen *feature classes* werden in diesem Model zu einer einzigen *feature class* zusammengeführt, die alle Waldstücke mit ihren berechneten Entfernungen des Waldstückes zum Besitzerwohnort beinhaltet.

Mit Hilfe des Iterators werden innerhalb des entsprechenden *feature dataset* die Waldstücke mit Entfernungen identifiziert, anschließend unter Verwendung der *collect values* Funktionalität zusammengefasst und mit *merge* zu einer einzigen *feature class* zusammengeführt.

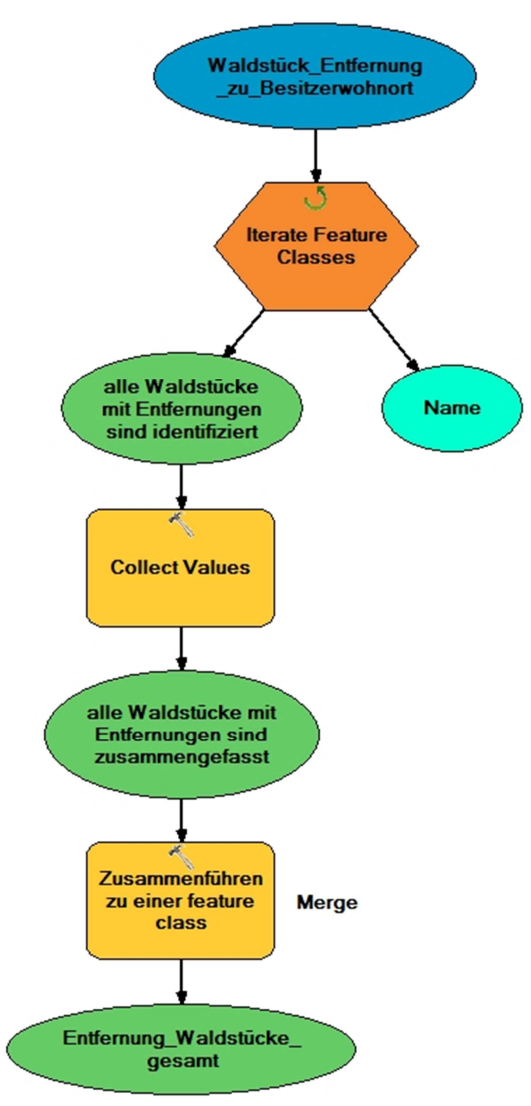

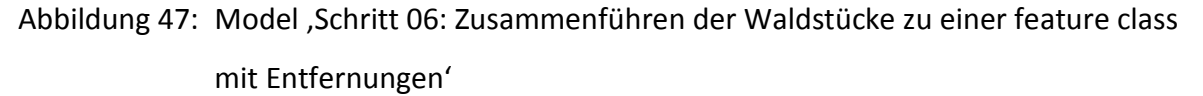

#### **Model - Schritt 07: Entfernungskorridor anlegen**

Im Zuge dieses Models werden Felder zur Klassifizierung der Entfernung des Waldstückes zum Besitzerwohnort angelegt. Für die Realisierung der Klassifizierung werden vom Anwender zwei Klassengrenzen als *model parameter* abgefragt: einerseits die erreichbare Entfernung, welche sich für die Waldbesitzer als problemlos darstellt. Und andererseits die Entfernung, ab der die Erreichbarkeit des Waldstücks kritisch erscheint.

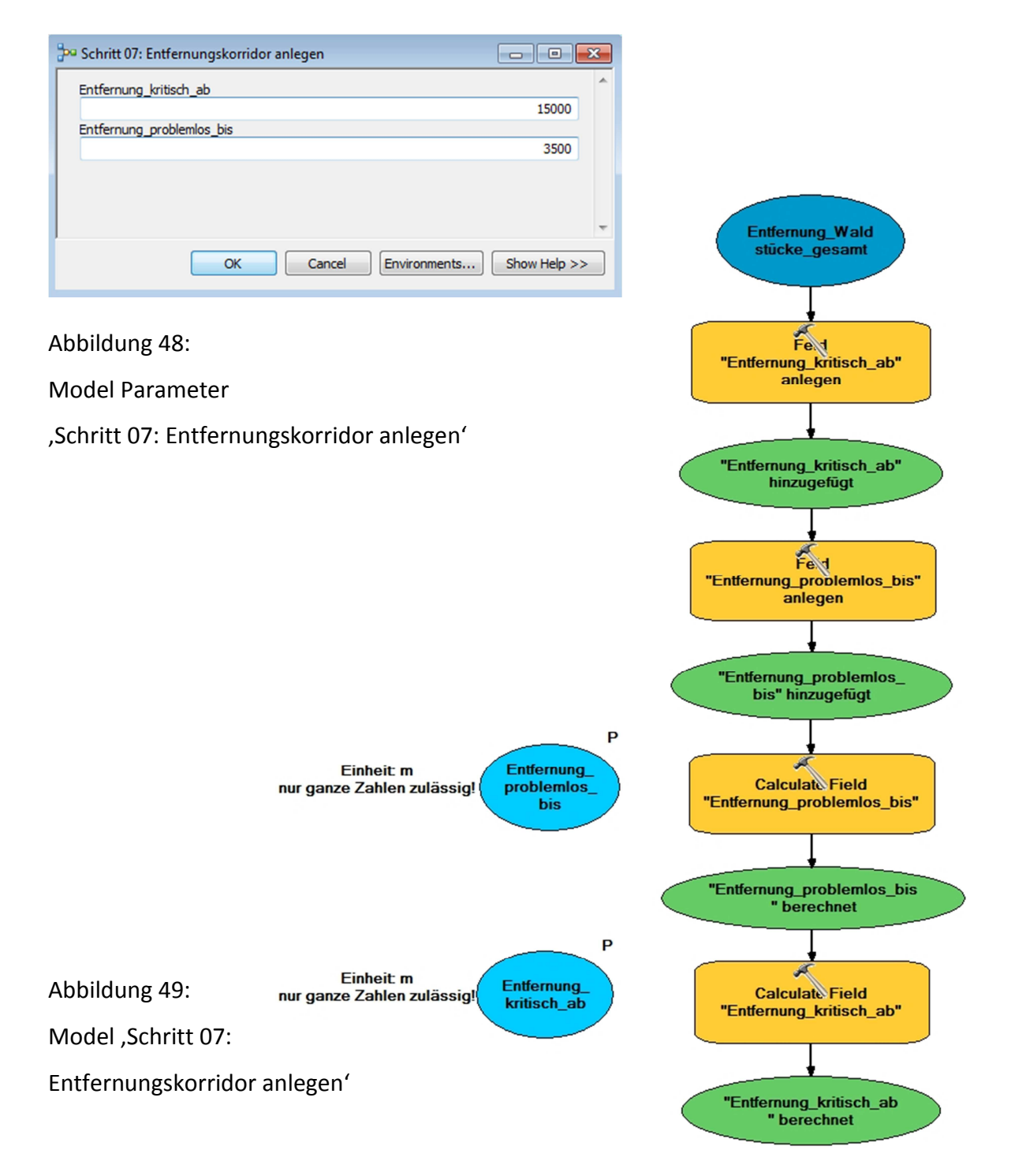

Festzuhalten ist an dieser Stelle, dass eine Objektivierung der gewählten Klassengrenzen praktisch nicht möglich ist.

Einerseits gibt es zu dieser Thematik keine Fachliteratur, und andererseits sind die Klassengrenzen stark abhängig von subjektivem Empfinden und von der nutzbaren infrastrukturellen Ausrüstung (beispielsweise übt die Reichweite der eingesetzten Zugmaschinen einen großen Einfluss aus).

#### **Model - Schritt 08: Entfernungskorridorberechnungsfelder hinzufügen**

Zur Berechnung der Differenz zwischen den Klassengrenzen und der Entfernung zwischen Waldstück und Besitzerwohnort werden die erforderlichen Felder angelegt.

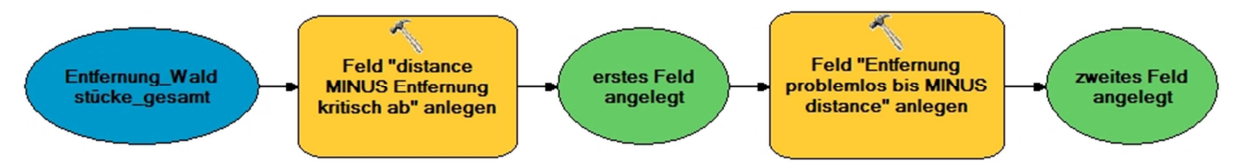

Abbildung 50: Model 'Schritt 08: Entfernungskorridorberechnungsfelder hinzufügen'

## **Model - Schritt 09: Entfernungskorridorberechnungsfelder berechnen**

Die Differenz zwischen den Klassengrenzen und der Entfernung zwischen Waldstück und Besitzerwohnort wird berechnet.

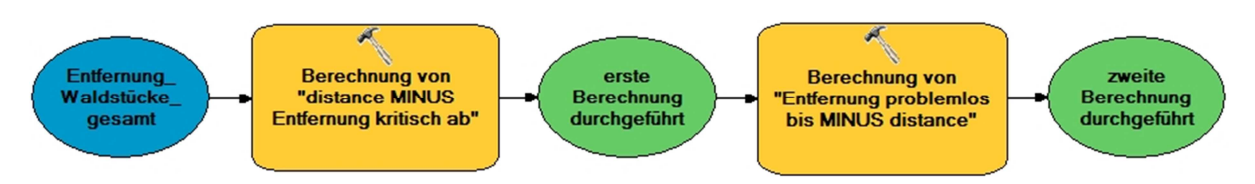

Abbildung 51: Model ,Schritt 09: Entfernungskorridorberechnungsfelder berechnen'

### **Model - Schritt 10: Visualisierung im MXD Template**

Somit ergibt sich eine dreistufige Klassifizierung der Entfernung des Waldstückes zum Besitzerwohnort.

Die Ergebnisse der Klassifizierung werden mittels eines Template visualisiert und im Rahmen des Kapitels , Szenarien, Berechnungen & Resultate' analysiert.

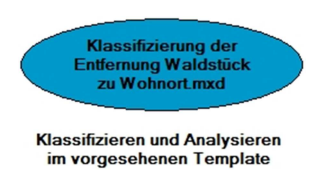

Abbildung 52: Model , Schritt 10: Visualisierung im MXD Template'

## **4.2.2 02 Logistiknetz**

## **4.2.2.1 06 Steigung**

**Sub-Toolset: 06 Steigung** 

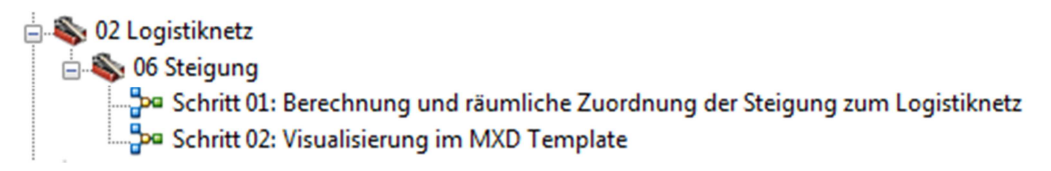

Abbildung 53: Die einzelnen Models des Sub-Toolset 06 Steigung im Toolset 02 Logistiknetz

## **Model - Schritt 01: Berechnung und räumliche Zuordnung der Steigung zum Logistiknetz**

Aus diesem Model geht die Steigung des Logistiknetzes (also aus dem Straßen- und Wegenetz inklusive den Forststraßen) hervor.

Dazu werden im ersten Schritt die vorgesehenen Klassengrenzen der Steigung in Prozent als *model parameter* abgefragt. Außerdem sind die Eingangsdatensätze des digitalen Geländemodells und des Logistiknetzes anzugeben.

Aus dem digitalen Geländemodell wird mit *slope* die Steigung in Prozent berechnet. Die Eingangsdaten des Logistiknetzes bestehen zum Teil aus langen Polylinien, diese werden segmentiert um eine möglichst exakte Verortung der Steigung zu ermöglichen. Mittels Verschneidung mit dem Logistiknetz (durch den Operator *extract by mask*) werden die betroffenen Rasterzellen extrahiert und als angenehmer Nebeneffekt damit die weiterzuverarbeitenden Datenmengen drastisch reduziert.

Es folgt die Reklassifikation nach den vorgegebenen Werten und anschließend mittels *spatial join* die räumliche Zuordnung der Steigungssegmente zum segmentierten Eingangsdatensatz des Logistiknetzes.

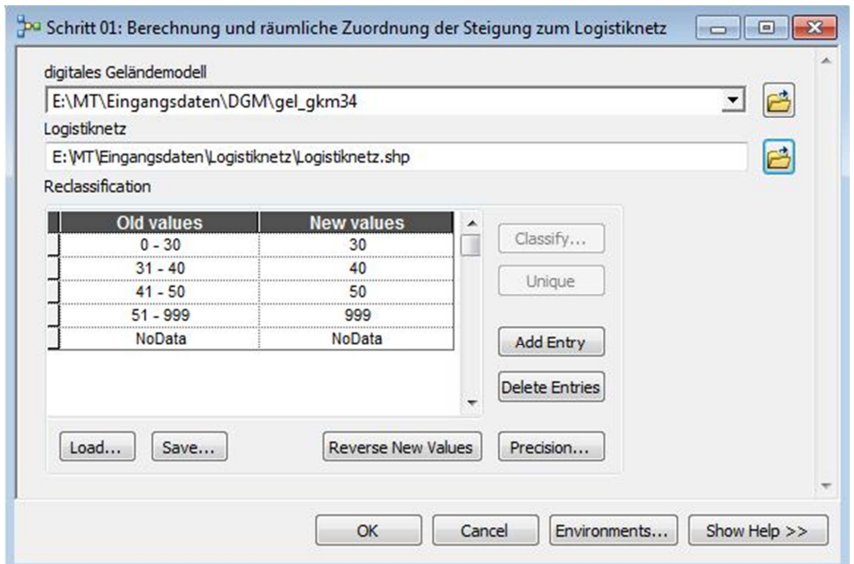

Abbildung 54: Model Parameter , Schritt 01: Berechnung und räumliche Zuordnung der Steigung zum Logistiknetz'

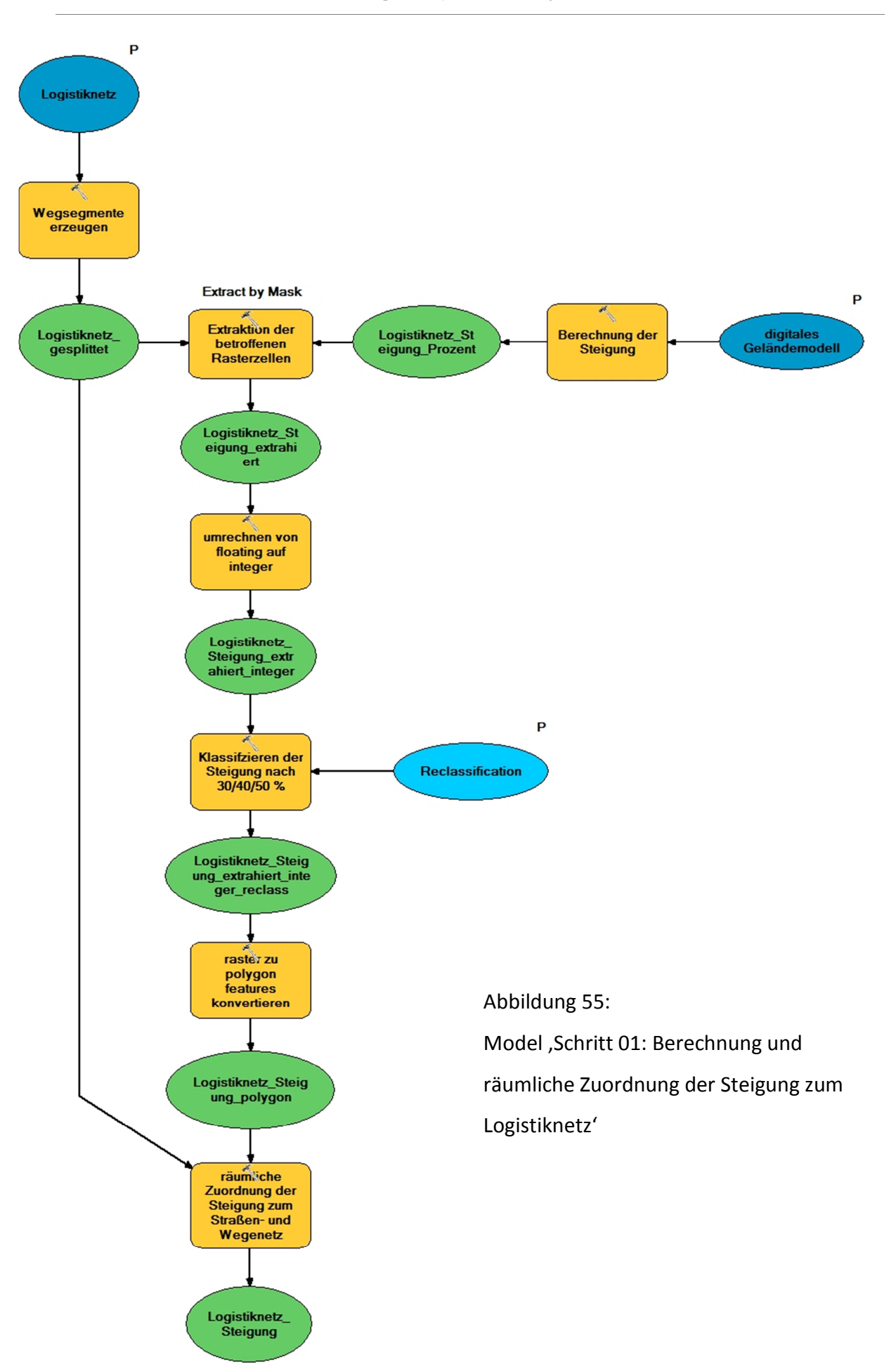

### **Model - Schritt 02: Visualisierung im MXD Template**

Die Ergebnisse der Klassifizierung werden mittels eines Template visualisiert und im Rahmen des Kapitels , Szenarien, Berechnungen & Resultate' analysiert.

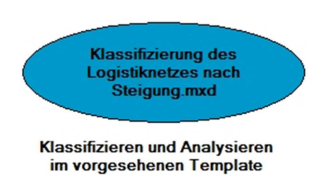

Abbildung 56: Model , Schritt 02: Visualisierung im MXD Template'

## **4.2.3 03 tatsächlicher Holzvorrat im Waldstück**

## **4.2.3.1 02 Größe**

#### **Sub-Toolset: 02 Größe**

03 Holzvorrat im Waldstück  $\bigoplus$  02 Größe Schritt 01: Raster mit Holzvorratsinformation generieren

Abbildung 57: Die einzelnen Models des Sub-Toolset 02 Größe

im Toolset 03 tatsächlicher Holzvorrat im Waldstück

## **Model - Schritt 01: Raster mit Holzvorratsinformation generieren**

Dieses Model kommt nur zur Anwendung, falls kein Raster mit detaillierter Holzvorratsinformation vorliegt.

Es wird mit dem durchschnittlichen Holzvorrat aus der österreichischen Waldinventur in Vorratsfestmeter je Ar ein Raster generiert.

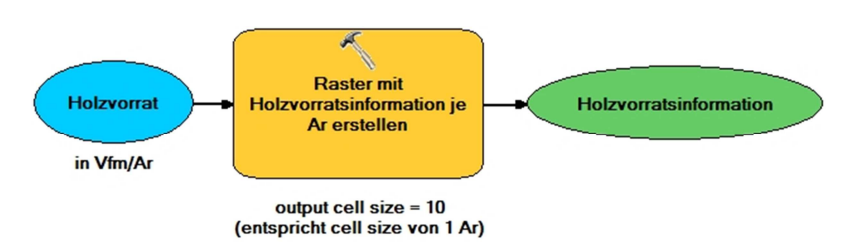

Abbildung 58: Model 'Schritt 01: Raster mit Holzvorratsinformation generieren'

### **4.2.3.2 04 Bringungszonen**

#### **Sub-Toolset: 04 Bringungszonen**

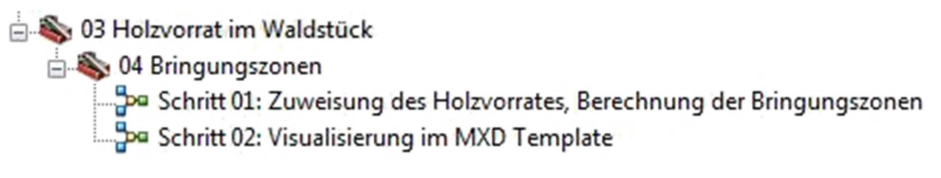

Abbildung 59: Die einzelnen Models des Sub-Toolset 04 Bringungszonen im Toolset 03 tatsächlicher Holzvorrat im Waldstück

#### **Model - Schritt 02: Zuweisung des Holzvorrates, Berechnung der Bringungszonen**

Im ersten Abschnitt des gegenständlichen Models erfolgt die Konvertierung der Waldstücke *feature class* zu einem Raster, anschließend wird die Waldstückfläche in Hektar berechnet.

Die Waldstückfläche wird mittels einer mathematischen Operation mit der Holzvorratsinformation multipliziert und ergibt den absoluten Holzvorrat in Vorratsfestmeter je Waldstück.

Parallel dazu werden im zweiten Abschnitt des Models zwei Berechnungen durchgeführt. Einerseits wird aus dem digitalen Geländemodell die Hangneigung berechnet und andererseits werden auf Basis des Logistiknetzes die Bringungszonen berechnet. Dies geschieht unter Verwendung des Tools *euclidean distance* und ergibt die Bringungszonen als Buffer von 150m, 200m und 300m Abstand zu den Linienzügen aus dem Logistiknetz.

Die theoretisch unendliche Bringungszone der Hangneigung bis 20% wird auf eine praxistaugliche Entfernung von 1000m limitiert.

Im weiteren Ablauf des Models wird nun der Hangneigungsraster innerhalb der jeweiligen Bringungszone räumlich extrahiert und damit eine signifikante Reduktion der weiter zu verarbeitenden Datenmengen erreicht.

Mit *extract by mask* erfolgt eine weitere Selektion innerhalb des vorliegenden Rasters nach den der jeweiligen Bringungszone zugewiesenen Hangneigungsbereichen.

Im dritten Abschnitt des Models werden die Waldflächen mit dem absoluten Holzvorrat unter Verwendung von *extract by mask* mit den Bringungszonen verschnitten. Es resultiert die räumliche Selektion des betroffenen Holzvorrates innerhalb der jeweiligen Bringungszone.

Das Feld Vorratsfestmeter wird angelegt, berechnet und anschließend eine Tabelle mit den absoluten Anzahl an Vorratsfestmeter innerhalb der jeweiligen Bringungszone ausgegeben.

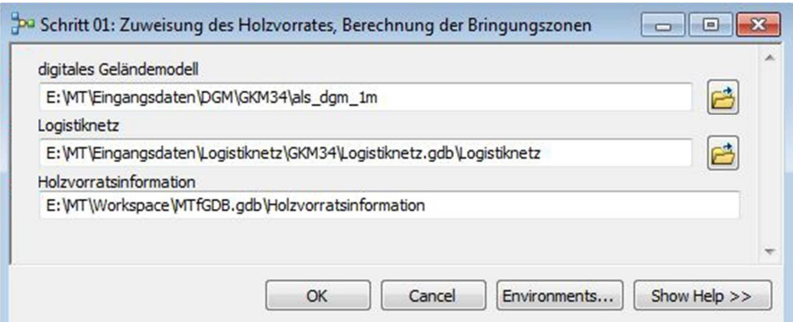

Abbildung 60: Model Parameter ,02 Zuweisung des Holzvorrates, Berechnung der Bringungszonen'

Waldstücke\_gesamt\_<br>aggregiert\_mit\_Eigen<br>tümer Polygone zu<br>raster konvertieren Waldstücke<br>\_Raster von floating zu integer<br>
konvertieren Waldstücke<br>Raster\_integ<br>er Feld "Fläche" hinzufügen Fläche<br>hinzugefügt Abbildung 61: Fläche in ha<br>berechnen Model ,02 Zuweisung des Holzvorrates, Berechnung der Bringungszonen' (Teil A) Fläche<br>berechnet Feld "Holzvorrat"<br>hinzufügen Holzvorrat<br>hinzugefügt  $\mathsf{P}$ Lookup Raster nach<br>Werte von<br>"Fläche"<br>berechnen Holzvorratsinfo<br>mation **Times** Fläche x<br>Holzvorrat<br>multiplizieren Waldstücke\_R<br>aster\_Fläche Waldstücke\_Raster<br>\_Holzvorrat absoluter Holzvorrat in Vfm

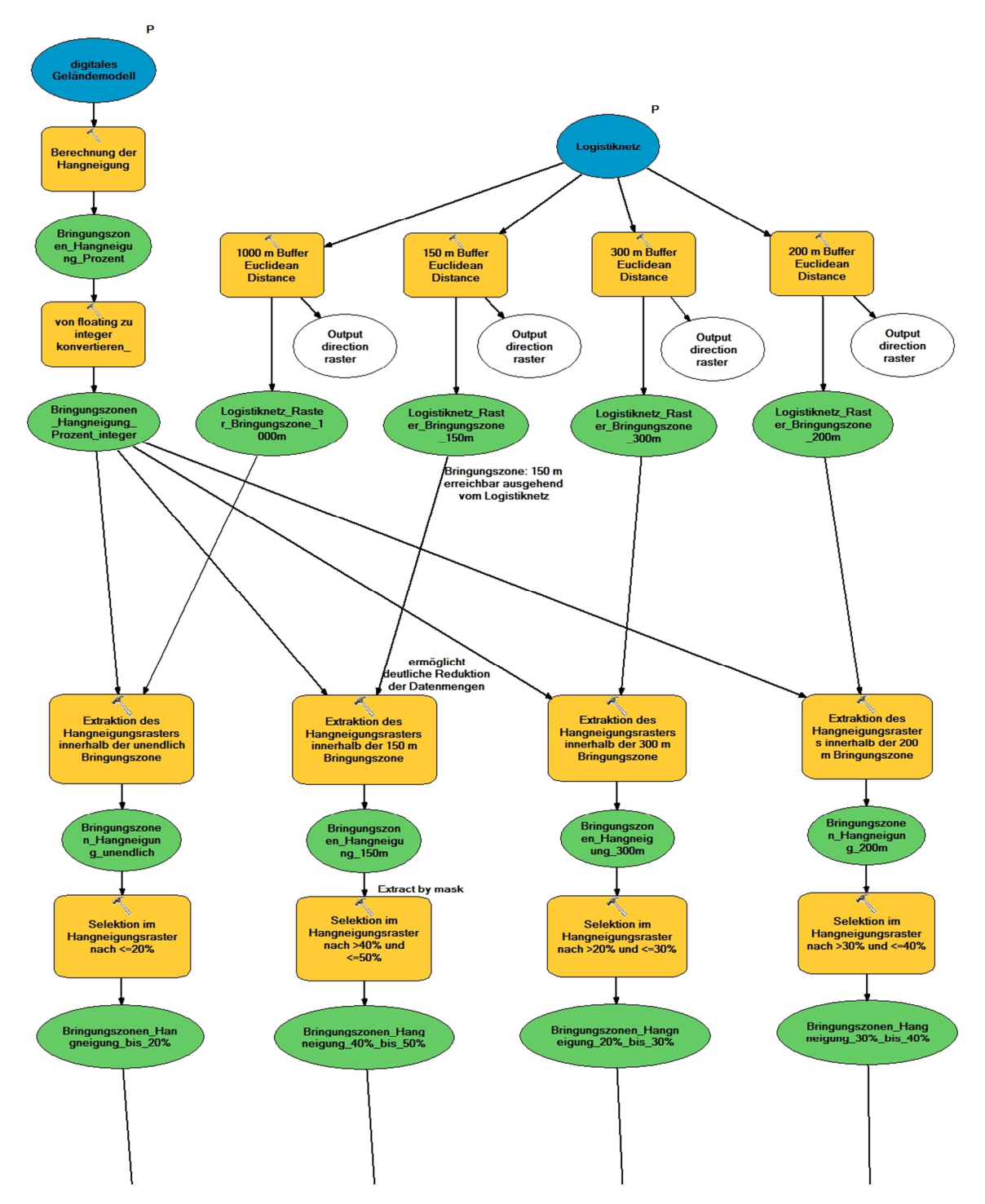

Abbildung 62: Model ,02 Zuweisung des Holzvorrates, Berechnung der Bringungszonen' (Teil B)
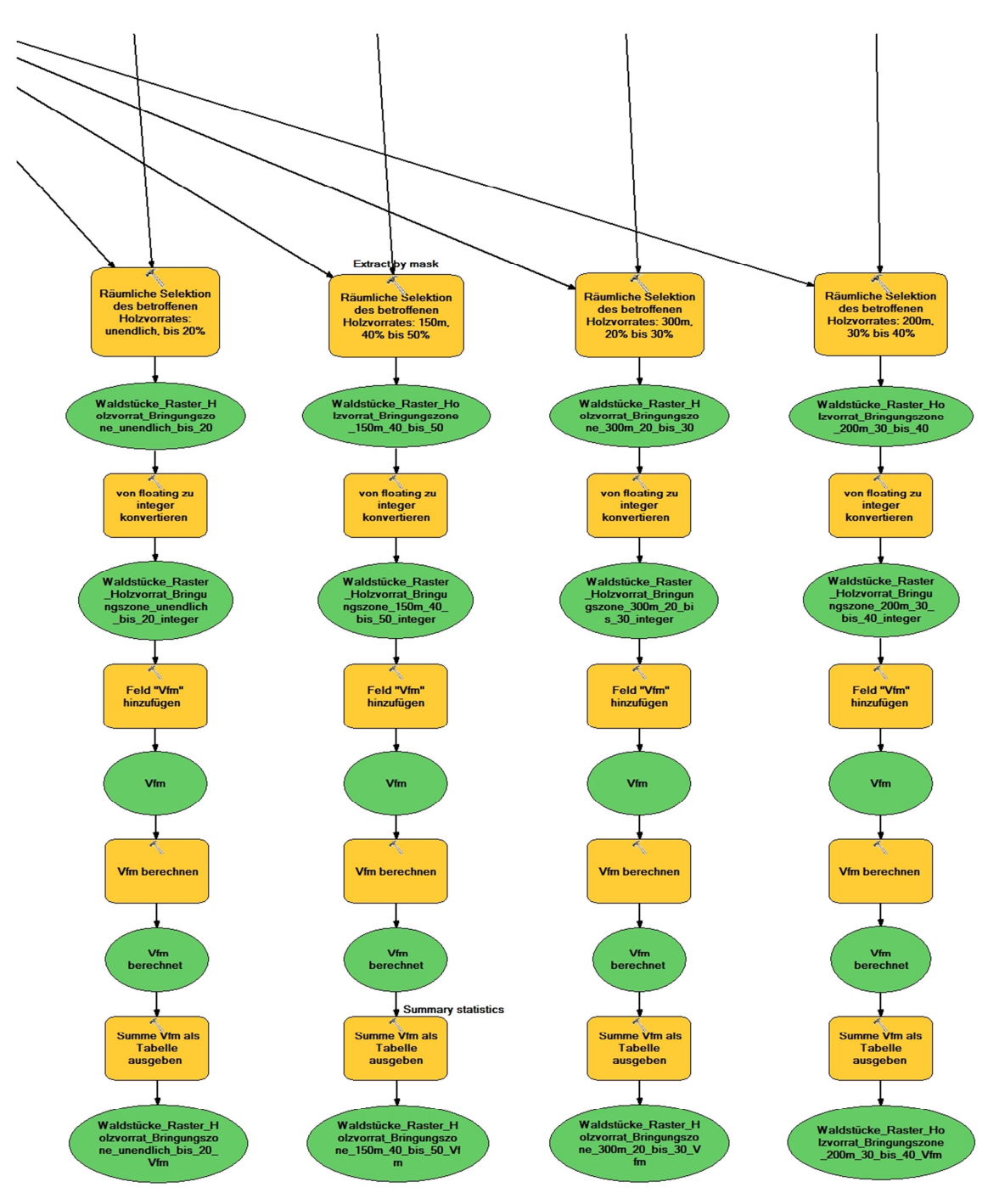

Abbildung 63: Model ,02 Zuweisung des Holzvorrates, Berechnung der Bringungszonen' (Teil C)

### **Model - Schritt 02: Visualisierung im MXD Template**

Die Ergebnisse der Klassifizierung werden mittels eines Template visualisiert und im Rahmen des Kapitels , Szenarien, Berechnungen & Resultate' analysiert.

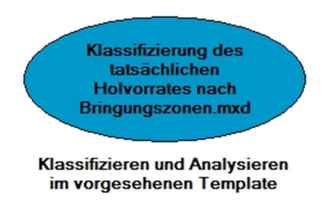

Abbildung 64: Model , Schritt 02: Visualisierung im MXD Template'

# **4.3 Implementierung der Kostenoberfläche mit ArcGIS ModelBuilder**

Analog zur Beschreibung im Kapitel , Implementierung der Schlüsselparameter mit ArcGIS ModelBuilder' ist die Struktur der programmierten Toolbox zur Implementierung der Kostenoberfläche aufgebaut:

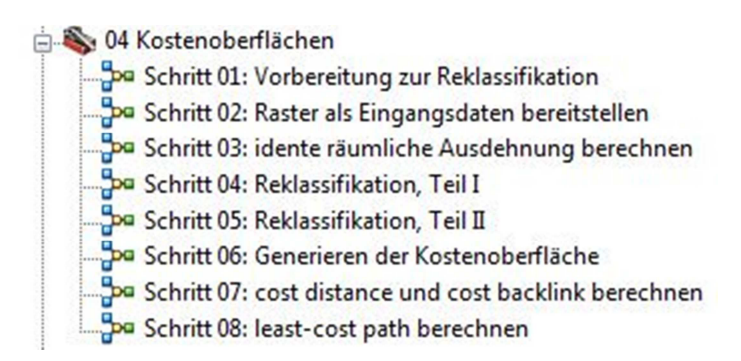

Abbildung 65: Struktur der programmierten Toolbox zur Implementierung der

Kostenoberfläche

### **Model - Schritt 01: Vorbereitung zur Reklassifikation**

Das Feld *distance*, welches die Entfernung des Waldstückes zum Wohnort des Besitzers ausdrückt, wird mittels eines *spatial join* mit den Waldstückpolygonen aggregiert. Hintergrund dieses Schrittes ist die Notwendigkeit einer *polygon feature class* zur Überführung in einen Raster.

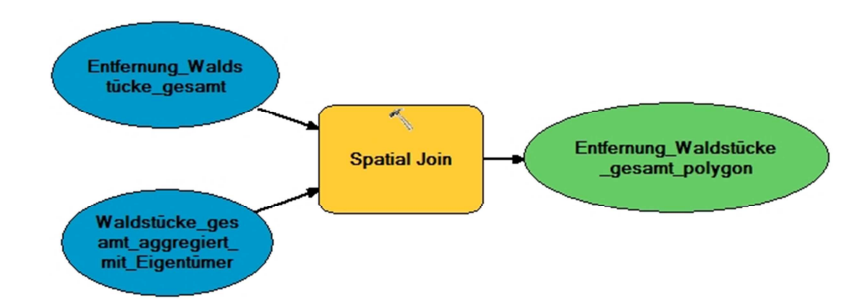

Abbildung 66: Model , Schritt 01: Vorbereitung zur Reklassifikation'

### **Model - Schritt 02: Raster als Eingangsdaten bereitstellen**

Sämtliche Eingangsdaten werden als Raster in der *file geodatabase* strukturiert abgelegt.

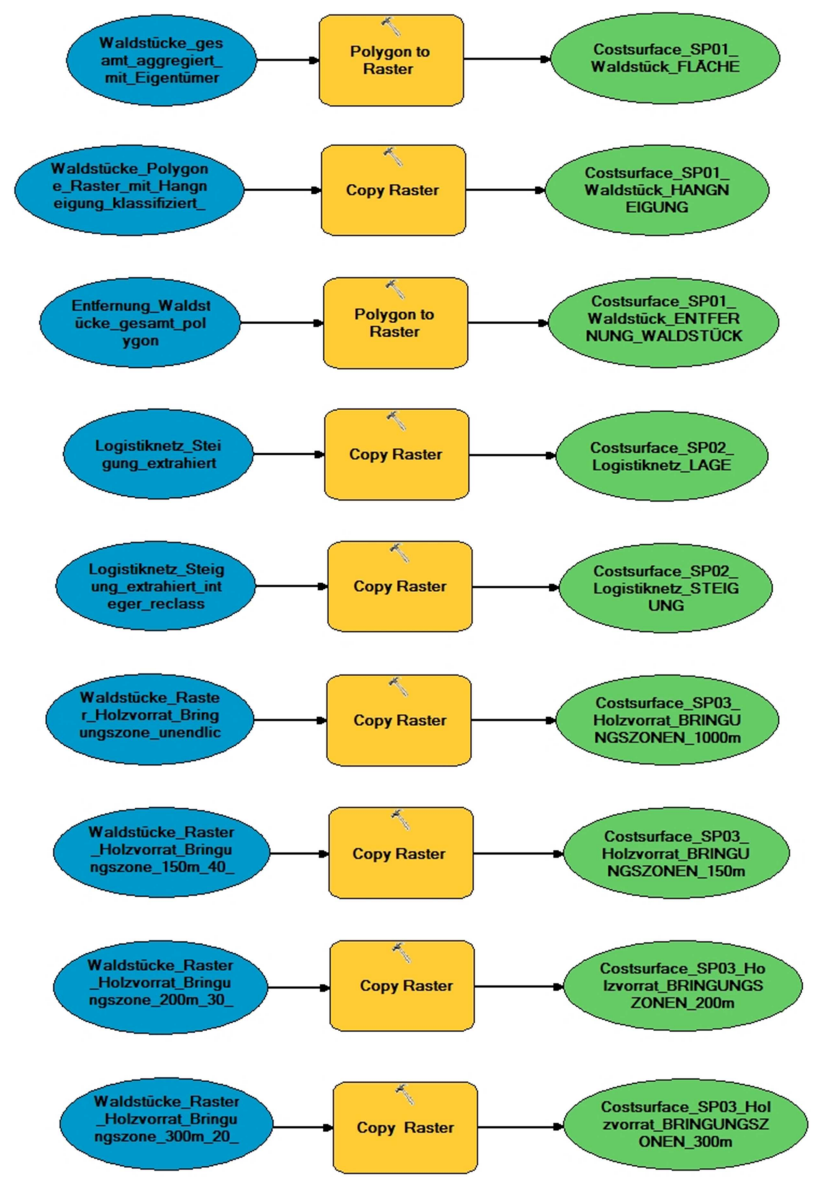

Abbildung 67: Model , Schritt 02: Raster als Eingangsdaten bereitstellen'

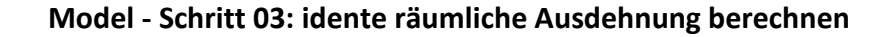

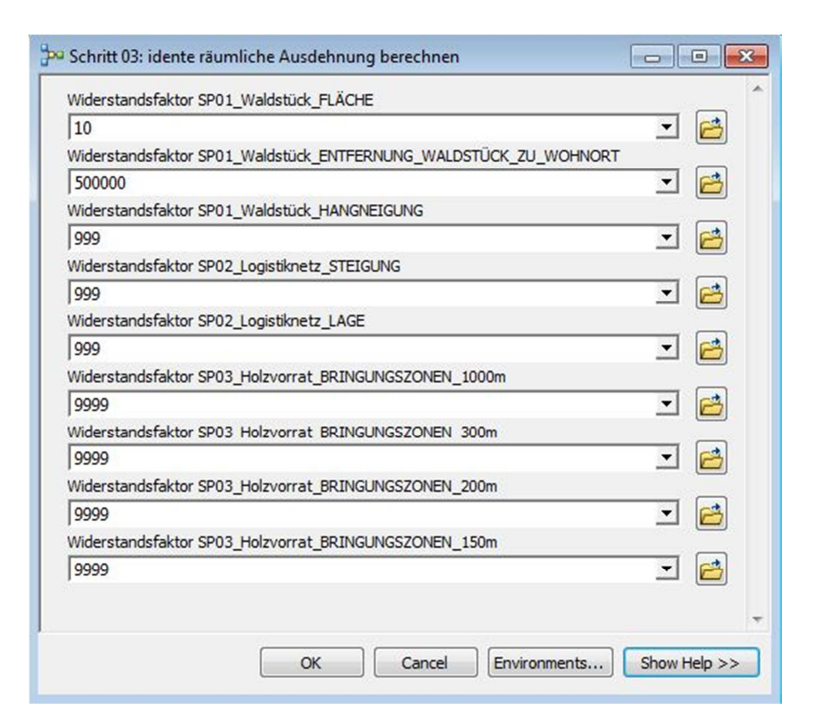

Abbildung 68: Model Parameter, Schritt 03: idente räumliche Ausdehnung berechnen'

Die bereitgestellten Raster beinhalten Pixelwerte in jenen Bereichen, in denen sie Werte transportieren. Das heißt, dass bei Addition der Raster nur die überlappenden Bereiche weiter verarbeitet werden.

Um eine Gesamtaddition zu ermöglichen, wird jedem Raster – so wie es die Map Algebra verlangt – die idente räumliche Ausdehnung (Deckungsgleichheit) zugewiesen. Dazu wird der *processing extent* vereinheitlicht und mit Hilfe des Tools *conditional* in jedem Raster die bisherigen *NoData* Werte durch eindeutige Werte, die im Zuge der anschließenden Reklassifikation identifiziert werden können, ersetzt.

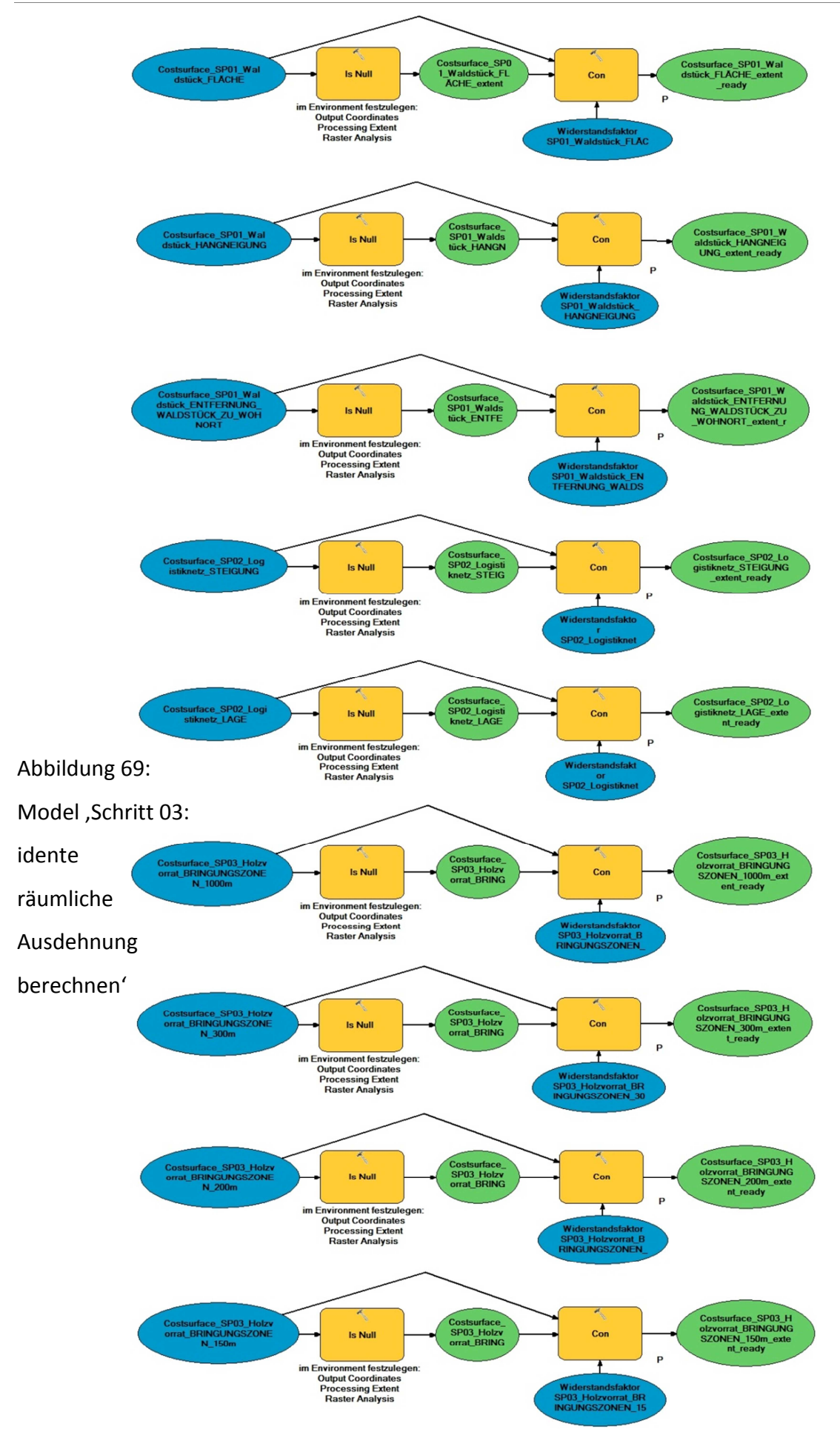

#### **Model - Schritt 04: Reklassifikation, Teil I**

In diesem Schritt werden die Raster entsprechend der im Kapitel , Modellierung der Wirtschaftlichkeitsuntersuchungsmethode als Kostenoberfläche' gewählten Klassifikation von 1 bis 10 normalisiert.

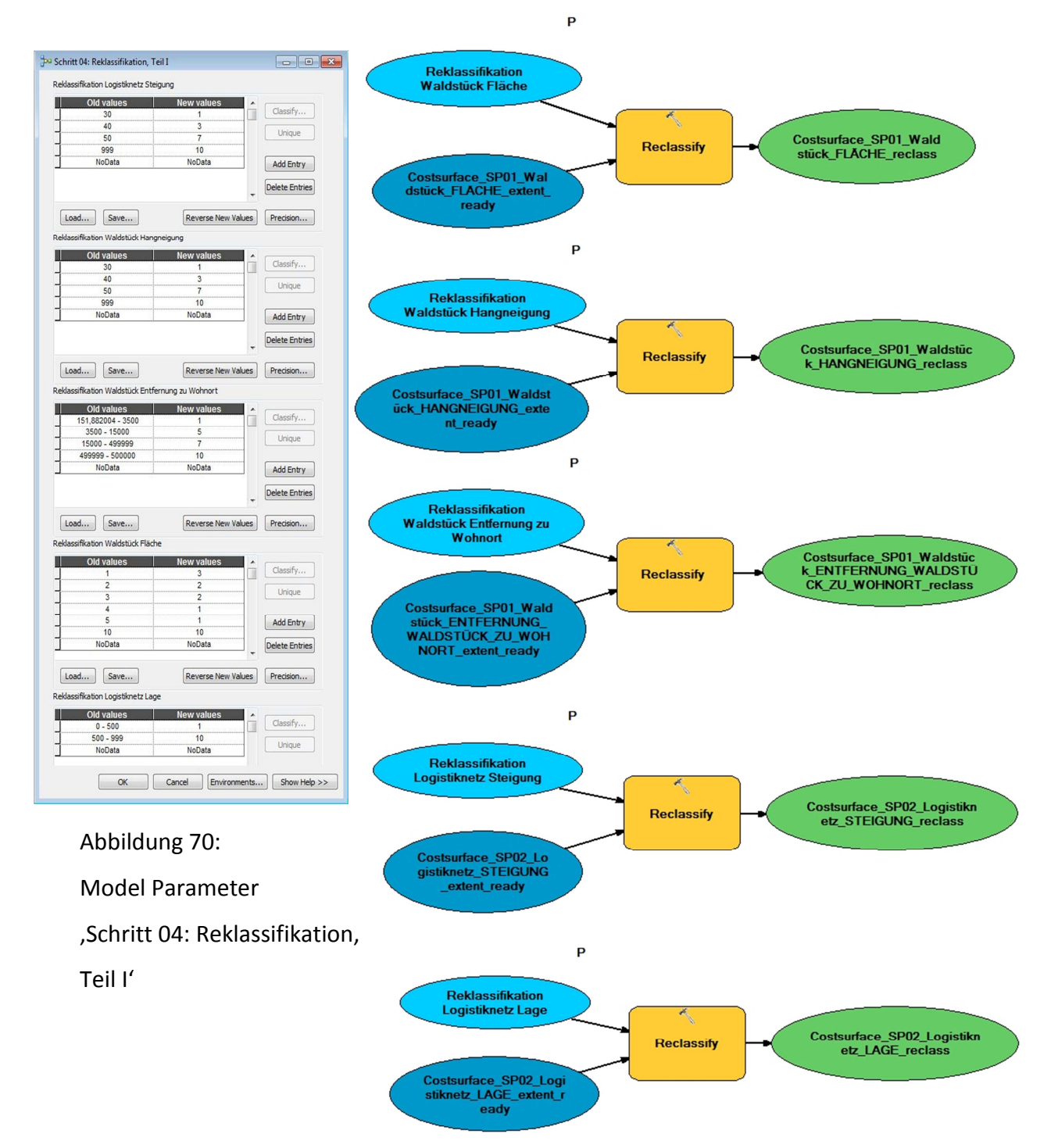

Abbildung 71: Model , Schritt 04: Reklassifikation, Teil I'

### **Model - Schritt 05: Reklassifikation, Teil II**

Im zweiten Teil der Reklassifikation werden die Bringungszonen entsprechend den gewählten Widerstandswerten normalisiert.

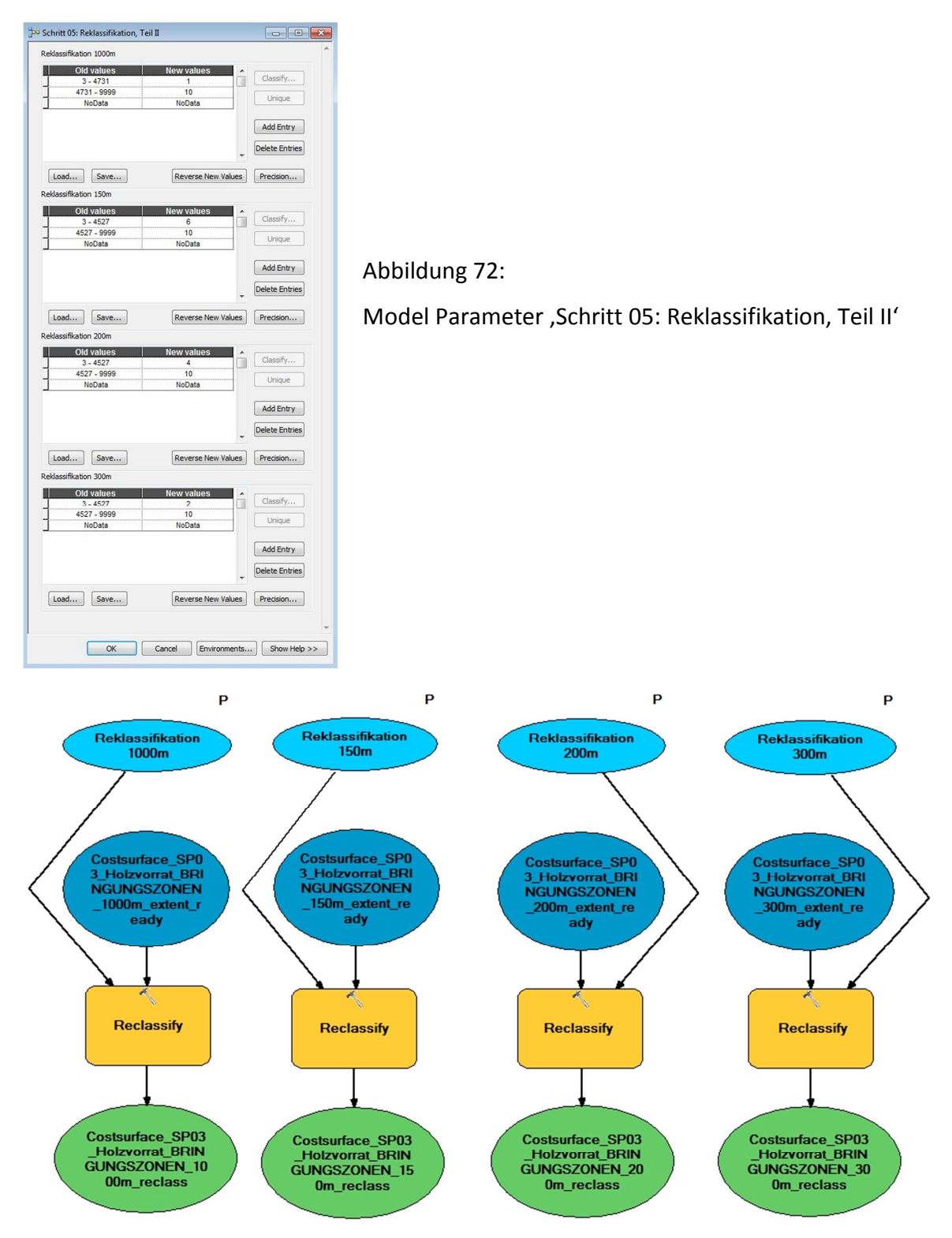

Abbildung 73: Model , Schritt 05: Reklassifikation, Teil II'

### **Model - Schritt 06: Generieren der Kostenoberfläche**

Anschließend werden die reklassifizierten Raster unter Verwendung des *raster calculator* addiert. Daraus resultiert die Kostenoberfläche, welche im Kapitel ,Szenarien, Berechnungen & Resultate' weiter verarbeitet wird.

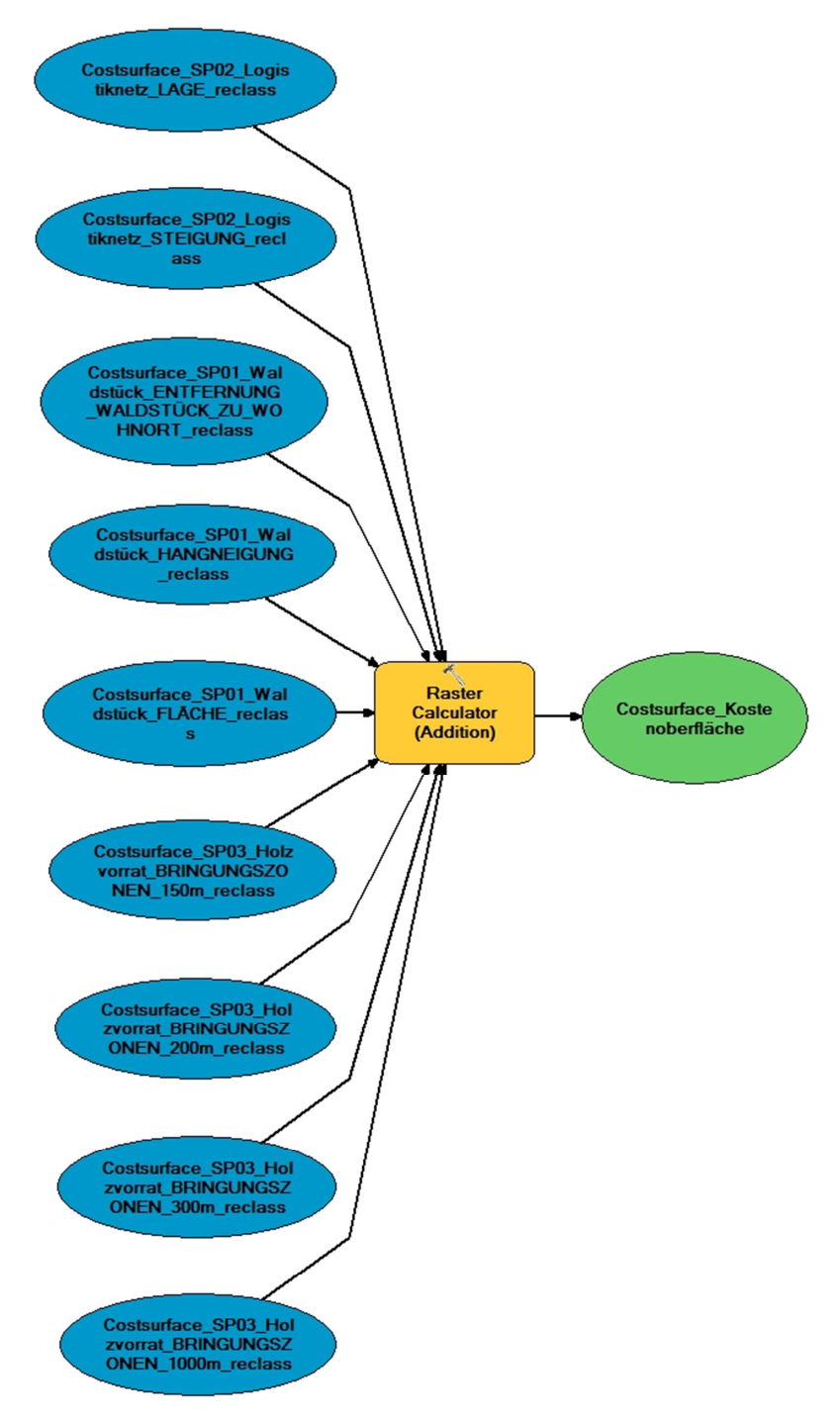

Abbildung 74: Model ,Schritt 06: Generieren der Kostenoberfläche'

### **Model - Schritt 07: cost distance und cost backlink berechnen**

Die Berechnungen innerhalb dieses Models werden für die spätere Ermittlung der optimalen Route (*least-cost path*) vorausgesetzt.

In der *cost distance surface* werden die Wegekosten ausgehend vom Ausgangspunkt berechnet, daraus resultiert der *output distance raster*. Im Feld *maximum distance* wird der Schwellenwert der kostenbezogenen Abbruchfunktion definiert.

In der *cost direction surface* werden die Wegekosten in Abhängigkeit von dessen Richtung berechnet, daraus resultiert der *output backlink raster*.

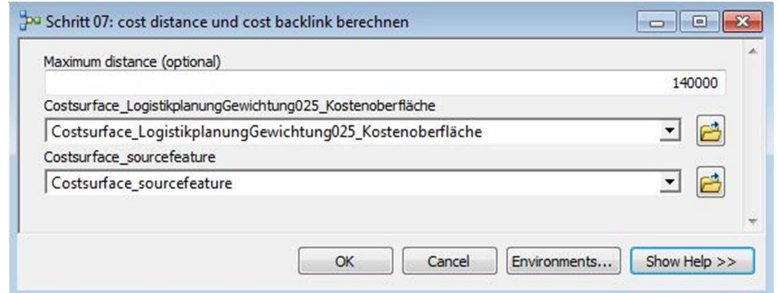

Abbildung 75: Model Parameter , Schritt 07: cost distance und cost backlink berechnen'

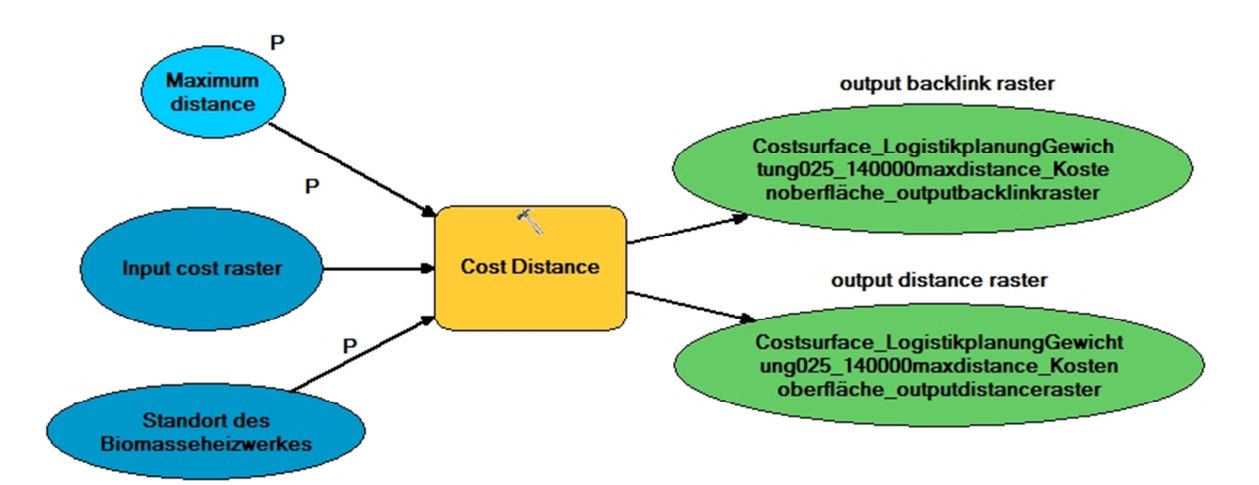

Abbildung 76: Model , Schritt 07: cost distance und cost backlink berechnen'

### **Model - Schritt 08: least-cost path berechnen**

Abschließend erfolgt die räumliche Analyse der optimalen Route (*least-cost path*) unter Verwendung der *cost distance surface* und der *cost direction surface*.

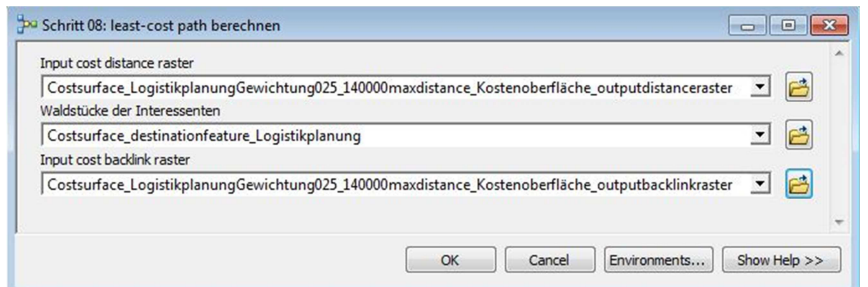

Abbildung 77: Model Parameter , Schritt 08: least-cost path berechnen'

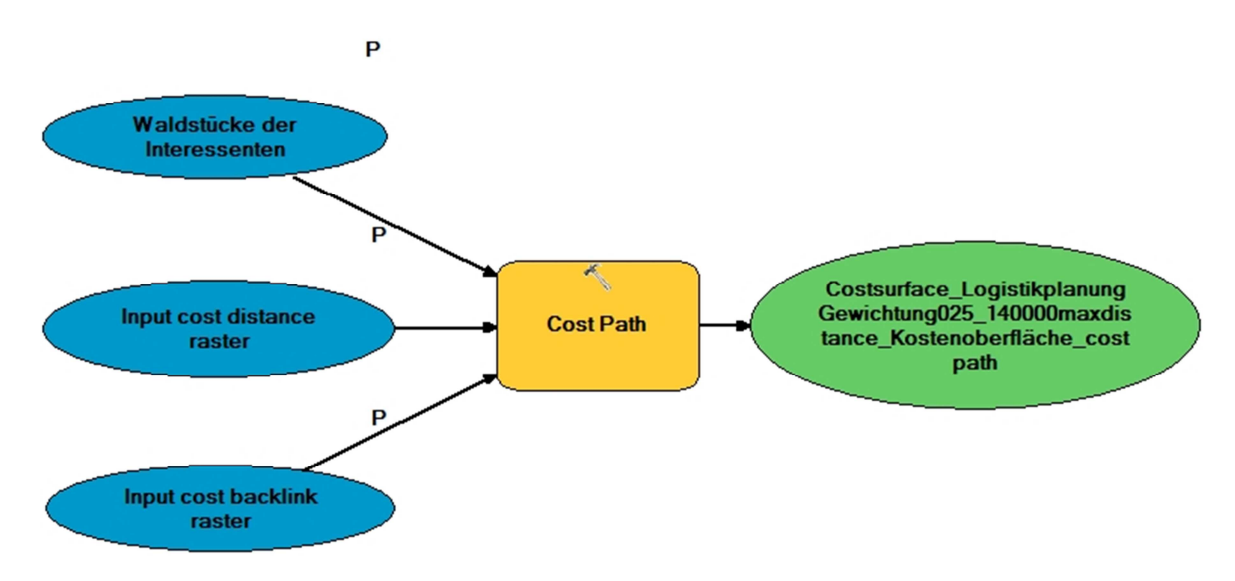

Abbildung 78: Model , Schritt 08: least-cost path berechnen'

### **Zusammenfassung dieses Kapitels**

Die Implementierungen der Schlüsselparameter und der Kostenoberfläche im ArcGIS ModelBuilder münden in ein äußerst umfangreiches Kapitel. Die Automatisierungsfunktionalitäten der verwendeten Software sind einerseits sehr mächtig, andererseits aber komplex in der Umsetzung. Viel akribische Detailarbeit, umfangreiche Testprozeduren und zielorientiertes Debugging sind notwendig, um die dokumentierten Modelle auszuarbeiten.

Am Ende dieses Kapitels steht nun die Wirtschaftlichkeitsuntersuchungsmethode praktisch umgesetzt als Softwaretool, welches es ermöglicht, die Eingangsparameter zu justieren und beliebig viele Szenarien effizient und einfach vergleichbar durchzurechnen.

## **5. Szenarien, Berechnungen & Resultate**

Die praktische Anwendung des entwickelten Softwaretools wird in diesem Kapitel unter Verwendung von Echtdaten eines ausgewählten Untersuchungsgebietes demonstriert. Es werden realistische Szenarien angenommen, durchgerechnet und die Ergebnisse analysiert und interpretiert.

Als Ziel sollen aussagekräftige Resultate ermittelt werden, welche die Frage nach den wirtschaftlich interessanten Waldstücken beantworten und kartographisch aufbereitete Informationen zu den vorliegenden Holzvorräten bereitstellen.

## **5.1 Beschreibung des Untersuchungsgebietes**

Als Untersuchungsgebiet zur praktischen Anwendung des entwickelten Tools wird der westliche Teil des Einzugsgebietes des Biomasseheizwerkes der Nahwärme Gleinstätten herangezogen. Das Untersuchungsgebiet umfasst den Großteil des Nahwärmeversorgungsgebietes und erstreckt sich, ausgehend vom Standort des Heizwerkes, zehn Kilometer in nordwestliche sowie auch in südwestliche Richtung. Inmitten des Untersuchungsgebietes vereinigen sich die Schwarze Sulm und die Weiße Sulm zur Sulm. Entlang dieser Gewässer liegen mehrere Ortschaften und zusammenhängende Waldgebiete.

Die im Untersuchungsgebiet vorliegende Kleinwaldstruktur entspricht den in der Steiermark üblichen topographischen und strukturellen Gegebenheiten.

Der durchschnittliche Waldbedeckungsgrad von knapp unter 40 % entspricht zwar auf den ersten Blick nicht der durchschnittlichen Waldbedeckung des gesamten Bundeslandes Steiermark von 60%. Naturgemäß sind Nahwärmenetze aber innerhalb von Siedlungsräumen situiert, in deren Umfeld die vorliegende Waldbedeckung jedenfalls als durchschnittlich bezeichnet werden kann.

Zusammenfassend kann das gewählte Untersuchungsgebiet in Gleinstätten im Ausmaß von 5000 Hektar als repräsentatives Untersuchungsgebiet für das Bundesland Steiermark bezeichnet werden.

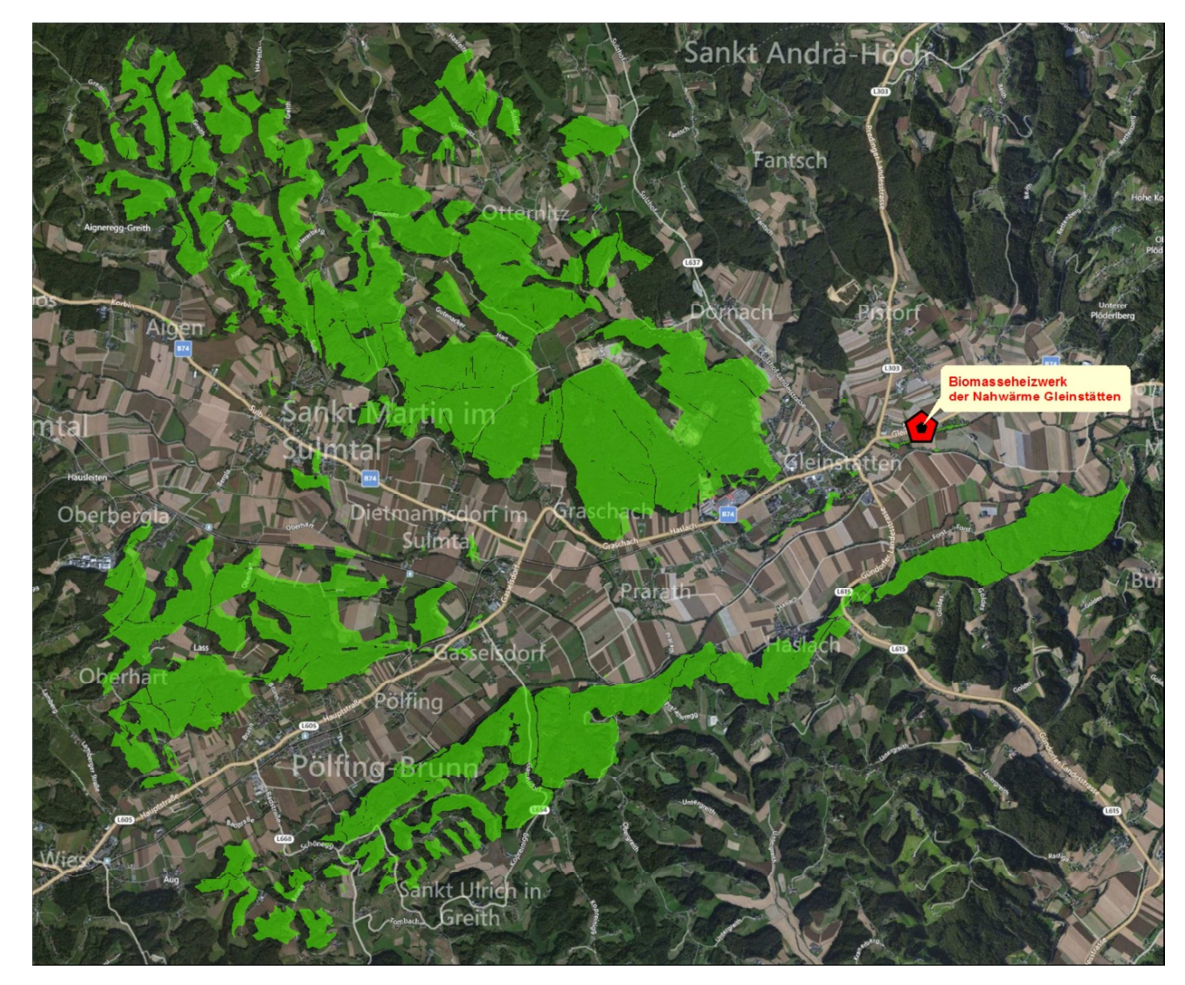

Abbildung 79: Übersichtskarte des Untersuchungsgebietes (Darstellung mit Microsoft Bing Maps)

## **5.2** Szenario , langfristige Sicherung der Rohstoffversorgung'

## **5.2.1 Zielsetzung, Berechnungen und Resultate**

Die Zielsetzung dieses Szenarios entspricht dem Grundgedanken dieser Arbeit, der bereits im Untertitel verankert ist.

Die Eingangsparameter (als Stellschrauben) sind objektiviert, indem soweit wie möglich Werte aus der Fachliteratur Eingang finden. Für in der Literatur nicht berücksichtigte Parameter werden neutrale Werte gewählt.

Die gewählten *model parameter* entsprechen den im Kapitel , Implementierung der Schlüsselparameter mit ArcGIS ModelBuilder' in den Abbildungen der *model parameter* dokumentierten Werten.

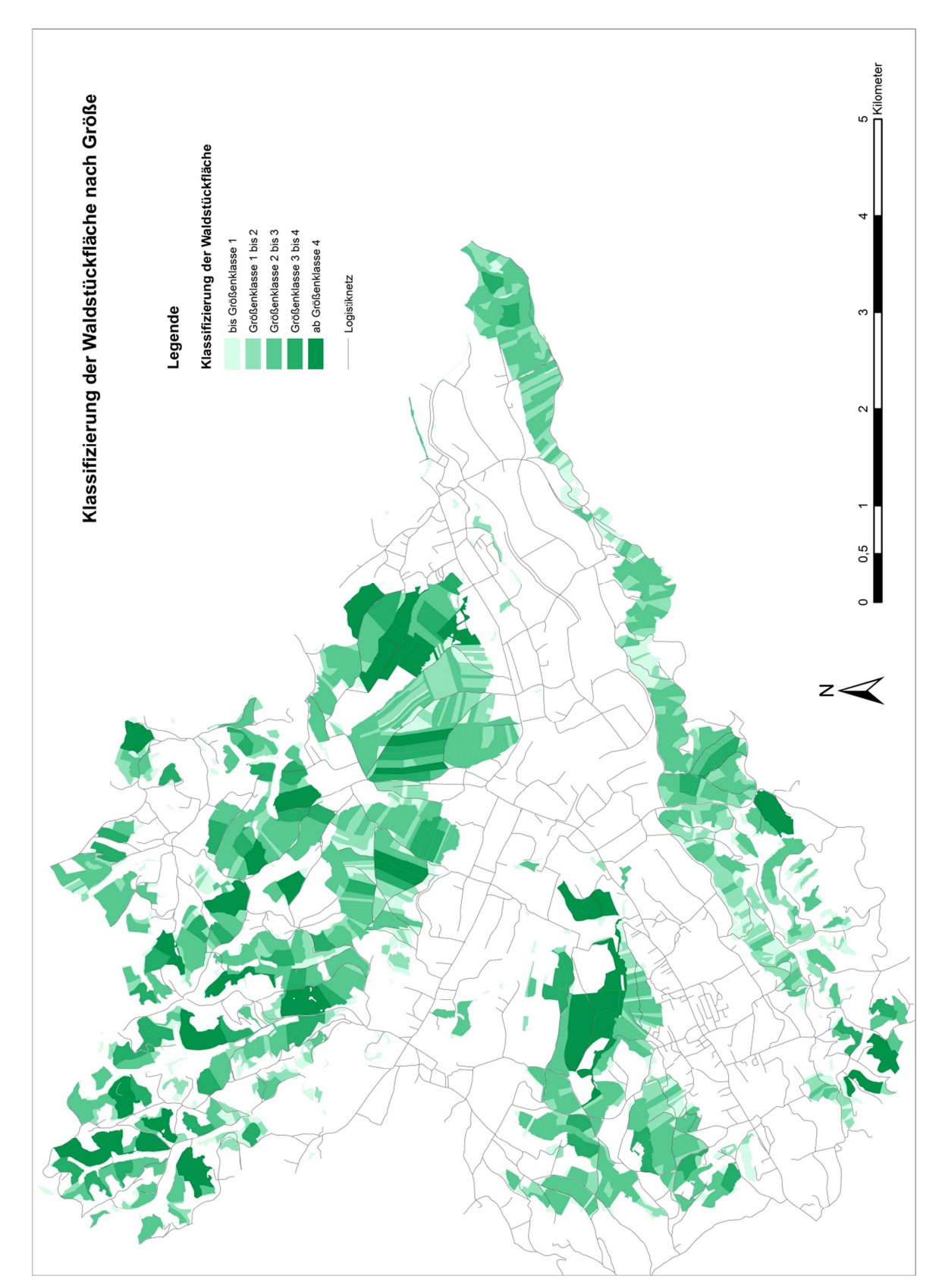

Räumliche Energieholzpotentialanalyse im Kleinwald

## **5.2.1.1 Energieholzpotentialkarten**

Abbildung 80: Klassifizierung der Waldstückfläche nach Größe

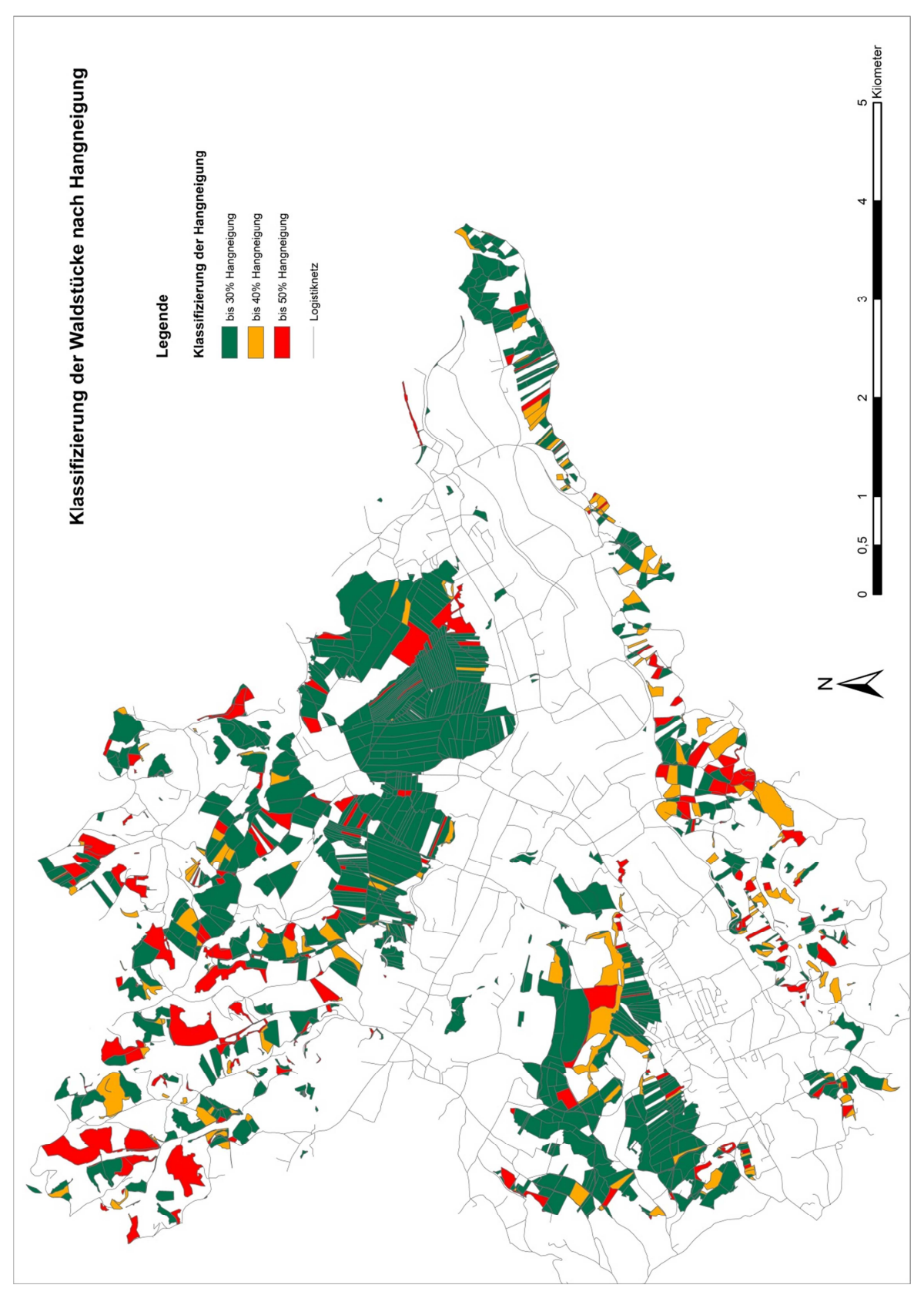

Abbildung 81: Klassifizierung der Waldstücke nach Hangneigung

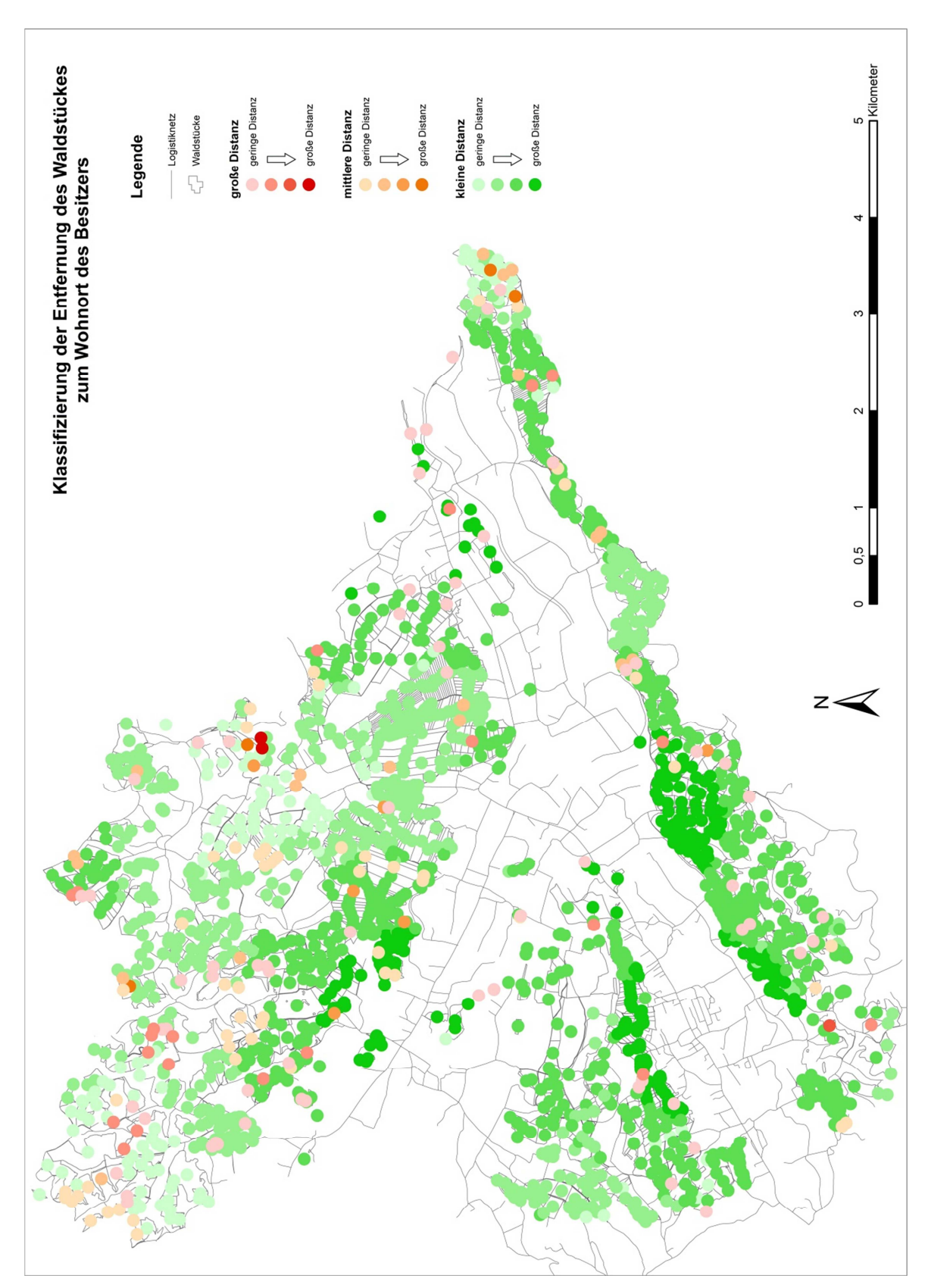

Abbildung 82: Klassifizierung der Entfernung des Waldstückes zum Wohnort des Besitzers

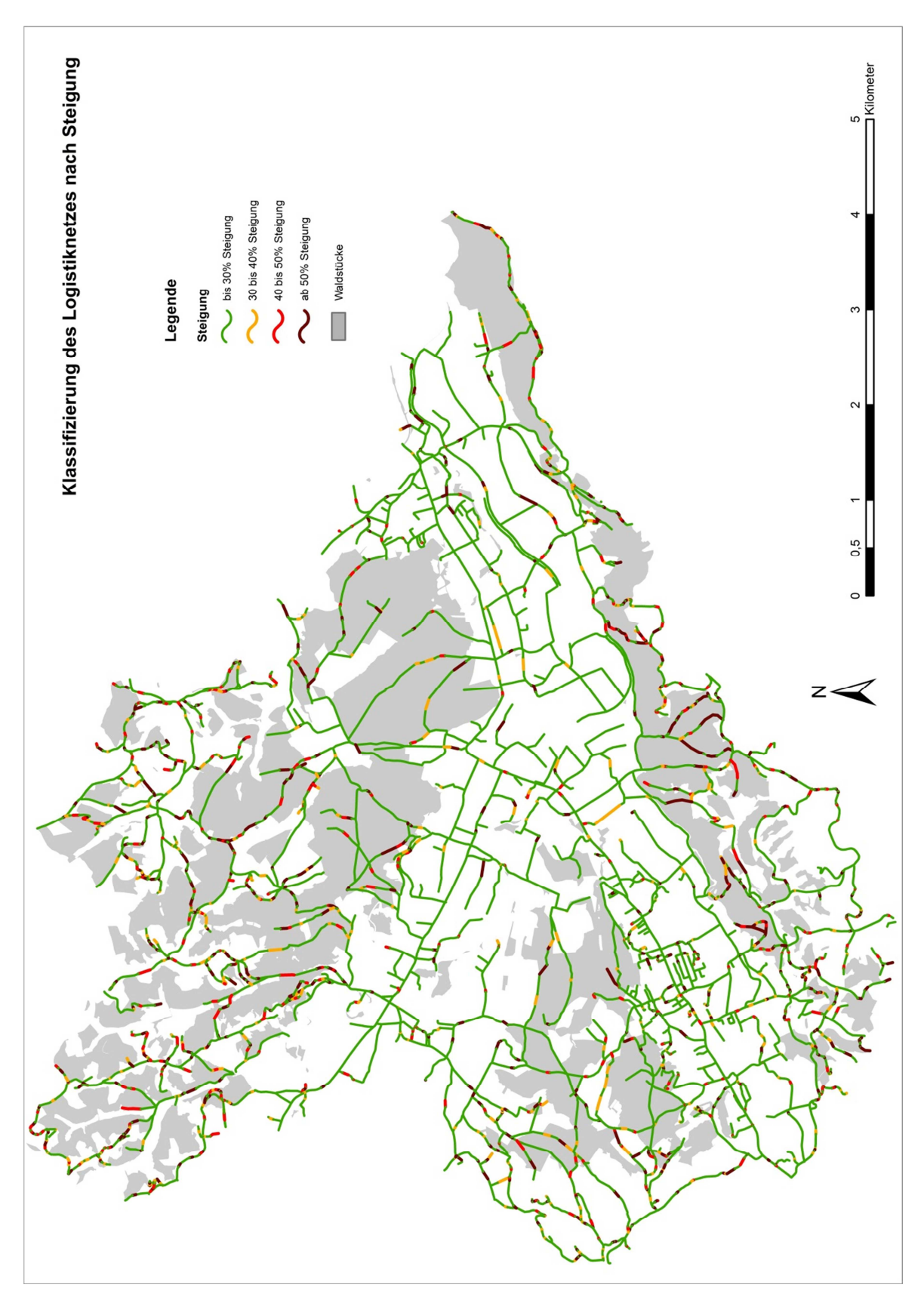

Abbildung 83: Klassifizierung des Logistiknetzes nach Steigung

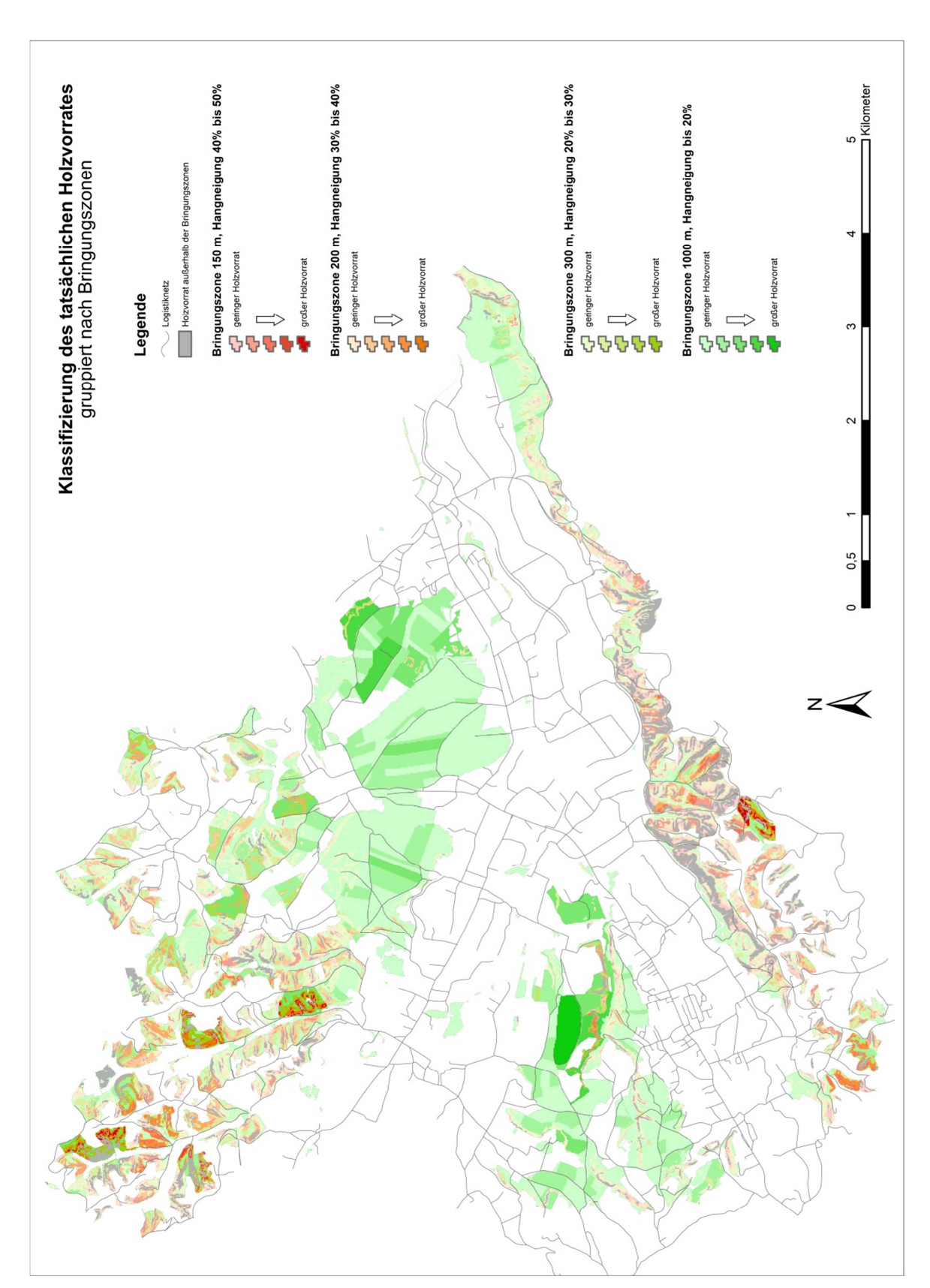

Abbildung 84: Klassifizierung des tatsächlichen Holvorrates, gruppiert nach Bringungszonen

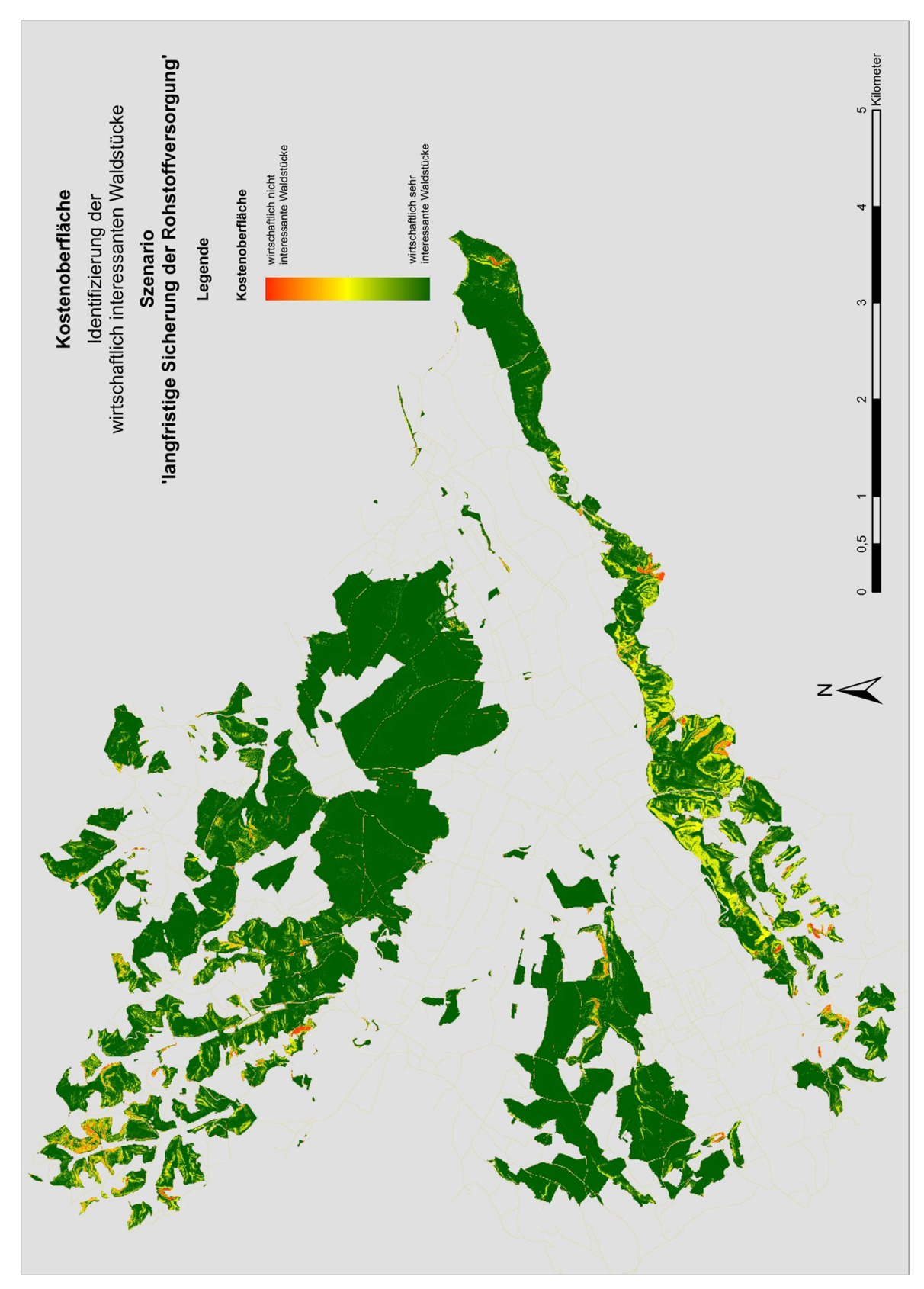

**5.2.1.2 Kostenoberfläche** 

Abbildung 85: Kostenoberfläche des Szenarios , langfristige Sicherung der Rohstoffversorgung'

## **5.3** Szenario, Rohstoffengpass'

## **5.3.1 Zielsetzung, Berechnungen und Resultate**

In diesem Szenario werden die Auswirkungen untersucht, wenn die Holzernte aufgrund eines Rohstoffengpasses erhöht werden soll.

Es ist anzunehmen, dass Holzerntemaschinen zu diesem Zweck abgestellt werden. Damit können auch steilere Flächen mit schwierigerer Bringung kostengünstig bewirtschaftet werden. Dementsprechend kann in der Kostenoberflächenberechnung der Widerstandswert der Bringungszonen ausgereizt werden.

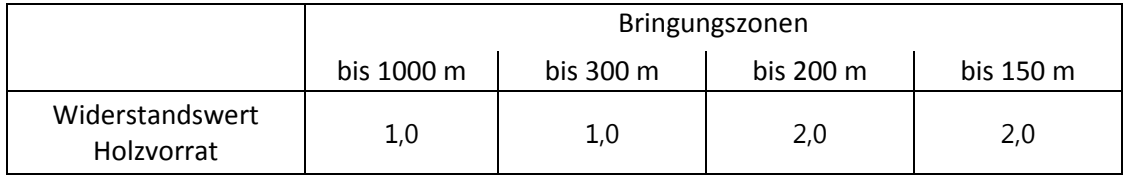

Tabelle 15: Adaptierte Widerstandswerte der Bringungszonen, Szenario

'Rohstoffengpass'

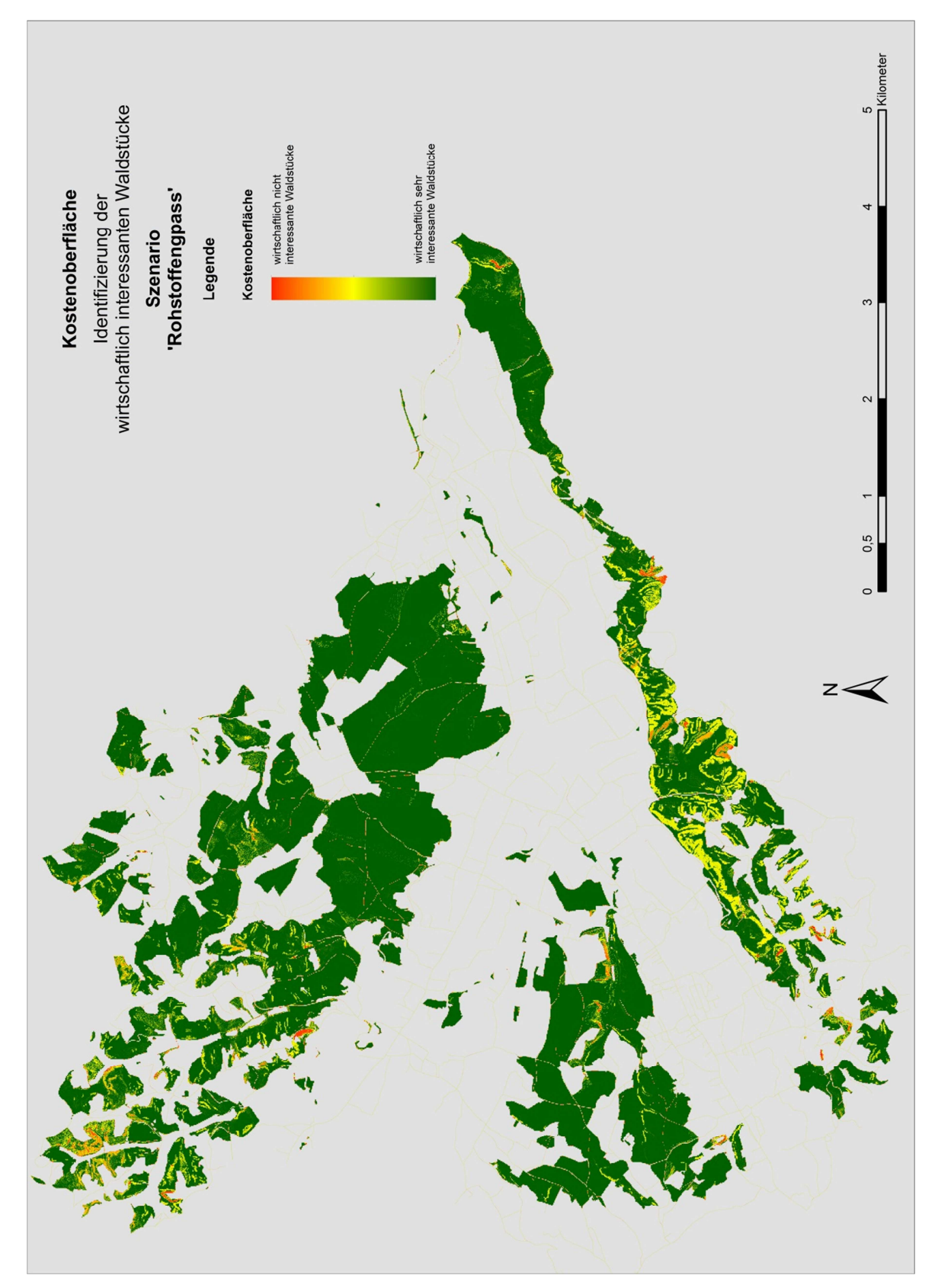

Räumliche Energieholzpotentialanalyse im Kleinwald

## **5.3.1.1 Kostenoberfläche**

Abbildung 86: Kostenoberfläche des Szenarios , Rohstoffengpass'

Der Vergleich der resultierenden Kostenoberfläche (Abbildung rechts) mit dem Ergebnis aus dem ersten Szenario , langfristige Sicherung der Rohstoffversorgung' (Abbildung links) zeigt die erwartete Verbesserung der Wirtschaftlichkeit innerhalb der Bringungszonen in den steileren Hangneigungen, zu erkennen an den deutlich grüner ausgeprägten Flächen.

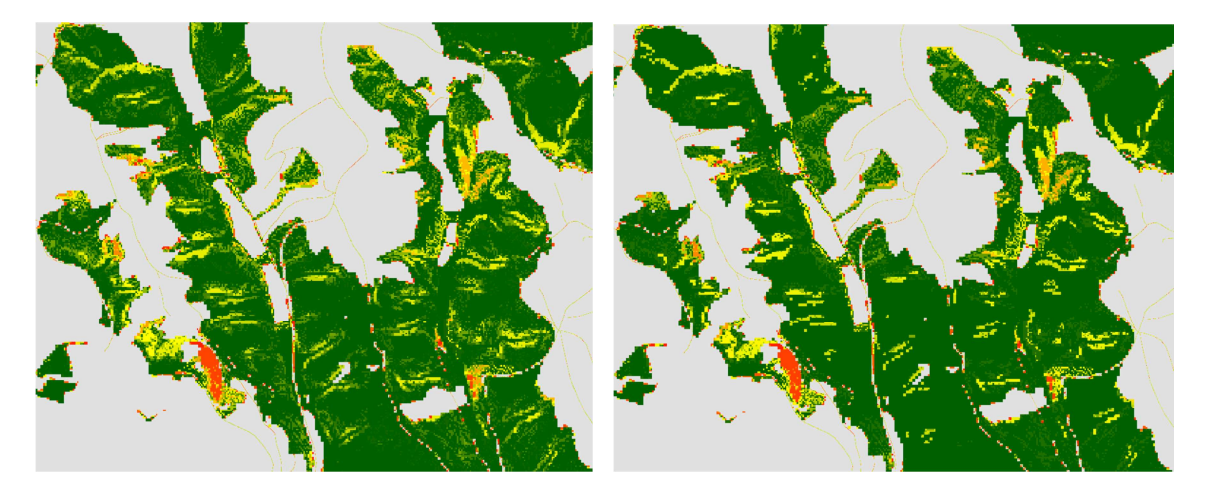

Abbildung 87: Vergleich der resultierenden Kostenoberfläche der Szenarien 1 und 2

## **5.4** Szenario , Logistikplanung'

### **5.4.1 Zielsetzung, Berechnungen und Resultate**

Der Förster hat mit Hilfe der Energieholzpotentialkarten des ersten Szenarios die Besitzer interessanter Waldflächen kontaktiert und die Aufmerksamkeit einiger Interessenten gewinnen können. Nun sollen anhand der räumlichen Verteilung der Waldstücke der Interessenten die optimalen Routen zur Bringung des Energieholzes zum Biomasseheizwerk ermittelt werden. Berücksichtigt werden dabei nur die Waldstücke jener Interessenten, die innerhalb des wirtschaftlich vernünftigen Einzugsgebietes des Biomasseheizwerkes liegen.

Die Realisierung dieses Szenarios geschieht mittels der *least-cost path analysis*. Der Weg des geringsten Widerstandes wird als optimale Route identifiziert. Das wirtschaftlich vernünftige Einzugsgebiet wird als kostenbezogene Abbruchfunktion umgesetzt. Der

Schwellenwert der maximal zulässigen kumulierten Kosten wird mit 140000 angenommen.

Zur Festlegung des Schwellenwertes ist zu erwähnen, dass entsprechend der Klassifikation des wirtschaftlichen Transportradius für Waldhackgut im Kapitel , Zufahrt & Transport' die distanzbasierte Entfernung zu entnehmen wäre. Da in diesem Szenario aber keine euklidischen Distanzen, sondern Kosten kumuliert werden, wird der Wert 140000 als maximaler Schwellenwert zur Berechnung angenommen.

#### **5.4.1.1 Analyse der optimalen Routen (least-cost path)**

Als Vorbereitung auf die gegenständliche Analyse hat der Autor mit den bereits berechneten Kostenoberflächen Versuche zur Routenanalyse vorgenommen. Es zeigt sich, dass der Weg des geringsten Widerstandes nicht wie erwartet maximal lang dem Verlauf des Logistiknetzes folgt, sondern über weite Strecken querfeldein verläuft. Dieses Verhalten liegt nach Ansicht des Autors hauptsächlich an der Gewichtung der Bringungszonen, da diese im Bereich des Logistiknetzes mit dem Faktor 10 ausgestattet sind und damit den Kostenwiderstand unverhältnismäßig in die Höhe treiben.

Im Zuge der Kostenoberflächenberechnung dieses Szenarios wird daher die Gewichtung aller Raster - außer dem Logistiknetz - im *raster calculator* von 1,0 auf 0,25 reduziert.

("%Costsurface\_SP03\_Holzvorrat\_BRINGUNGSZONEN\_1000m\_reclass%"+ "%Costsurface\_SP03\_Holzvorrat\_BRINGUNGSZONEN\_300m\_reclass%"+ "%Costsurface\_SP03\_Holzvorrat\_BRINGUNGSZONEN\_200m\_reclass%"+ "%Costsurface\_SP03\_Holzvorrat\_BRINGUNGSZONEN\_150m\_reclass%"+ "%Costsurface\_SP01\_Waldstück\_FLÄCHE\_reclass%"+ "%Costsurface\_SP01\_Waldstück\_HANGNEIGUNG\_reclass%"+ "%Costsurface\_SP01\_Waldstück\_ENTFERNUNG\_WALDSTÜCK\_ZU\_WOHNORT\_reclass%") \* 0.25+ "%Costsurface\_SP02\_Logistiknetz\_STEIGUNG\_reclass%"

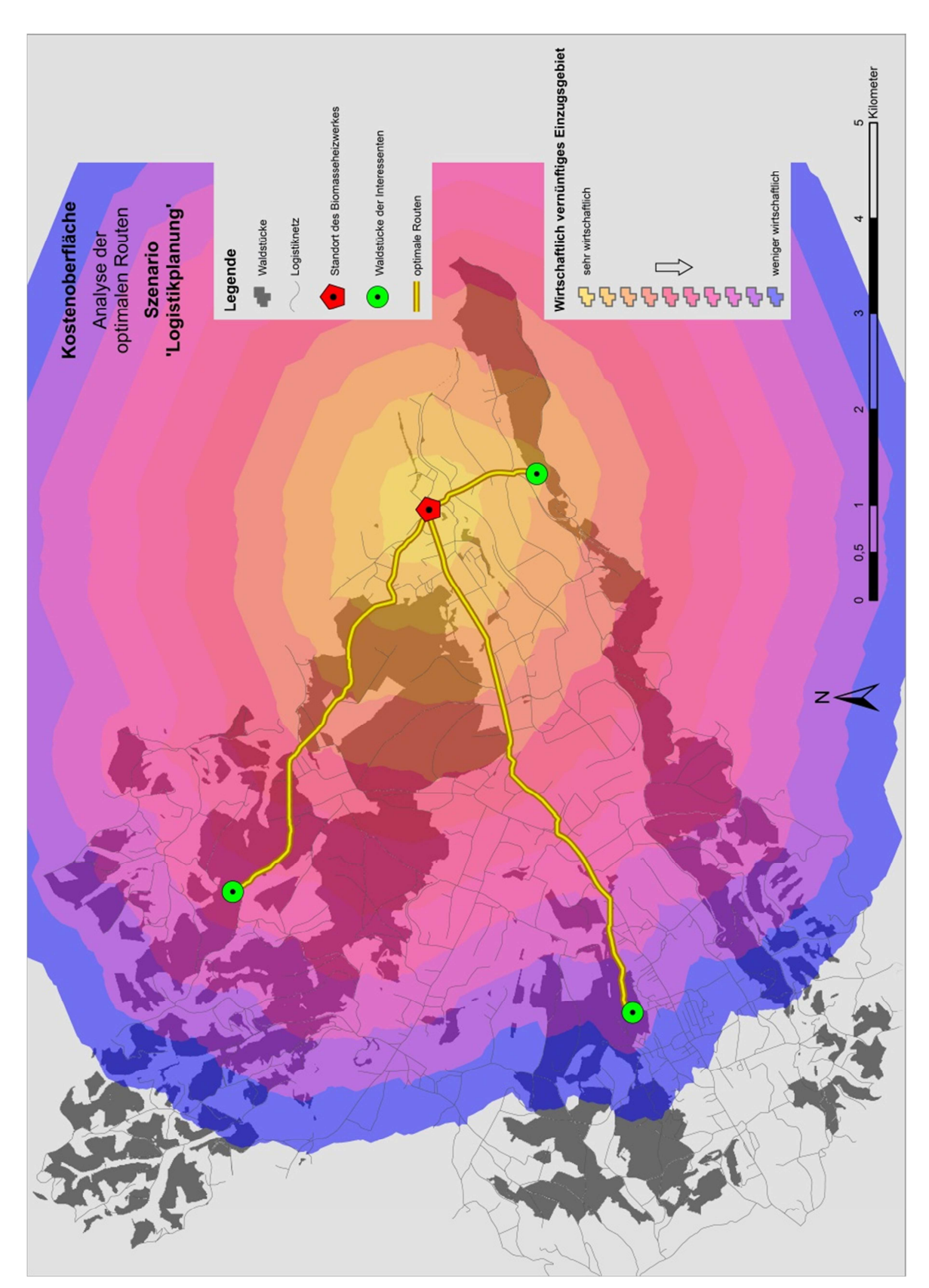

Abbildung 88: Analyse der optimalen Routen des Szenarios , Logistikplanung'

## **5.5 Analyse der Ergebnisse**

Im Kapitel , Energieholzpotentialkarten' sind die potentiellen, wirtschaftlich interessanten Waldstücke kartographisch aufbereitet und jeweils nach einer sinnvollen, auf den Karteninhalt abgestimmten Legende klassifiziert.

Alle fünf Energieholzpotentialkarten besitzen eine große Informationsdichte und stellen für die Betreiber von Biomasseheizwerken und Nahwärmenetzanlagen als Zielpublikum dieser Arbeit eine wertvolles, bisher nicht gekanntes Entscheidungsunterstützungsmaterial dar.

Die Interpretation der Ergebnisse spielt bedingt durch die Vielzahl an Möglichkeiten bei der Eingangsparameterwahl eine immens wichtige Rolle. Trotz aller Automatisierungsmechanismen muss die Interpretation nach wie vor von fachkundigem Personal durchgeführt werden.

Innerhalb der digitalen GIS-Softwareanwendung können zusätzlich zu den Inhalten der Karten noch weiterführende Informationen einfach und schnell abgefragt werden. Dazu zählen beispielsweise die vorliegenden Holzvorräte und Angaben zu den Waldbesitzern.

Der Vergleich der Ergebnisse der ersten beiden Szenarien zeigt auf, wie sich veränderliche Eingangsparameter auf das Resultat auswirken. Bereits die Verringerung des Aufwandes innerhalb der Bringungszonen verändert das Ergebnis spürbar. Damit ist der Nachweis erbracht, dass die realisierte Modellierung mit den Eingangsparametern als , verstellbare Schrauben' funktioniert.

Das dritte Szenario nimmt die Ansätze zur Logistikplanung aus dem Kapitel ,Diskussion und Ausblick' vorweg. Die optimalen Routen zwischen Waldstücken von Interessenten und dem Biomasseheizwerk werden berechnet und kartographisch visualisiert. Die Umsetzung des wirtschaftlich vernünftigen Einzugsgebietes als kostenbezogene Abbruchfunktion rundet die praktische Anwendbarkeit des Szenarios ab und vervollständigt den Überblick zu den mächtigen Kostenoberflächenanalysewerkzeugen von ArcGIS.

#### **Zusammenfassung dieses Kapitels**

Ziel dieses Kapitels ist die Demonstration der praktischen Anwendung des entwickelten Softwaretools anhand eines ausgewählten Untersuchungsgebietes.

Es werden drei verschiedene Szenarien durchgerechnet und die resultierenden Energieholzpotentialkarten, Kostenoberflächen und optimalen Routen kartographisch präsentiert. Die Resultate zeigen, dass die entwickelte Wirtschaftlichkeitsuntersuchungsmethode in der Lage ist, die wirtschaftlich interessanten Waldstücke zu identifizieren und die Ergebnisse in Kartenform bereitzustellen.

## **6. Zusammenfassung, Diskussion und Ausblick**

### **6.1 Zusammenfassung**

Die zentrale Forschungsfrage dieser Arbeit nach GIS-gestützten räumlichen Analysemethoden zur langfristigen Sicherstellung der Versorgungssicherheit der Biomasseheizwerke von Nahwärmenetzen mit Holz aus heimischen Kleinwäldern kann positiv beantwortet werden.

Die Modellierung der Wirtschaftlichkeitsuntersuchungsmethode wird im Rahmen der vorliegenden Arbeit technisch realisiert. Klare Aussagen zur Priorisierung der Waldflächen bezüglich deren Wirtschaftlichkeit zur Sicherung der Rohstoffversorgung werden getroffen und in Form von Energieholzpotentialkarten, Kostenoberflächen und optimalen Routen bereitgestellt.

Die Energieholzpotentialkarten sind in der Lage, Informationen zum vorliegenden wirtschaftlich interessanten Energieholzpotential einfach verständlich aufbereitet zu transportieren. Weitere Maßnahmen zur Mobilisierung der Waldbesitzer können damit zielgerichtet in die Wege geleitet werden.

### **6.2 Diskussion und Ausblick**

Ein weiterführender Aspekt zur Identifizierung wirtschaftlich interessanter Waldstücke ist die Analyse und Beurteilung ihrer Erreichbarkeit zur Maximierung der Transporteffizienz der Energieholzbereitstellung.

Ansätze zur Betrachtung aus Sicht der Holzlogistik sind in der vorliegenden Arbeit zwar eingeflochten, werden aber nicht im Detail weiterverfolgt. Dies liegt einerseits an der Fokussierung auf das Themenfeld der räumlichen Energieholzpotentialanalyse, andererseits auch daran, dass zur Erarbeitung eines Holzlogistikkonzeptes noch weitere Zwischenschritte notwendig sind.

In den Gesprächen mit Nahwärmenetzbetreibern stellte sich heraus, dass die Energieholzpotentialkarten als Ergebnis dieser Arbeit eine solide und fundierte Grundlage zur weiteren Bearbeitung durch einen professionellen Förster im Dienste des Nahwärmenetzbetreibers darstellen. Dieser erhält mit der Karte ein klares räumliches Konzept, in welchen Waldstücken es wirtschaftlich sinnvoll ist, in die Erschließung des Energieholzpotentiales Kraft und Zeit zu investieren. Als nächster Schritt folgen dann Gespräche mit den Waldeigentümern, eine Menge Überzeugungsarbeit sowie natürlich die Ausarbeitung eines attraktiven Angebotes, abgestimmt auf den jeweiligen Waldbesitzer.

Wenn diese Phase positiv abgeschlossen und die Zuständigkeiten der Waldbewirtschaftung und der Energieholzbereitstellung geklärt sind, bedarf es einer weiteren Planungsphase, in welcher dann holzlogistische Fragestellungen zur Maximierung der Transporteffizienz der Energieholzbereitstellung das bestimmende Thema sind.

Diese in der Praxis notwendigen Zwischenschritte, ausgeführt durch den Förster, trennen die Inhalte dieser Arbeit von den Fragestellungen rund um die Holzlogistik ab.

Es wäre natürlich möglich, die Holzlogistik losgelöst zu betrachten (unter der Annahme, dass die Ergebnisse der Energieholzpotentialkarten 1:1 in die Realität umgesetzt werden), allerdings erfordert die Modellierung einen Satz neuer Eingangsparameter, die ein breites Anwendungsfeld abdecken müssen. Im Zuge der Literaturrecherchen für diese Arbeit konnten einige solcher Parameter aufgespürt werden. Beispielsweise müssen Zugfahrzeuge und Container für eine saubere Modellierung sogar nach deren Hersteller differenziert werden, da unterschiedliche maximal erlaubte Achslasten oder der seitenverkehrte optimale Zugang des Befüllungsmechanismus das Ergebnis der Modellierung signifikant beeinflussen würden. Aufbauend auf diese Tatsachen bieten sich genügend Möglichkeiten, zur Thematik der Holzlogistik weiterführende Forschungsarbeit zu betreiben.

Eine wichtige Rahmenbedingung, die im Zuge dieses Ausblicks keinesfalls unerwähnt bleiben soll, ist die kaskadische Nutzung des geernteten Holzes. Das heißt, das geerntete Holz wird im Sinne eines schonenden und effizienten Umgangs mit unseren Ressourcen der höchstmöglichen stofflichen Nutzungsebene zugeführt.

Weiters ist zur Sicherstellung einer nachhaltigen Waldbewirtschaftung festzuhalten, dass nur der natürliche jährliche Holzzuwachs als Energieholz verwertet werden soll.

Einige Funktionalitäten des ModelBuilder, insbesondere die in ArcGIS 10 neu eingeführten Iteratoren, sind für die softwaretechnische Implementierung im Rahmen der vorliegenden Arbeit eine grundlegende Rahmenbedingung. Nichtsdestotrotz sind innerhalb des ArcGIS ModelBuilder einige Verbesserungsmöglichkeiten festzustellen.

Die Prozessierung von Geometrietools, insbesondere das Tool *merge*, erfordert unverhältnismäßig lange Laufzeiten von mehreren Tagen und wird nach einer großen Anzahl an berechneten Datensätzen instabil, was in den meisten Fällen zum Softwareabsturz führt.

Die Einschränkungen bezüglich der Stabilität des ArcGIS ModelBuilder erzeugen keine Einbußen bezüglich der Möglichkeiten und der Funktionalitäten, sehr wohl aber bezüglich der zeitlichen Flexibilität des entwickelten Tools. Die gesamte Berechnung eines durchschnittlichen Untersuchungsgebietes ist kaum innerhalb einer Woche zu schaffen.

Zusammenfassend ist festzuhalten, dass die Implementierung mit einer älteren Version des ModelBuilder jedenfalls umständlicher und weniger effizient realisierbar gewesen wäre. Seit der Erfindung des ModelBuilder hat eine enorme Weiterentwicklung dieses Prozessautomatisierungswerkzeugs stattgefunden, sodass mittelfristig mit einer softwareseitigen Lösung der Instabilität des ModelBuilder gerechnet werden kann.

Generell ist festzustellen, dass ergebnisverbessernde Verfeinerungen der Modellierung machbar sind, ohne damit eine Überbestimmung herbeizuführen. Das klare Ziel, mit möglichst wenig Eingangsparameter belastbare Aussagen zu generieren, darf durch diese Modellanpassungen nicht beeinträchtigt werden.

Die Verfeinerung des Logistiknetzes, hier im Speziellen die Attributierung der Forststraßen mit Informationen wie Wegbreite, Kurvenradien, Tausperren und Dienstbarkeiten, könnte eine Verbesserung der Vorhersage erwirken. Derzeit sind diese Informationen mangels Verfügbarkeit noch nicht realisierbar, ebenso wie die Eingangsgröße Holzvorrat, die auch eine signifikante Verbesserung der Modellergebnisse erwarten lässt.

Enormes Entwicklungspotential besteht in der Verbesserung der Genauigkeit der Eingangsdaten. Dieses wird innerhalb der nächsten Jahre durch diverse Methoden (wie beispielsweise Forschungsarbeiten bezüglich Laserscanning-Methoden zur parzellenscharfen Erfassung des Holzvorrates bereits untermauern) erschlossen werden. Genau auf diesen Umstand ist das entwickelte Softwaretool abgestimmt, indem diese zukünftig verfügbaren Datenquellen mit den heute erarbeiteten Methoden einfach und effizient prozessiert werden können.

## **7. Literaturverzeichnis**

ALLEN, D.W. (2011a): Getting to Know ArcGIS ModelBuilder. Redlands, California: Esri Press.

ALLEN, D.W. (2011b): Podcast: Getting to Know ArcGIS ModelBuilder.

BECKER, G. (2009): MatchWood: Vom Baum zum Produkt.

- BILL, R. (2010<sup>5</sup>): Grundlagen der Geo-Informationssysteme. Berlin: Wichmann.
- BRUNS, H.T. & EGENHOFER, M.J. (1997): User Interfaces for Map Algebra.
- BUCAR, G., SCHWEYER, K., FINK, C., RIVA, R., NEUHÄUSER, M., MEISSNER, E., STREICHER, W. & HALMDIENST, C. (2005): Dezentrale erneuerbare Energie für bestehende Fernwärmenetze. 78/2006. Wien.

BÜCHSENMEISTER, R. (2011): Waldinventur 2007/09: Betriebe und Bundesforste nutzen mehr als den Zuwachs. – BFW-Praxisinformation, 24, 6–9 (Zugriff: 2011-11-10).

- BUNDESFORSCHUNGS-UND AUSBILDUNGSZENTRUM FÜR WALD NATURGEFAHREN UND LANDSCHAFT (2010): Vorratskarte Österreich.
- BUNDESMINISTERIUM FÜR JUSTIZ (2011): Grundbuch, http://www.justiz.gv.at/internet/html/default/8ab4a8a422985de30122a90f642f6204. de.html (Stand: 2011-11-28) (Zugriff: 2011-11-28).
- BUNDESMINISTERIUM FÜR LAND- UND FORSTWIRTSCHAFT UMWELT UND WASSERWIRTSCHAFT (2011): Daten und Zahlen 2011. Wien.
- BUNDESMINISTERIUM FÜR WIRTSCHAFT FAMILIE UND JUGEND (2009): Energiestatus Österreich 2009. Wien.
- BUNDESMINISTERIUM FÜR WIRTSCHAFT FAMILIE UND JUGEND & BUNDESMINISTERIUM FÜR LAND- UND FORSTWIRTSCHAFT UMWELT UND WASSERWIRTSCHAFT (2010): Energiestrategie Österreich. Wien.
- DATA EAST (2012): XTools Pro: Extension for ArcGIS, Version 8.1.0, http://www.xtoolspro.com/ (Stand: 2012-02-25) (Zugriff: 2012-02-25).
- DEHN, S. (2005): So bunt wie das Leben Waldbesitz heute: Probleme, Engagement und Dienstleistungsbedarf einer neuen Waldbesitzergeneration.
- DORFINGER, N. (2007): GIS unterstützte Vergleichsanalysen von Energieholzpotenzialen mit regionalen Wärmeverbrauchswerten. Graz.
- ESRI (2008): Virtual Campus: Learning ArcGIS Spatial Analyst, http://training.esri.com/Courses/LearnSA/index.cfm?c=196 (Zugriff: 2012-06-10).
- ESRI (2011a): ArcGIS Resource Center Desktop Help 10.0: Spatial Analyst, http://help.arcgis.com/de/arcgisdesktop/10.0/help/index.html#/na/00r90000006200 0000/ (Zugriff: 2012-01-08).
- ESRI (2011b): ArcGIS Resource Center Desktop Help 10.0: Geoprocessing with ModelBuilder, http://help.arcgis.com/en/arcgisdesktop/10.0/help/index.html#/na/002w0000007p00 0000/ (Stand: 2011-09-13) (Zugriff: 2012-01-08).
- GEIß, C. (2010): Potenzialmodellierung von Nahwärmenetzen auf Grundlage von Fernerkundungsdaten. Salzburg.
- GEONAMES (2012): GeoNames geographical database, http://www.geonames.org/export/ (Stand: 2012-01-23) (Zugriff: 2012-02-25).
- GIETL, R., DONEUS, M. & FERA, M. (2007): Cost Distance Analysis in an Alpine Environment: Comparison of Different Cost Surface Modules.
- HIRSCHBERGER, P. (2006): Potenziale der Biomassenutzung aus dem Österreichischen Wald unter Berücksichtigung der Biodiversität: Naturverträgliche Nutzung forstlicher Biomasse zur Wärme- und Stromgewinnung unter besonderer Berücksichtigung der Flächen der Österreichischen Bundesforste.
- HOGL, K., PREGERNIG, M. & WEIß, G. (2003): Wer sind Österreichs WaldeigentümerInnen?: Einstellungen und Verhalten traditioneller und "neuer" Waldeigentümergruppen im Vergleich. P / 2003 - 1.
- HOLLAUS, M., DORIGO, W., WAGNER, W., SCHADAUER, K., REGNER, B. & BAUERHANSL, C. (2009): Regionalisierung von Waldinventurdaten mit Hilfe von Methoden des luftgestützten Laserscannings (ÖWI-Regio).
- HOLLAUS, M., SCHADAUER, K. & DORIGO, W. (2008): Kommt der gläserne Wald? Forstzeitung 2, 4 - 5, 2 (2008), 4–5 (Zugriff: 2011-09-28).
- HUBER, W. (2007): Metastudie zur Mobilisierung von Holzreserven aus dem österreichischen Kleinwald: Systematischer Review von Kleinwaldstudien aus fünf Jahrzehnten. Band / Issue 17. Wien.
- JONAS, A. (2002): Verfügbare Biomasseressourcen Potentialabschätzungen: Waldhackgut: Energieholz aus forstlicher Nutzung und Grundlagen der Forst- und Holzwirtschaft. X/2002.
- KAMP, N. (2011): Using high-resolution LiDAR-data for automatic extraction of landslides in the Eastern alps (Styria, Austria).
- KARISCH-GIERER, D., SCHNEDL, C., GUTSCHLHOFER, E., OFNER, H., LUEF, S., STUMMER, H., SCHMOLINER, C., JAUSCHNEGG, H., PELZMANN, G., GISSING, H. & PEER, M. (2006): Entwicklung eines Geschäftsfeldes "Waldbiomasseversorgung-SÜDOST" durch die vorrangige Nutzung bisher ruhender Holzreserven. 13/2007. Wien.
- KLOSTER, R. (2009): GIS-basiertes Holzmanagement von Holzhackschnitzelheizwerken: Entscheidungskonzept für die ökonomische Energieholzbereitstellung im Forstbetrieb. Salzburg.
- KRANZL, L., HAAS, R., KALT, G., DIESENREITER, F., ELTROP, L., KÖNIG, A. & MAKKONEN, P. (2008): Strategien zur optimalen Erschließung der Biomassepotenziale in Österreich bis zum Jahr 2050 mit dem Ziel einer maximalen Reduktion an Treibhausgasemissionen. 52/2008.
- KÜHMAIER, M., KANZIAN, C., HOLZLEITNER, F. & STAMPFER, K. (2007): Wertschöpfungskette Waldhackgut: Optimierung von Ernte, Transport und Logistik. Wien.
- LANDWIRTSCHAFTSKAMMER ÖSTERREICH (2012): Energieholzindex, http://www.landwirtschaftskammer.at/?id=2500,1300694,, (Stand: 2012-02-03) (Zugriff: 2012-04-01).
- LANGTHALER, M., PLUNGER, E., WALZER, A., RAAB, F., PROSENBAUER, M., LÖFFLER, W., HANEDER, H. & HAINFELLNER, J. (2007): Biomasse-Ressourcenpotenzial in Österreich: Studie im Auftrag der RENERGIE Raiffeisen Managementgesellschaft für erneuerbare Energie GmbH. Wien.
- LEBENSMINISTERIUM (2011a): Daten & Zahlen zur Forstwirtschaft Österreichs, http://duz.lebensministerium.at/duz/duz/category/932 (Zugriff: 2011-11-01).
- LEBENSMINISTERIUM (2011b): Geodatenkatalog des BMLFUW: Übersicht über Geodatensätze in der GDI-L GDS (GeoDatenInfrastruktur-Lebensministerium GeoDatenSammlung). Wien.
- MALLINGER, A. (2002): Technologieinventur: Berechnung von Potentialen in der Holzernte durch Rasterdatenanalyse und visuelles Programmieren mit "MapModels". Salzburg.
- MÖLLER, B. & NIELSEN, P.S. (2004): Geographical analyses of wood chip potentials, costs and supply for sustainable energy production in Denmark.
- MUMMENTHEY, R.-D. (2012): ArcGIS Spatial Analyst: Geoverarbeitung mit Rasterdaten. Halmstad: Points Verlag Norden.
- NAHWÄRME GLEINSTÄTTEN GMBH (2012): Nahwärme Gleinstätten GmbH, http://www.nahwaerme-gleinstaetten.at/ (Stand: 2012-04-15) (Zugriff: 2012-04-15).
- NAST, M. (2004): Chancen und Perspektiven der Nahwärme im zukünftigen Energiemarkt (2004-09-15). Fachtagung "Nahwärme 2004". Osnabrück.
- ÖSTERREICHISCHER BIOMASSE-VERBAND (2011a): Bioenergie: Basisdaten 2011.
- ÖSTERREICHISCHER BIOMASSE-VERBAND (2011b): Wärme aus Holz: erneuerbar, heimisch, komfortabel.
- PRICE, M. (2010): Under Construction: Building and calculating turn radii. ArcUser. The Magazine for Esri Software Users. Winter 2010.
- RECHBERGER, W.H. & BITTNER, L. (2007<sup>2</sup>): Grundbuchsrecht. Wien: Facultas Verlags- und Buchhandels AG.
- ROBNIK, M., DÖRFFEL, G., PAULUS, G., GFRERER, W. & LEITNER, M. (2011): Automatisiertes Management von Geodaten und Projekten durch Scripting und visuelle Programmierung. Angewandte Geoinformatik 2011, Beiträge zum 23. AGIT-Symposium Salzburg: Wichmann.
- RUSS, W. (2011): Mehr Wald in Österreich. BFW-Praxisinformation, 24, 3–5 (Zugriff: 2011-11-10).
- SCHAFFERHOFER, J. (2010): Die Vermessung der Masse: Der Blick auf die steirischen Wälder: Ein Forschungsprojekt von TU Graz und Joanneum Research beleuchtet mittels Laserscanner den Biomasse-Bestand des Landes. – Kleine Zeitung, 08. August 2010 (2010).
- SCHMIDTKE, H., GÖTZ, M., WACK, R. & SCHARDT, M. (2008): Neue Bestandeskarte: Halbautomatisiertes Verfahren zur Erstellung von Waldbestandeskarten mit Luftbildern und Oberflächenmodellen. Winterthur und Graz.
- SCHMIDTKE, H., SCHARDT, M., HIRSCHMUGL, M., WACK, R., OFNER, M. & GRANICA, K. (2011): Das Projekt «Neue Bestandeskarte» | The project "New forest stand map". – Schweizerische Zeitschrift für Forstwesen 162, 6, 171–177.
- SCHRÖDER, J. & LINDENKREUZ, K. (2008): Nachhaltige Ressourcennutzung im Kleinprivatwald: Projektstudie im Forschungsverbund Holz Cluster Nord. Schwerin: Ministerium für Landwirtschaft Umwelt und Verbraucherschutz Mecklenburg-Vorpommern.
- SRIENC, J. (2008): Biomasse-Wärmenetze in der Steiermark: LandesEnergieVerein Steiermark.
- STEININGER, K., KETTNER, C., KUFLEITNER, A., LOIBNEGGER, T., PACK, A., SCHLEICHER, S., TÖGLHOFER, C. & TRINK, T. (2008): Volkswirtschaftliche Effekte einer erweiterten Biomasse-Energie-Nutzung in der Energieregion Oststeiermark. Wissenschaftlicher Bericht Nr. 21-2008. Graz.
- TOMLIN, C.D. (1990): Geographic Information Systems and Cartographic Modeling New Jersey: Prentice-Hall Inc.

TRETTER, H. (2011): Österreichische Waldinventur 2007–2009. Wien.

UMWELTBUNDESAMT GMBH (2011): Klimaschutzbericht 2011. Wien.